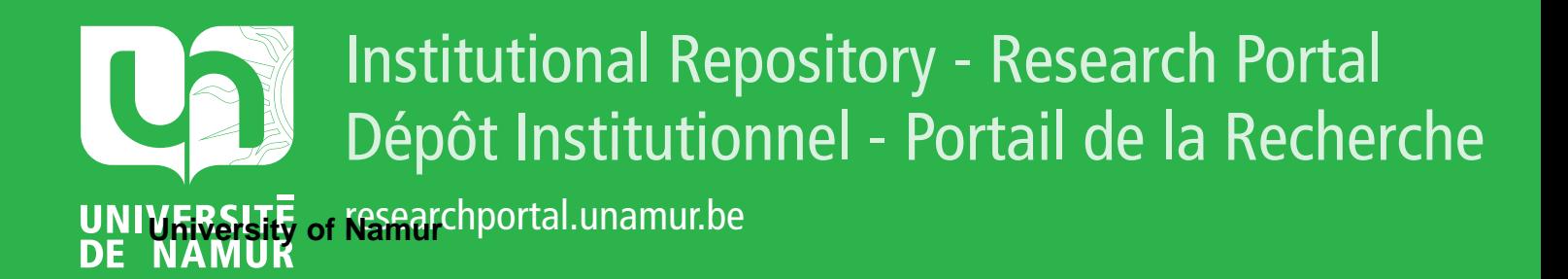

# **THESIS / THÈSE**

# **MASTER EN SCIENCES INFORMATIQUES**

**Etude empirique sur l'efficacité cognitive d'un langage de modélisation BPMN**

Roland, Ch; Reumont, G

Award date: 2012

Awarding institution: Universite de Namur

[Link to publication](https://researchportal.unamur.be/fr/studentTheses/98c628d8-9007-4eb2-9b14-98101cff0bc8)

#### **General rights**

Copyright and moral rights for the publications made accessible in the public portal are retained by the authors and/or other copyright owners and it is a condition of accessing publications that users recognise and abide by the legal requirements associated with these rights.

• Users may download and print one copy of any publication from the public portal for the purpose of private study or research.

- You may not further distribute the material or use it for any profit-making activity or commercial gain
- You may freely distribute the URL identifying the publication in the public portal ?

#### **Take down policy**

If you believe that this document breaches copyright please contact us providing details, and we will remove access to the work immediately and investigate your claim.

Université de Namur

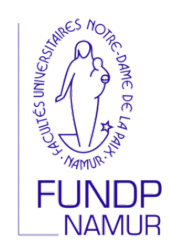

# Etude empirique sur l'efficacité cognitive d'un langage de modélisation : BPMN

Guillaume REUMONT, Charles ROLAND

Mémoire en Sciences Informatiques 2011-2012

Promoteur : Patrick Heymans Maître de stage : Nicolas Genon

# Résumé

Le langage de modélisation BPMN a comme principal objectif de fournir une notation standardisée et facilement compréhensible par tous les acteurs entrant en jeu lors de la modélisation ou de l'implémentation d'un modèle de processus. Cependant, *quelle est la véritable e*ffi*cacité cognitive de cette notation ?*

De nombreuses études cherchent à mesurer l'efficacité des notations de différents langages de modélisation. Pour BPMN, cette évaluation n'a pas encore été opérée sur un élément essentiel des notations : la couleur. C'est en effet l'un des rares éléments que la norme ne contrôle pas. Or, elle est l'un des paramètres que l'oeil et le cerveau humain captent et identifient le plus rapidement. *Y a-t-il dès lors des règles à suivre pour appliquer de la couleur à une notation sans pour autant diminuer son e*ffi*cacité cognitive ?*

Ce mémoire tente d'apporter des éléments de réponse concernant le bon choix de couleurs à apporter aux symboles de BPMN. Nous avons cerné chacun des domaines touchant à la réalisation d'une étude empirique informatisée pour évaluer au mieux l'efficacité cognitive de BPMN. Différentes versions de la norme que nous avons créées ont ensuite été mises en compétition au travers de cette expérience pour décider, à la fin de celle-ci, d'un classement des solutions proposées pour permettre de répondre aux deux questions qui nous occupent.

Mots clés : langage de modélisation, BPMN, physics of notations, étude empirique, théorie de la couleur.

## Abstract

The primary goal of the modeling language BPMN is to provide a standard notation easily understandable by all stakeholders of the modeling or implementing phase of a process model. However, *what is the true cognitive e*ff*ectiveness of this notation ?*

Many studies measured the effectiveness of different modeling language notations. In BPMN, this evaluation has not yet been carried out through an essential notations' element : colors. It is indeed one of the few elements that the norm does not control. However, it is one of the parameters that the eyes and the human brain receive and identify the fastest. So, *are there rules to follow to apply colors to a graphical notation without reducing cognitive e*ffi*ciency ?*

This master thesis attempts to provide some answers about the right choice of colors to make for BPMN symbols. We identified the numerous fields affecting the realization of an computerized empirical experience to better evaluate the cognitive effectiveness of BPMN. Different versions of the norm we created compete each other through this experience to finally make a classification of our solutions in order to help answering to the two questions that concern us.

Keywords : modeling language, BPMN, physics of notations, empirical experience, color theory.

*Nous tenons à remercier tous ceux qui, de près ou de loin, nous ont permis de réaliser ce travail et en particulier les participants à notre expérience.*

*Nous remercions plus particulièrement notre promoteur Patrick Heymans pour ses conseils et la confiance qu'il nous a accordée.*

*Nous tenons également à remercier notre maître de stage Nicolas Genon pour son accueil dans les locaux des FUNDP, pour son suivi et ses nombreux conseils précieux, tant durant notre stage que pour la rédaction de ce mémoire.*

*Nous remercions également l'ensemble des assistants et professeurs ayant bien voulu participer au pilot study ainsi que la faculté pour l'aide financière qu'elle nous a octroyée.*

*Enfin, nous voulons remercier Josiane Hérin et Céline Charlier pour les relectures attentives de ce document.*

*A tous, merci.*

# Table des matières

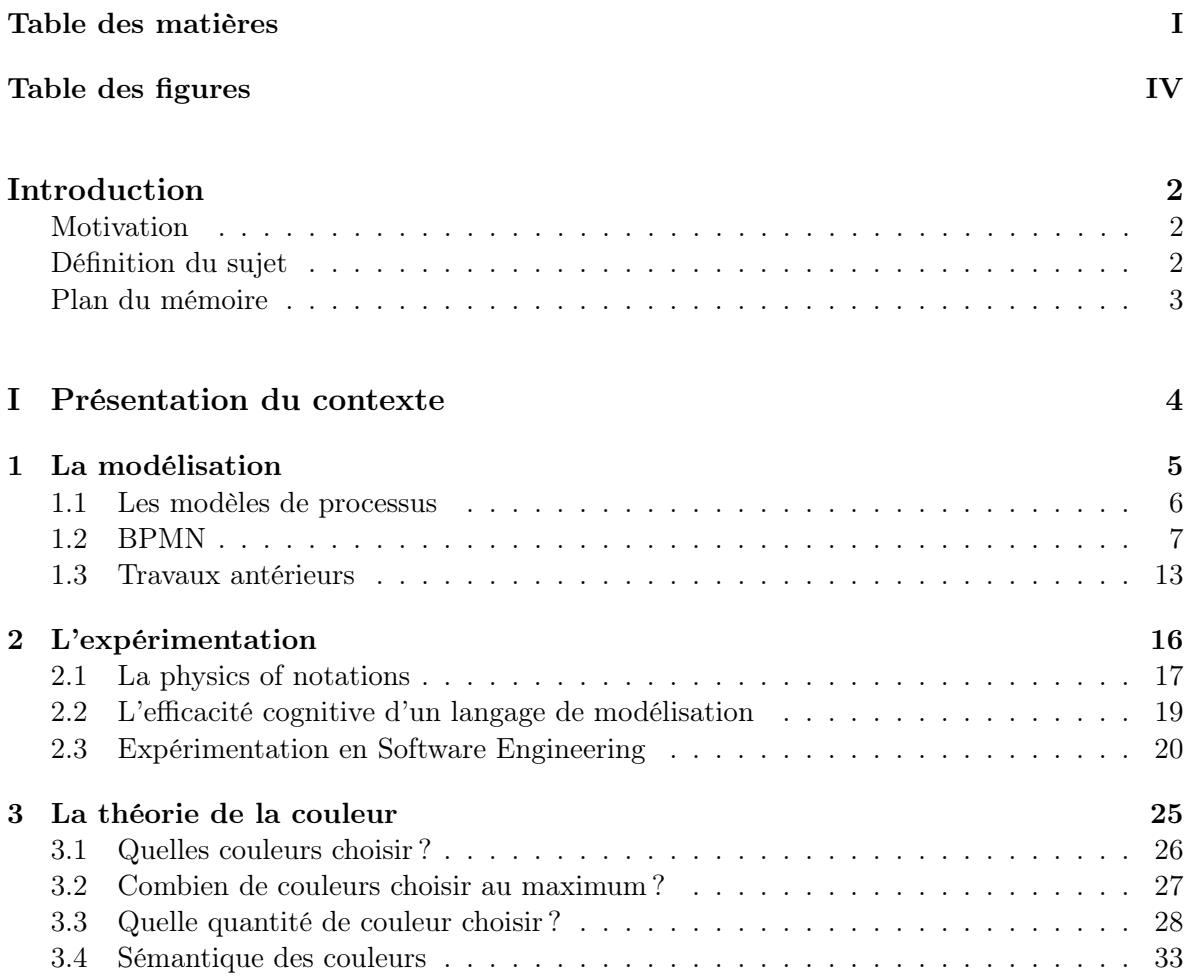

# II Contribution 34

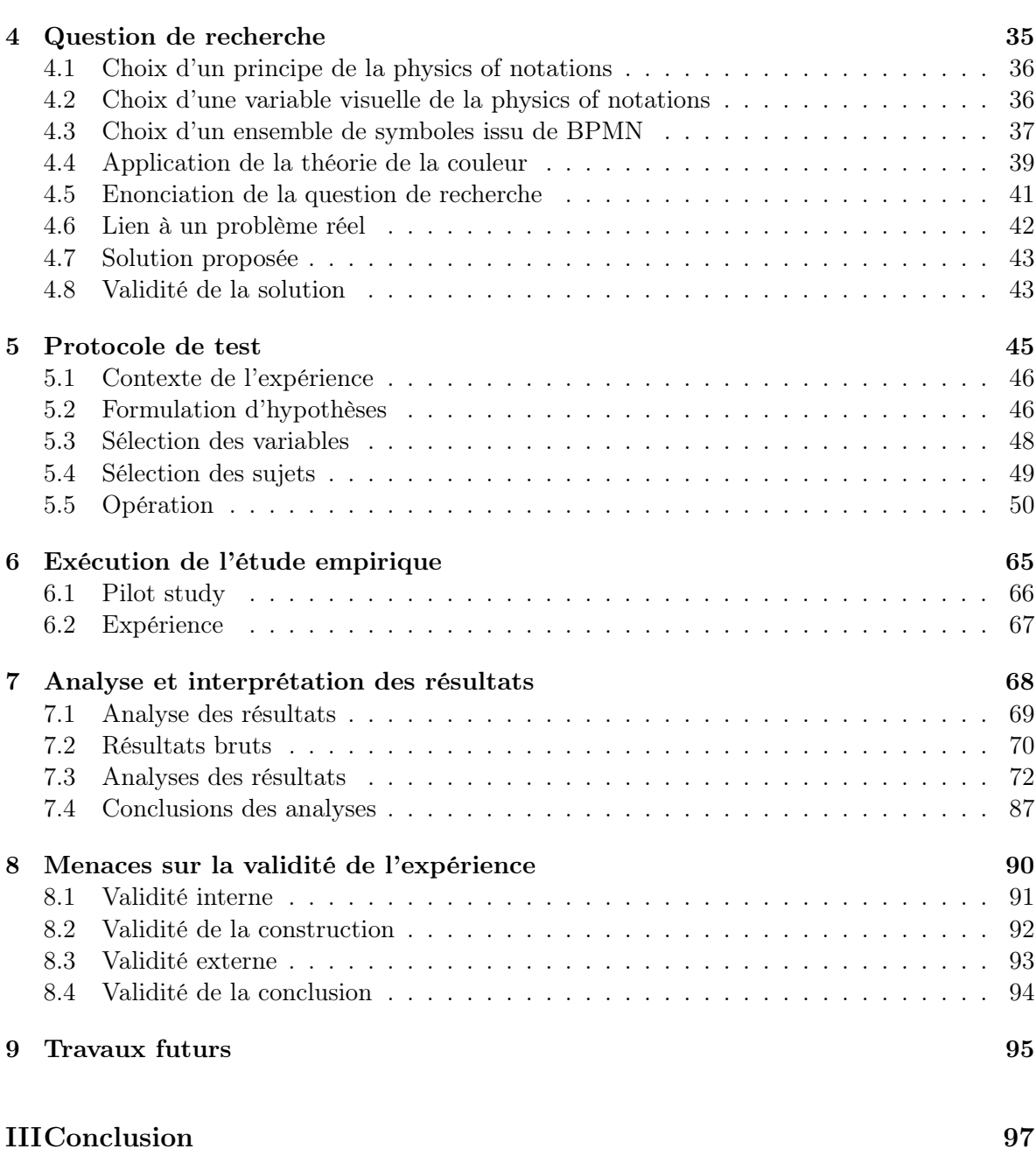

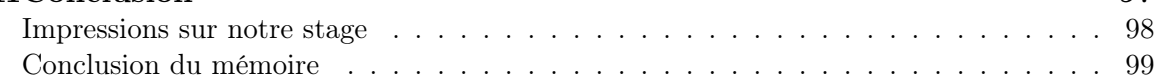

# IVAnnexes 100

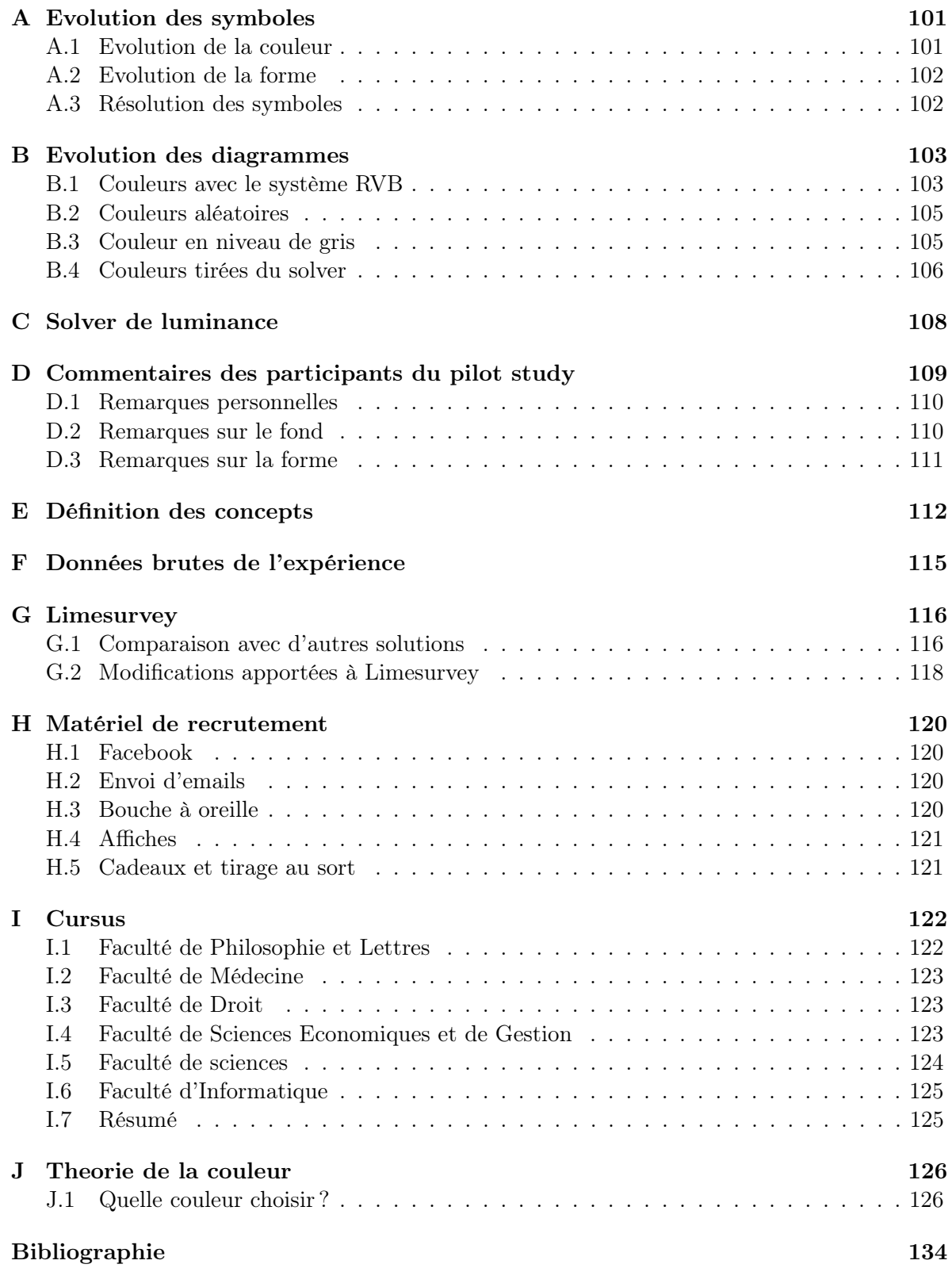

# Table des figures

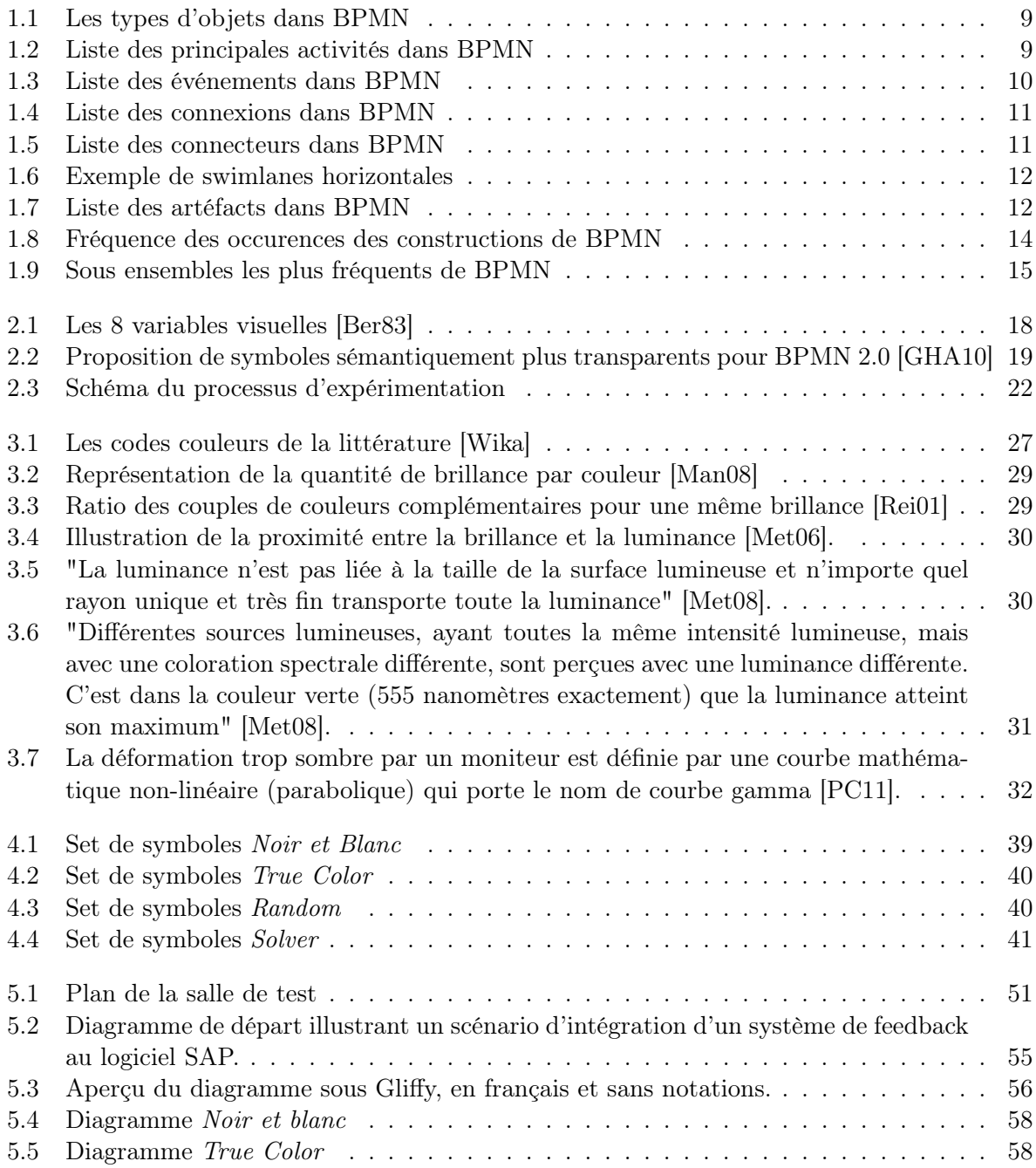

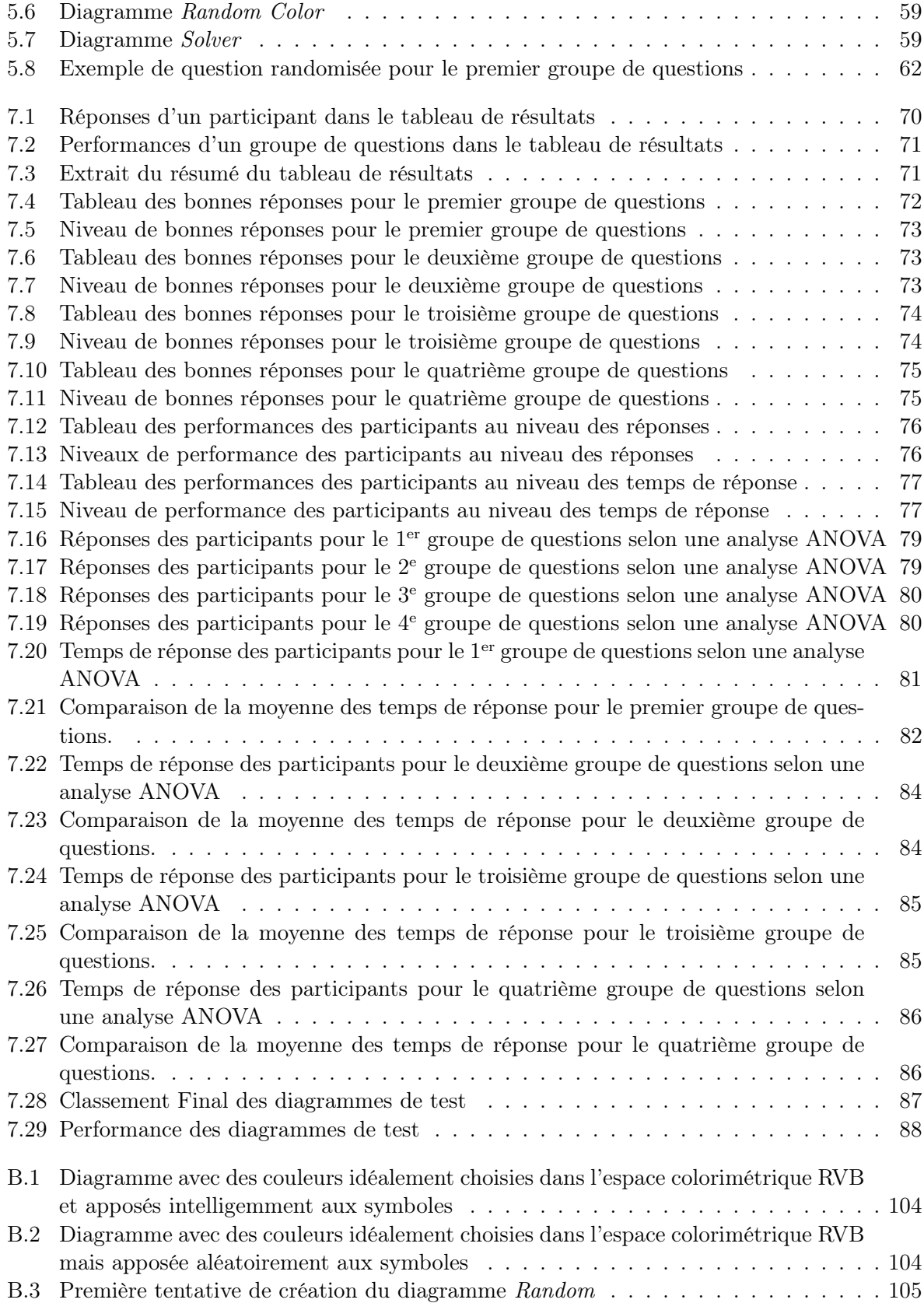

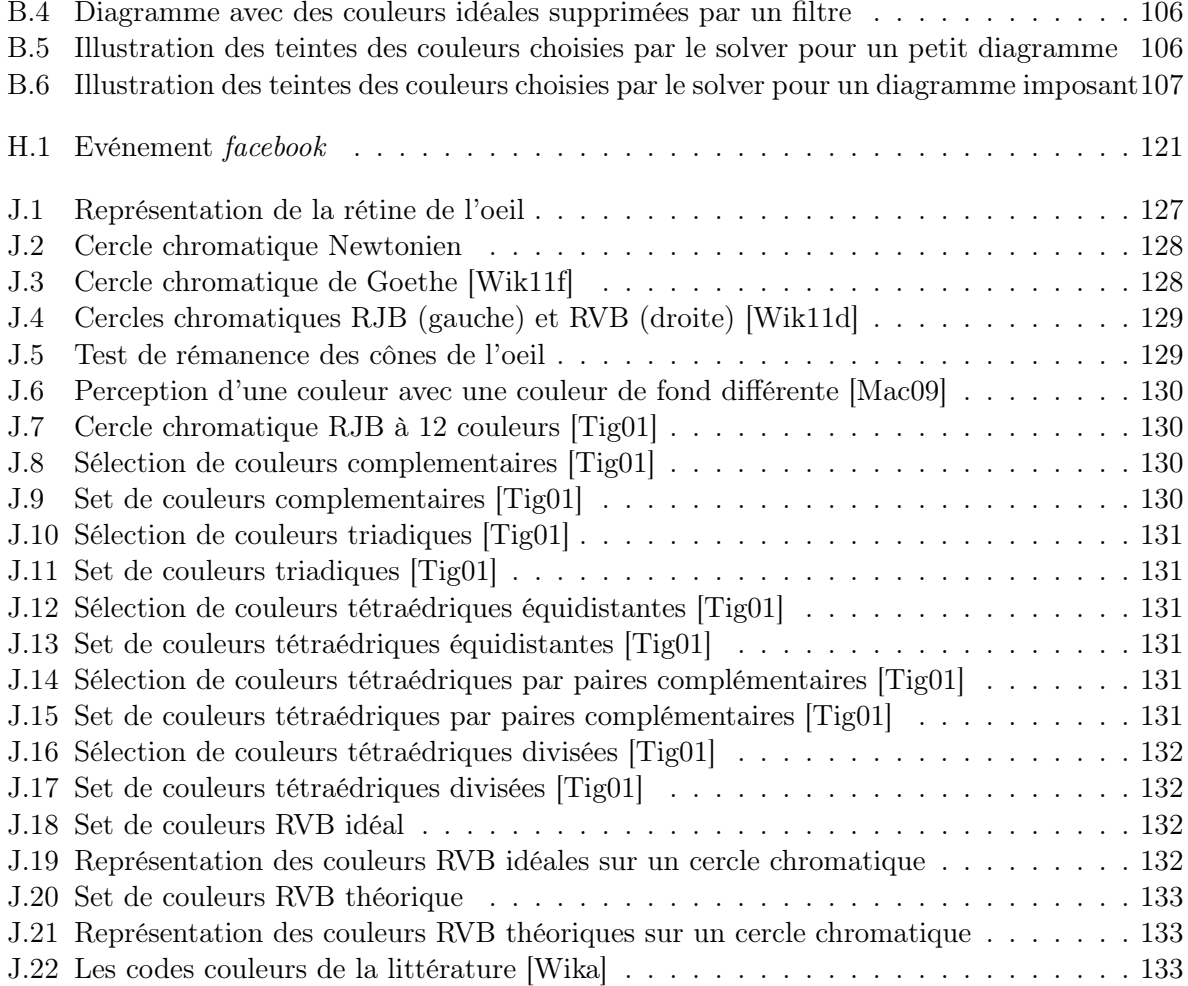

Introduction

# **INTRODUCTION**

# Motivation

Le choix de ce stage a été pour l'un comme pour l'autre, très rapide. Nous avons en effet pris part à une étude empirique en tant que participant lors de notre première année de Master. Lors de cette expérience, nous nous sommes demandés quel était le but final des petits questionnaires auxquels nous étions soumis, comment les auteurs en étaient arrivés à ce type de questions et surtout, pourquoi autant de discrétion quand nous leur posions des questions. Le concept nous a plu, et lorsque nous avons reçu les sujets de mémoire, celui-ci a naturellement attiré notre attention. Nous voulions en effet nous aussi créer notre propre expérience et connaitre cette fois l'envers du décor. Nous étions, à ce moment, bien loin d'imaginer les quatre mois que nous allions vivre pour réussir à mettre sur pied cette étude.

Cependant à ce stade, nous avions choisi chacun de notre côté le même sujet sans nous concerter. Ce n'est qu'après quelques discussions entre masterant que nous nous sommes rendu compte que nous avions le même premier choix parmi la liste des sujets disponibles.

De plus, aucun de nous deux ne pouvait se permettre de faire un stage à l'étranger pour des raisons personnelles et familiales, indépendantes de notre volonté. Comme le promoteur du stage nous avait précisé qu'il était possible de travailler ensemble sur le sujet de notre 1er choix au sein même des Facultés, avec comme maître de stage, un assistant des Facultés travaillant sur un sujet similaire, nous avons décidé de faire ce stage ensemble.

# Définition du sujet

Le titre exact du sujet de stage est une *étude empirique sur l'e*ffi*cacité cognitive d'un langage de modélisation : BPMN*.

"Une étude empirique est une démarche scientifique qui consiste à tester par des expériences répétées la validité d'une hypothèse en obtenant des données nouvelles, qualitatives ou quantitatives, conformes ou non à l'hypothèse initiale. Elle exige un protocole conçu à partir d'une hypothèse afin que l'expérience puisse être reproduite à l'identique" [Wik11b].

L'efficacité cognitive est définie comme "la vitesse, la facilité et la précision avec laquelle une représentation peut être traitée par l'esprit humain" [Mooa]. Dans le cadre de notre sujet, la performance porte sur l'aspect visuel du langage de modélisation. En d'autres termes, nous allons devoir trouver une modification à apporter à la notation de BPMN pour qu'il soit,

d'une certaine façon, plus aisé de comprendre les diagrammes créés à l'aide du langage. Par notation, nous parlons des différentes représentations que contient le langage BPMN, c'est à dire les différents symboles et les concepts qui leur sont associés.

Le langage de modélisation a été validé au début de notre stage et porte donc sur BPMN dans sa version 2.0 datant du 03 janvier 2011 [OMG11]. C'est une notation graphique standardisée permettant de modéliser des procédures d'entreprise dans un *workflow*.

Ainsi, le but final de ce stage est de trouver une amélioration graphique à apporter au langage et de concevoir une expérience empirique permettant de mesurer les gains apportés par cette amélioration.

# Plan du mémoire

Ce mémoire a été écrit en plusieurs parties. La première concerne toutes les recherches que nous avons effectuées avant de commencer à prendre des décisions et de réaliser le protocole de test de l'expérimentation. Nous établirons le contexte dans lequel nous avons démarré notre stage selon trois points : la modélisation, l'expérimentation et la théorie de la couleur. Nous listerons également les travaux antérieurs à notre recherche dont nous nous sommes servis.

La seconde partie porte sur notre véritable contribution au problème posé. Nous commencerons cette partie en définissant la question de recherche et en parlant du set de symboles que nous avons choisi et amélioré pour l'expérience. Après cela, nous détaillerons le protocole de test complet que nous avons rédigé pour créer l'expérience proprement dite. Cette partie sera suivie d'un compte rendu du pilot study réalisé en décembre et du test final en février. La suite logique sera la présentation et l'analyse des résultats du test ainsi que la présentation des menaces sur la validité de l'expérience. Enfin un dernier mot sera donné sur l'analyse critique de l'expérience et les possibles travaux futurs qu'il serait intéressant de réaliser.

La troisième partie constitue la conclusion générale du stage, de l'expérience et de ce mémoire. Nous ferons des commentaires sur la mise en oeuvre d'une étude empirique ; ce à quoi nous nous attendions et ce que nous avons finalement réalisé, sur le déroulement du stage et sur les résultats obtenus.

La dernière partie comporte les annexes. Au nombre de dix, celles-ci contiennent des éléments importants que nous n'avons pas intégrés dans le corps du mémoire. Elles abordent des parties très différentes, passant en revue l'analyse de la théorie de la couleur, l'évolution des symboles et des diagrammes au fil du stage ainsi que le matériel utilisé pour le recrutement des participants et les données brutes de l'expérience.

Première partie Présentation du contexte

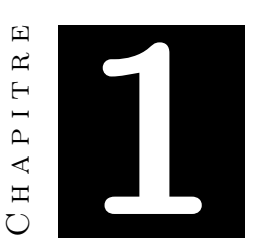

# La modélisation

*Ce chapitre présente les éléments touchant à la modélisation qui sont nécessaires à la création de l'expérience.*

*Nous commencerons par définir ce qu'est un modèle de processus, ses objectifs et le contexte dans lequel on les retrouve.*

*Nous présenterons ensuite le langage de modélisation BPMN : ses origines, ses objectifs ainsi que sa norme de notation.*

*Enfin, nous terminerons par une analyse intéressante de l'utilisation de ce langage de modélisation.*

## 1.1 Les modèles de processus

Les modèles de processus (*process models*) sont des modèles qui décrivent le fonctionnement d'un processus, comme par exemple le développement d'un système logiciel. Un processus n'étant qu'une instanciation d'un modèle de processus, il est par conséquent possible de réutiliser ce dernier de nombreuses fois. En effet, un modèle de processus n'est qu'une description de la façon dont les évènements doivent ou peuvent se dérouler pour que le processus atteigne un but (par exemple, un modèle décrivant le développement de systèmes logiciels utilisé pour la création de multiples logiciels) [Rol98].

Un bon modèle de processus doit toujours avoir les mêmes objectifs. Premièrement, il doit être capable de décrire de façon claire, ce qui se passe exactement lors de l'activité d'un processus pour permettre une possible amélioration en vue de rendre le processus plus efficace.

Il doit également pouvoir décrire la façon dont les processus doivent ou peuvent fonctionner en établissant des règles et des comportements autorisés. Ces éléments permettent, s'ils sont bien construits, d'obtenir des processus au fonctionnement idéal.

Enfin, un bon modèle doit pouvoir étudier et évaluer les différentes possibilités d'actions d'un processus ainsi que les exigences qu'il doit remplir. Plus le modèle fournit d'explications et de rapports sur l'état et le fonctionnement d'un processus, plus il est facile pour un observateur extérieur d'améliorer les règles régissant l'activité des processus [CKO07, Rol98].

On retrouve les modèles de processus dans différents contextes, mais celui qui nous intéresse ici est la modélisation des processus d'entreprise (*Business Processing Modeling* ou BPM). Ce type de modèle est une collection d'activités ou de tâches structurées et liées entre elles qui permettent de produire un but, un service ou un produit bien spécifique pour un client ou un groupe de clients également bien spécifiques. L'une des techniques de modélisation de processus d'entreprise est appelée *Business Process Modeling Notation* (BPMN) et constitue le point central de notre recherche.

# 1.2 BPMN

#### Origine de la norme BPMN

BPMN (*Business Process Model and Notation*) est une norme spécialement créée pour permettre la modélisation de processus. Elle a été développée par la *Business Process Management Initiative* (BPMI), et c'est maintenant l'*Object Management Group* (OMG) qui est en charge de la maintenance de la norme et de son évolution depuis leur fusion en 2005. La première version de BPMN est fournie par l'OMG en février 2006, suivie d'une version 1.1 en février 2008. En janvier 2009 est délivrée la version 1.2 de BPMN. Depuis janvier 2011, BPMN en est à la version 2.0 et c'est sur celle-ci que nous avons focalisé nos recherches [Boc11, Wik11a].

#### Objectifs de BPMN

Le but principal de BPMN est de fournir une notation standardisée et facilement compréhensible par tous les acteurs entrant en jeu lors de la modélisation ou de l'implémentation d'un modèle de processus. Cela inclut les analystes modélisant les processus métiers, les développeurs qui s'en servent pour implémenter ce que les analystes ont imaginé mais également des personnes extérieures au monde de l'informatique qui vont gérer ou superviser ces processus. Ce langage unique doit permettre de faciliter la communication entre les acteurs (tout le monde parle la même langue) mais également faciliter la compréhension des processus (le langage est facile à comprendre) sans pour autant sacrifier la portée de l'expression du langage (le langage n'est pas simpliste) [OMG11, Boc11].

Ce langage standardisé a également un autre avantage : il permet de faciliter le transfert de modèles entre différents outils, pour autant que ces outils respectent la norme définissant BPMN. Exemple : si deux projets doivent fusionner et que tous deux utilisent BPMN, même si les outils sont différents, cette fusion devrait être grandement facilitée. Les langages spécifiquement construits pour l'exécution des processus (BPEL - *Business Process Execution Language* ou WSBPEL - *Web Services Business Process Execution Language*) bénéficient également de cet avantage [OMG11]. Evidemment, le choix d'utiliser BPMN en entreprise est également facilité par un problème économique : la réduction des coûts des projets. En effet, grâce à cette norme, l'entreprise n'a plus besoin de consacrer du temps et des ressources à l'élaboration d'une norme commune pour les acteurs de l'entreprise concernés par le projet [Boc11].

#### A qui s'adresse BPMN ?

Nous l'avons vu dans les objectifs de la norme, BPMN s'adresse à tous les acteurs de l'entreprise ayant un rapport avec le projet utilisant BPMN. Les principaux concernés sont les acteurs du système d'information : consultants, responsables, pilotes de processus. Les développeurs, devant implémenter la solution, sont également concernés tout comme les responsables de l'entreprise aidant à l'élaboration du modèle ou supervisant simplement son fonctionnement [Boc11].

#### Le périmètre couvert par la norme BPMN

On l'a vu, BPMN est une norme de notation conçu pour communiquer des informations variées à une large audience. Trois types de diagrammes peuvent être créés à l'aide de BPMN :

- les diagrammes de processus sont présentés par la norme comme "décrivant une séquence ou flux d'activités dans une organisation avec l'objectif de réaliser un travail" [OMG11, Boc11].
- les diagrammes de chorégraphie sont une extension des diagrammes de collaboration. Une chorégraphie est "un type de processus qui diffère des processus standards de par son objectif et son comportement. Contrairement à eux, une chorégraphie formalise la façon dont les participants coordonnent leurs interactions. L'accent n'est pas mis sur la façon dont le travail est effectué par ces participants mais plutôt sur l'échange d'informations (messages) entre ces participants. Une autre façon de regarder ces chorégraphies est de les voir comme un type de contrat d'entreprise entre deux organisations ou plus" [OMG11, Boc11].
- les diagrammes de collaboration modélisent des collaborations, étant définis comme "des collections de participants représentés par des *pools*, des interactions entre les participants représentées par des flux de messages et également des processus à l'intérieur de *pools* et/ou des chorégraphies entre ces *pools*" [OMG11].

Les différents éléments composant la notation BPMN permettent au lecteur de différencier facilement le type de diagramme [OMG11]. L'objectif principal de BPMN étant de proposer un langage simple, les objets manipulés par la norme le sont également. Il n'existe ainsi que trois objets de bases : les événements (*events*), les tâches (*activities*) et les branchements (*gateways*) (Figure 1.1) [OMG11, Boc11]. Pour relier ces objets et ainsi créer des flux, on retrouve une seconde catégorie d'objets (*connecting objects*) contenant toute une série de connexions (*flows*). De plus, il est possible de structurer ces modèles grâce à l'utilisation de *swimlanes* ou d'ajouter toutes sortes d'annotations grâce à une dernière catégories d'objets : les artéfacts (*artifacts*) [OMG11, Fer07].

Langage simple ne veut pas dire langage simpliste ! En effet, BPMN autorise la création de nouveaux symboles par l'ajout d'un marqueur à l'intérieur du corps des symboles de base (de la catégorie *Flow Objects* présentés à la figure 1.1), ce qui a pour effet de modifier le comportement initialement prévu. Ainsi l'expressivité du langage n'est pas amoindrie par le nombre restreint de symboles [OMG11].

Décrivons plus en détails chacun des objets présents dans la norme 2.0 de BPMN. Au vu du nombre important de combinaisons possibles grâce à l'ajout de marqueurs, nous nous limiterons dans ce mémoire à la description des éléments les plus souvent utilisés.

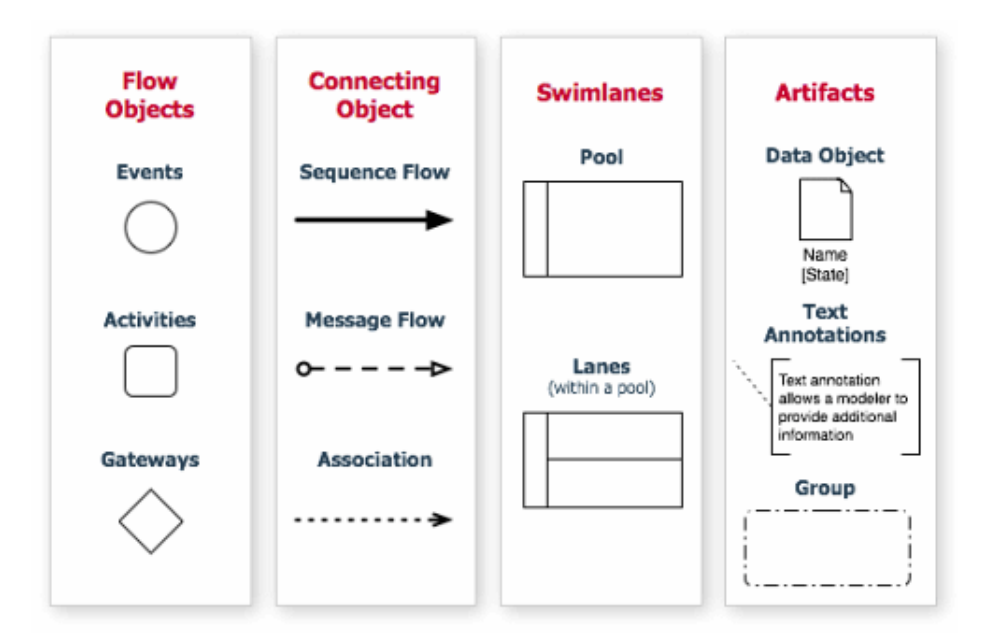

Figure 1.1: Les types d'objets dans BPMN

Activités Les activités représentent les éléments les plus fréquents. Ils permettent de décrire les actions au sein d'un processus. La notation les représente par des rectangles à traits pleins aux bords arrondis (Figure 1.2). On identifie deux types d'activités [OMG11] :

- les tâches (*task*) : représentent des faits qu'il n'est pas possible de décomposer. Ces activités atomiques sont les objets de flux les plus fins qu'il est possible de manipuler avec BPMN et sont également les plus couramment utilisés.
- les sous-processus (*sub-process*) : représentent des activités qu'il est possible de détailler avec d'autres modèles, ce qui permet à terme de créer des hiérarchies de modèles de processus. La distinction visuelle entre un sous-processus et une tâche est l'icône "+" à la base du rectangle. La représentation détaillée d'un sous-processus est quant à elle visuellement identique à une tâche, mais doit posséder le même nom que sa version "réduite".

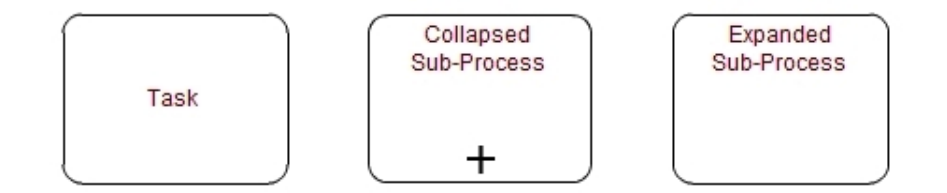

Figure 1.2: Liste des principales activités dans BPMN

Evénements Les événements permettent de donner des états au processus. Ils servent à représenter quelque chose "qui se passe" contrairement aux activités qui représentent un fait. La notation les représente par des cercles aux bordures différentes suivant la catégorie dans laquelle ils appartiennent [OMG11] :

- les événements de début (*start event*) : décrivent le démarrage d'un processus ou d'une activité, l'arrivée d'un message, le lancement d'un chronomètre,...
- les événements intermédiaires (*intermediate event*) : décrivent un état intermédiaire ne provoquant ni le démarrage ni l'arrêt d'un processus.
- les événements de fin (*end event*) : marquent la fin d'un processus. Suivant le marqueur accompagnant l'événement, il est possible de distinguer le type d'arrêt (message, erreur, arrêt normal...)

Ces trois grandes catégories d'événements peuvent encore être raffinées en sous-types comme indiqué dans la figure 1.3.

| Events                                                                                               | <b>Start</b> |                                  |                                      | Intermediate    |                          |                              |          | End |
|----------------------------------------------------------------------------------------------------|--------------|----------------------------------|--------------------------------------|-----------------|--------------------------|------------------------------|----------|-----|
|                                                                                                    | Top-Level    | vent Sub-Process<br>Interrupting | vent Sub-Process<br>Non-Interrupting | <b>Jatching</b> | Boundary<br>Interrupting | Boundary Non<br>Interrupting | Throwing |     |
| None: Untyped events,<br>indicate start point, state<br>changes or final states.                     |              |                                  |                                      |                 |                          |                              |          |     |
| Message: Receiving and<br>sending messages.                                                          |              |                                  | (~)                                  |                 |                          |                              |          |     |
| Timer: Cyclic timer events,<br>points in time, time spans or<br>timeouts.                            |              |                                  |                                      |                 |                          |                              |          |     |
| <b>Escalation: Escalating to</b><br>an higher level of<br>responsibility.                            |              |                                  |                                      |                 |                          | (Ã)                          |          |     |
| <b>Conditional: Reacting to</b><br>changed business conditions<br>or integrating business rules.     |              |                                  |                                      |                 |                          |                              |          |     |
| Link: Off-page connectors.<br>Two corresponding link events<br>equal a sequence flow.                |              |                                  |                                      |                 |                          |                              |          |     |
| Error: Catching or throwing<br>named errors.                                                         |              |                                  |                                      |                 |                          |                              |          |     |
| Cancel: Reacting to cancelled<br>transactions or triggering<br>cancellation.                         |              |                                  |                                      |                 |                          |                              |          |     |
| Compensation: Handling or<br>triggering compensation.                                                |              |                                  |                                      |                 |                          |                              |          |     |
| Signal: Signalling across differ-<br>ent processes. A signal thrown<br>can be caught multiple times. |              |                                  |                                      |                 |                          | 7ì                           |          |     |
| Multiple: Catching one out of<br>a set of events. Throwing all<br>events defined                     |              |                                  |                                      |                 |                          | $\langle \bigcirc$           |          |     |
| <b>Parallel Multiple: Catching</b><br>all out of a set of parallel<br>events.                        |              |                                  |                                      | ④ 田             | ⊕                        | 婚                            |          |     |
| Terminate: Triggering the<br>immediate termination of a<br>process.                                  |              |                                  |                                      |                 |                          |                              |          |     |

Figure 1.3: Liste des événements dans BPMN

Connexions Les connexions représentent les flux que possède un diagramme. Ces connexions unidirectionnelles, représentés par des flèches (Figure 1.4), connectent les autres objets entre eux [OMG11]. On recense trois types de connexions [Boc11] :

- les séquences (ligne pleine) : déterminent la manière dont les activités s'enchaînent.
- les messages (ligne tirets) : permettent de représenter les flux d'information entre deux participants d'un processus. Ils ne peuvent donc pas être utilisés à l'intérieur d'un processus pour lier des tâches entre-elles. Les messages permettent de formaliser les flux d'information entre les différentes lignes des swimlanes.
- les associations (ligne pointillée) : permettent de rattacher un artefact (donnée, annotation) à une activité.

Ces trois types de connexions peuvent encore être spécialisées via de légères modifications de fin ou de début de flèche, comme indiqué dans la figure 1.4.

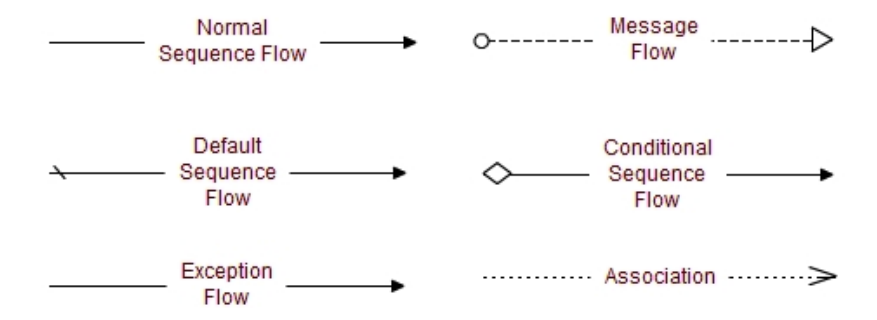

Figure 1.4: Liste des connexions dans BPMN

Connecteurs ou branchements Les branchements dirigent les flux et permettent de contrôler l'enchaînement des activités au sein d'un diagramme. On dénombre quatre principaux types, tous étant représentés par un losange (Figure 1.5) [Boc11]. Pour différencier chacun des types, un marqueur est inséré à l'intérieur de l'objet. Un branchement sans marqueur est considéré comme exclusif et veut dire qu'il faut choisir une et une seule connexion parmi celles disponibles. Les branchements inclusifs (*inclusive*) permettent d'emprunter de zéro à plusieurs chemins de façon alternative ou en parallèle. Les branchements complexes (*complex* ) sont utilisés lors de comportements complexes. Enfin, les branchements parallèles (*parallel*) permettent d'emprunter plusieurs connexions en même temps [OMG11].

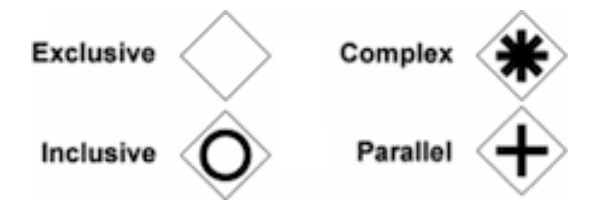

Figure 1.5: Liste des connecteurs dans BPMN

Swimlanes Tous les objets d'un modèle peuvent être placés dans des *swimlanes* verticales ou horizontales. D'une façon générale, la verticalité représente une séquence d'événements tandis qu'une représentation horizontale décrit plutôt une succession d'étapes dans un processus. Chaque ligne (*lane*) est traditionnellement associée à un objet logique (département, composant informatique) et elles peuvent être regroupées en *pool* (Figure 1.6). Les seules connexions autorisées entre les lignes sont obligatoirement de type *message* [OMG11].

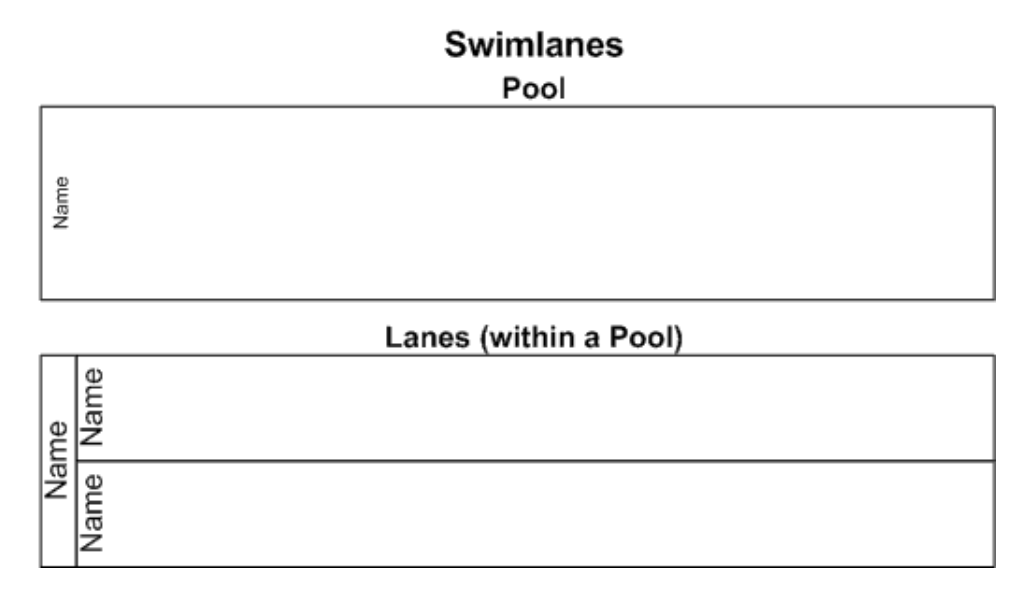

Figure 1.6: Exemple de swimlanes horizontales

Artéfacts La dernière catégorie contient principalement trois objets qui permettent d'ajouter un complément d'informations pour la lecture d'un modèle. On dénombre des objets de données (*data object*) utilisés pour illustrer les données requises ou produites par les activités. Les annotations permettent d'ajouter du texte supplémentaire pour faciliter la lecture du modèle. Les groupes peuvent être utilisés pour différents besoins mais n'altèrent en rien le comportement d'un modèle [OMG11].

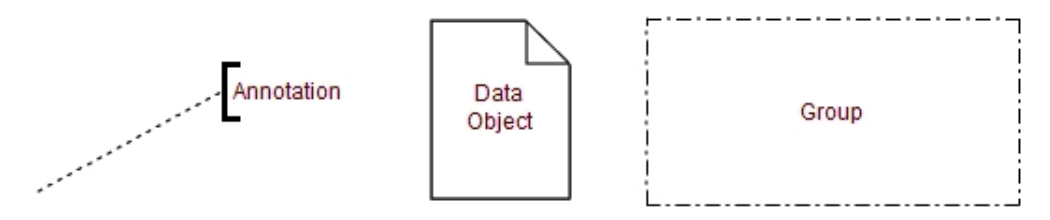

Figure 1.7: Liste des artéfacts dans BPMN

## 1.3 Travaux antérieurs

Au niveau des recherches sur BPMN, une analyse a retenu notre attention. Il s'agit de l'analyse de Michael zur Muehlen et Jan Recker sur la théorie et l'utilisation pratique de BPMN [ZMR08]. Celle-ci s'intéresse au fait que la norme BPMN propose un large éventail de concepts pour la modélisation mais que ces concepts ne sont pas égaux en importance dans la pratique.

Le but de leur analyse est donc d'examiner, en utilisant des techniques statistiques, quels sont les éléments utilisés dans la pratique. Afin de la réaliser, zur Muehlen et Recker ont collecté un large ensemble de diagrammes BPMN (120 pour être précis) de trois domaines d'applications différents (la consultance, l'éducation et la ré-ingénierie des processus). Ils ont ensuite analysé ces diagrammes en se concentrant sur l'usage des constructions.

Cette analyse est constituée de huit parties. Cependant, nous ne nous sommes essentiellement intéressés qu'à deux de ces parties.

La première répond à la question suivante : "Quels sont les symboles utilisés dans la pratique et à quelle fréquence ?". Pour chacun des 120 diagrammes de l'analyse, chaque utilisation d'un concept, incrémente un compteur lié au concept. L'intérêt de cette question dans notre étude est simple, nous allons avoir besoin d'un set de symboles et il est bien sûr intéressant de savoir quels sont les symboles les plus utilisés.

La figure 1.8 synthétise les différents compteurs et démontre que malgré le nombre élevé de symboles différents, ce sont souvent les mêmes qui sont utilisés.

On constate rapidement que pour chacun des diagrammes, les symboles normal flow et task sont toujours utilisés. Les symboles start event et end event apparaissent également dans presque tous les diagrammes.

En revanche, certains symboles ne sont, eux, jamais utilisés malgré le fait que l'analyse se fait sur 120 diagrammes différents (bien qu'il faille noter que l'on ne s'intéresse qu'à 3 domaines, cela pourrait être différent pour d'autres domaines). Parmi ces symboles, on retrouve le start multiple et le end multiple qui sont des events avec un marquage multiple. Ces symboles sont bien entendus plus complexes, plus précis. On remarque donc que ce sont souvent les symboles sans marquage qui sont les plus utilisés.

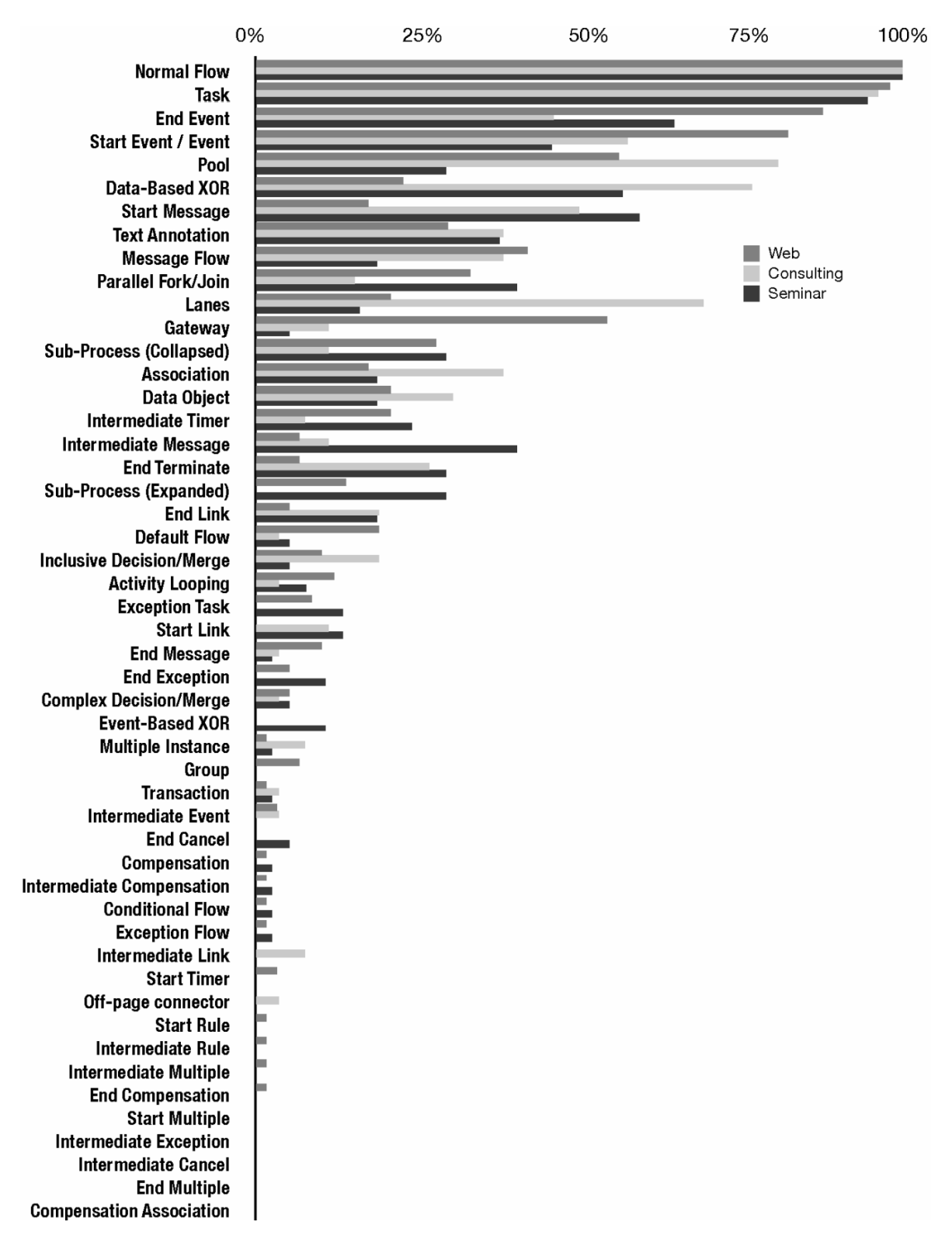

Figure 1.8: Fréquence des occurences des constructions de BPMN

#### *CHAPITRE 1. LA MODÉLISATION* 15

La seconde partie de l'analyse qui nous a intéressés est celle qui traite des relations entre les symboles, en les comparant par groupe et non plus individuellement. Cette partie est très intéressante car, pour définir un ensemble réduit de symboles utilisables pour notre expérience, il ne suffit pas de choisir les symboles les plus utilisés, il faut également que l'on puisse les utiliser ensemble.

La figure 1.9 montre un diagramme représentant différentes combinaisons de symboles. Les nombres dans chaque ensemble indiquent le nombre de diagrammes qui contiennent ces combinaisons de symboles.

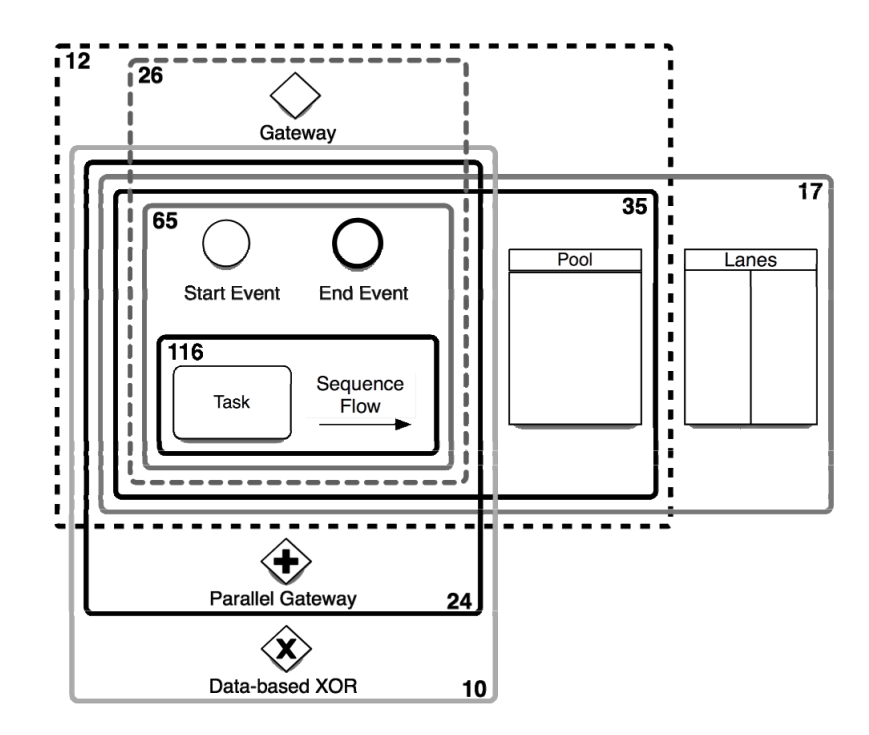

Figure 1.9: Sous ensembles les plus fréquents de BPMN

Nous pouvons voir que l'ensemble sequence flow, task, start event et end event est présent dans plus de la moitié (65) des diagrammes analysés. Les groupes intègrent également le gateway sous trois formes différentes, mais la forme classique est la plus fréquente. En les combinant, nous arrivons à une apparition dans plus de la moitié des diagrammes (60). Enfin, les swimlanes forment un troisième groupe avec des apparitions dans au moins la moitié des diagrammes (52).

Nous utiliserons les éléments de cette analyse dans la section 4.3 lorsque nous définirons l'ensemble des symboles sur lesquels nous allons travailler.

# $\Xi$ CHAPITRE CHAPITR 2

# L'expérimentation

*Ce chapitre présente les éléments nécessaires pour réaliser une expérimentation visant l'aspect visuel d'un langage de modélisation.*

*Nous commencerons en présentant la* physics of notations *et ses principes permettant d'évaluer des notations visuelles.*

*Puis, nous parlerons de l'e*ffi*cacité cognitive des langages de modélisation et plus particulièrement de BPMN.*

*Enfin, nous expliquerons en détails la façon dont une expérimentation est conduite en Software Engineering.*

## 2.1 La physics of notations

Pour améliorer l'efficacité cognitive de BPMN, nous devons modifier et améliorer son aspect visuel. Pour ce faire, nous allons utiliser la *physics of notations* qui a déjà été utilisé avec succès dans le passé pour des recherches similaires [Moob, MvH, MHM, GHA10].

"La théorie de la *physics of notations* offre un *framework* qui a été spécifiquement développé pour les notations visuelles. Il définit un set de neuf principes fondés sur des preuves pour évaluer et améliorer les notations visuelles des langages de modélisation" [GHA10]. Les principes sont clairement définis, utilisant des procédures d'évaluation et/ou des métriques. Ils sont synthétisés à partir de la théorie et de preuves empiriques provenant de divers domaines scientifiques comme la psychologie perceptuelle et cognitive, la cartographie, le design graphique, l'interface homme machine, les langues et la communication. "Cette théorie est falsifiable, c'est-à-dire que les principes peuvent être utilisés pour générer des prédictions qu'il est possible de tester empiriquement" [Pop63]. Les neuf principes dont est doté la *physics of notations* sont exprimés ci-dessous :

- Semiotic Clarity : identifie une correspondance une à une entre les constructions sémantiques et les symboles graphiques.
- Perceptual Discriminability : utilise des symboles clairement distinguables.
- Visual Expressiveness : utilise la gamme complète et toutes les capacités des variables visuelles.
- Semantic Transparency : utilise les symboles dont l'apparence est évocatrice.
- Complexity Management : inclut des mécanismes pour gérer la complexité.
- Cognitive Integration : inclut des mécanismes explicites pour supporter l'intégration d'informations venant de différents diagrammes.
- Dual Coding : enrichit les diagrammes avec des descriptions textuelles.
- Graphic Economy : garde le nombre des différents symboles graphique cognitivement gérables.
- Cognitive Fit : utilise différents dialectes visuels quand cela est nécessaire.

L'utilisation de ces principes repose sur les valeurs de variables visuelles, c'est-à-dire, des caractéristiques élémentaires formant l'alphabet visuel des notations de diagrammes. Le travail effectué par Bertin [Ber83] a permis d'identifier huit variables visuelles divisées en deux catégories : planaires (2 variables) et rétinales (6 variables) (Figure 2.1). Toute notation graphique peut être distinguée parmi d'autres selon ces huit variables.

### *CHAPITRE 2. L'EXPÉRIMENTATION* 18

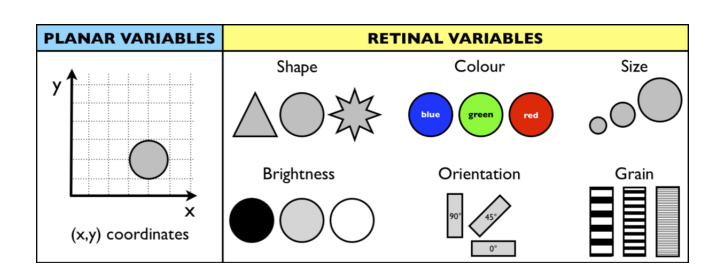

Figure 2.1: Les 8 variables visuelles [Ber83]

La position d'une notation selon un axe vertical et horizontal sont les seules variables composant la catégorie planaire et définissent par exemple la position d'un symbole sur une page, un diagramme ou un écran.

La forme des notations est une variable qui permet au cerveau de facilement les différencier. En général, un cerveau humain distingue et retient facilement six notations dont les formes sont suffisamment différentes les unes des autres. D'autres variables peuvent être combinées à celles-ci [Mooa]. C'est le cas notamment de la taille. En effet, une taille plus importante est synonyme d'importance et de proximité tandis qu'une taille plus petite correspond à des éléments moins importants et souvent considérés comme plus lointains.

En plus des variables planaires, on retrouve dans la catégorie rétinale, l'orientation. Certaines notations de même forme peuvent en effet être disposées de différentes façons pour représenter différentes significations.

La luminosité et la couleur sont deux autres variables rétinales. La première est généralement utilisée sans la deuxième et différencie des formes de notations identiques ou différentes par la quantité de noir et de blanc utilisé pour dessiner la forme. A contrario, la couleur (qui peut bien entendu avoir différentes luminosités) n'utilise pas que le noir et blanc pour créer des différences visuelles entre des notations. Ici, tout le spectre colorimétrique peut être utilisé.

Enfin, le grain représente la texture qu'une forme peut utiliser pour être représentée. Trait plein, en pointillés, à points, à carreaux,... Les combinaisons sont nombreuses et permettent de facilement distinguer des notations sans l'utilisation de couleurs.

Il est à noter que le grain, la luminosité et la couleur sont des éléments pouvant porter non seulement sur l'intérieur d'une notation mais également sur la bordure délimitant la forme du reste du support sur lequel il est dessiné. Des recherches sont d'ailleurs menées pour répondre à l'épineuse question demandant si plusieurs formes identiques avec des bordures de grain différentes doivent être considérées comme des éléments différents ou des éléments identiques mais comportant un grain différent.

Les symboles d'un diagramme sont obtenus essentiellement en combinant les valeurs des variables visuelles. Jusqu'à présent, la *physics of notations* a été utilisée pour évaluer les notations d'Archimate [Moob], UML [MvH], i\* [MHM] et BPMN [GHA10]. Ce dernier article propose une analyse détaillée des neuf principes de la *physics of notations* sur ce langage.

## 2.2 L'efficacité cognitive d'un langage de modélisation

Comme nous l'avons déjà dit lors de la définition de notre sujet, l'efficacité cognitive est définie par "la vitesse, la facilité et la précision avec laquelle une représentation quelconque est traitée par le cerveau humain" [Mooa]. Les notations visuelles sont considérées comme transmettant mieux les informations que les notations textuelles, plus particulièrement chez les novices. Cependant, Moody précise que l'efficacité cognitive n'est pas "une propriété intrinsèque des notations visuelles mais quelque chose qui doit être conçu à l'intérieur d'elles" [Mooa]. L'efficacité cognitive doit donc être obtenue à travers ces notations visuelles.

Les responsables de l'OMG décrivent la norme BPMN comme un rassemblement des meilleures idées relatives aux différentes normes existantes en une notation unique et commune [OMG11]. Un manque de logique de conception se fait cependant sentir dans cette imposante norme qui compte 508 pages. Cette conception logique est "une référence explicite à des théories et des preuves empiriques pour la conception efficace de notations visuelles" [GHA10].

Malgré cette absence de logique de conception, la version 2.0 de la norme de BPMN est meilleure qu'un grand nombre de langages, en particulier sur deux points. Le premier de ces points est la définition de sa norme, obtenue sur base d'un nombre élevé d'autres notations. Ces dernières incluent les diagrammes d'activités UML, UML EDOC Business Process, IDEF, ebXML, BPSS, ADF, RosettaNet, LOVeM et EPC [OMG11]. Le second point est que la norme fournit une description détaillée pour l'ensemble de sa notation graphique reprenant chaque symbole, les personnalisations que l'on peut y apporter pour leurs applications particulières et les manières de les assembler [GHA10].

Dans l'article scientifique [GHA10], notre maître de stage, après avoir analysé les notations visuelles de BPMN au travers de la *physics of notations*, suggère un set de nouvelles icônes (Figure 2.2) qui ont été produites pour être sémantiquement plus transparentes que celles d'origine (principe de *Semantic Transparency*). Ce faisant, ces nouvelles icônes devraient être cognitivement plus efficaces que celles d'origines mais cela doit encore être prouvé. Néanmoins, ce premier essai ouvre la porte à notre recherche sur l'efficacité cognitive de ce langage.

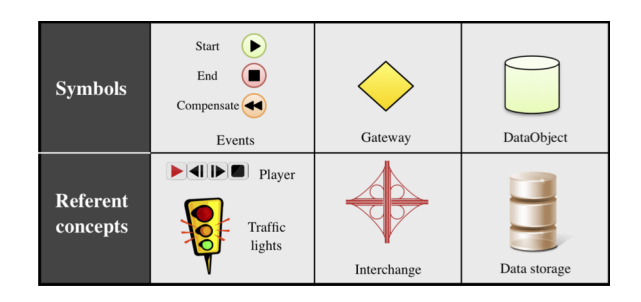

Figure 2.2: Proposition de symboles sémantiquement plus transparents pour BPMN 2.0 [GHA10]

## 2.3 Expérimentation en Software Engineering

L'expérimentation en Software Engineering est la base de notre mémoire. Cette base de travail a grandement été influencée par deux travaux que nous avons scrupuleusement suivis pour réaliser notre expérience ; il s'agit du livre de Claes Wohlin [WRH+00] et des slides de Sandro Moraska [Mor10]. Les éléments présents dans ce point tentent de résumer fidèlement les idées de ces travaux.

La recherche empirique dans le software engineering est un mélange unique entre chercheurs et praticiens disposant d'un cursus scientifique et s'attendant à trouver des lois précises et mathématiques. Le terrain ne permet que très rarement de trouver et utiliser ces lois. Au contraire, le terrain est généralement étudié avec des méthodes tirées des sciences sociales.

Pourtant, le software engineering tâche d'être comme n'importe quelle autre disciple d'engineering : ses objectifs visent la création d'un produit de haute qualité sous les contraintes d'un budget et d'une date limite. Ces objectifs sont généralement atteints dans d'autres processus de production en utilisant des principes scientifiques : tout d'abord en posant des hypothèses basées sur des observations, puis en vérifiant ces hypothèses sur base d'études empiriques.

Jusqu'à présent, le développement de logiciels a été réalisé sur une base essentiellement idéologique. Prenons par exemple les goto qui sont considérés comme nocifs. Mais nocifs pour quelle raison ? On peut également parler de l'approche orientée objet : faut-il préférer l'héritage multiple, l'héritage simple ou pas d'héritage ? Une approche plus quantitative pourrait aider à mieux planifier, prédire, monitorer, contrôler et évaluer les produits et processus dans le but de choisir ou améliorer les dits produits et processus. A terme, les objectifs industriels seraient la réduction des coûts de développement, un meilleur respect des dates limites et une amélioration de la qualité des produits finis.

En fait, le software engineering a besoin d'investigations empiriques pour étayer les allégations qui sont portées et permettre une amélioration continue et quantifiable des logiciels. L'ingénierie du logiciel étant avant tout un business intensément humain, la rigueur et la précision sont indispensables, peut être même plus que dans d'autres disciplines. Cependant, le bon sens devrait toujours prévaloir sur la rigueur.

#### Les types d'études empiriques

Il existe trois grands types d'études empiriques différents qui varient sur différents aspects tels que leurs objectifs, la manière dont elles sont réalisées ou encore les ressources qu'elles utilisent. Il s'agit des enquêtes, des études de cas et des expériences.

Enquête Une enquête peut à la fois être réalisée avant, pendant ou après la mise en place d'une technique. Elles permettent de récupérer des informations sur la situation actuelle, d'expliquer un phénomène existant ou de générer de possibles hypothèses pour permettre une exploration plus poussée [Mor10]. Les principaux moyens de récolter des données sont les questionnaires et les interviews. Ceux-ci sont réalisés avec un échantillon représentatif de la population sous étude. Les résultats de l'enquête sont analysés pour dériver des conclusions descriptives et explicatives [WRH+00]. Les résultats sont ensuite généralisés à la population de laquelle l'échantillon a été extrait.

Etude de cas L'étude de cas est normalement destinée au suivi d'un attribut spécifique ou à l'établissement de relations entre différents attributs [WRH+00]. Les données sont collectées pour un but spécifique tout au long de l'étude. Basées sur la collecte de données, les analyses statistiques peuvent être effectuées. Par rapport aux enquêtes, les études de cas introduisent un certain niveau de contrôle des mesures, celui-ci reste par contre inférieur à celui des expériences. Une étude de cas est une étude observationnelle tandis que l'expérience est une étude contrôlée [WRH+00]. Une étude de cas peut, par exemple, viser à la construction d'un modèle pour prédire le nombre de fautes lors de tests. Une analyse statistique multidimensionnelle est parfois appliquée dans ce type d'étude.

Expérience Contrairement aux deux premiers types, les expériences sont normalement effectuées dans un environnement contrôlé. Les objectifs étant de pouvoir appliquer plusieurs traitements à plusieurs variables que l'on souhaite tester. Quand l'expérience suit son cours, les sujets sont assignés à différents traitements, au hasard. L'objectif est de manipuler une ou plusieurs variables et de contrôler toutes les autres à des niveaux fixés à l'avance. L'effet de la manipulation est mesuré puis une analyse statistique peut ensuite être effectuée sur ces mesures. Il peut arriver que l'on effectue une expérimentation en milieu extérieur ce qui tend à augmenter la difficulté de l'expérience. Ces expériences sont appelées quasi-expérience [Mor10]. Ce dernier terme est souvent utilisé quand il est impossible de réaliser une assignation aléatoire des sujets aux différents traitements. Une comparaison des différentes stratégies peut être trouvée dans le tableau ci-dessous [Mor10,  $\text{WRH}^+$ 00] :

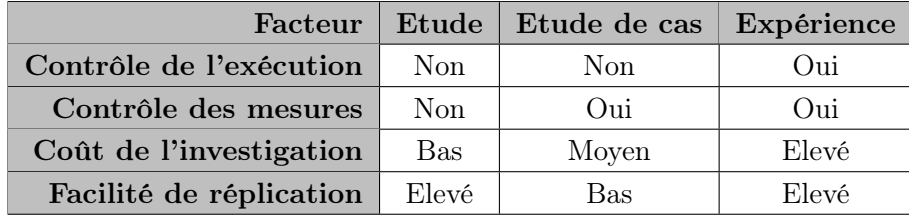

#### Processus d'expérimentation

Réaliser une expérimentation n'est pas chose aisée. Il faut préparer, conduire et analyser les expériences, proprement. L'un des principaux avantages d'une expérience est le contrôle, par exemple, des sujets, des objets et des instruments dans le but d'être capable de tirer des conclusions plus générales. D'autres avantages incluent la possibilité de réaliser une analyse statistique utilisant des méthodes de tests d'hypothèses et des opportunités de réplication de l'expérience [WRH+00]. Pour s'assurer que l'on utilise bien ces avantages, nous avons besoin d'un processus qui nous aide à atteindre nos objectifs tout en réalisant correctement les expériences.

Le point de départ est toujours le fait d'avoir une idée à propos d'une relation de cause à effet. Ensuite il faut développer une théorie ou être capable de formuler une hypothèse sur ladite relation. Afin d'évaluer cela, il faut utiliser une expérience qui est spécifiquement créée

## *CHAPITRE 2. L'EXPÉRIMENTATION* 22

pour tester cette théorie ou cette hypothèse. Dans la conception de l'expérience, on retrouve un nombre de traitements que le chercheur contrôle. Un traitement est une valeur particulière d'un facteur de l'expérience. L'expérience est ensuite exécutée et il est possible d'observer les résultats, en d'autres termes, l'expérience permet de tester la relation entre le traitement et les résultats.

Si une expérience est correctement préparée, il devrait être possible de tirer des conclusions à propos de la relation de cause à effet pour laquelle l'hypothèse a été statuée. Le principal objectif d'une expérience est donc d'évaluer une relation ou une hypothèse [WRH+00].

Une expérimentation a besoin d'être proprement préparée, planifiée, opérée, analysée et packagée. Dans le cas d'une expérience, le processus est généralement l'investigation d'une relation de cause à effet en trois étapes :

- 1. On a une théorie
- 2. On dérive des hypothèses
- 3. On vérifie ces hypothèses

La figure 2.3 représente les différentes étapes d'un processus d'expérience défini dans [WRH+00]. Nous avons suivi ce schéma pour mettre en place notre expérience, les différents chapitres de ce mémoire présenteront la manière dont nous avons développé les étapes définies ci-après.

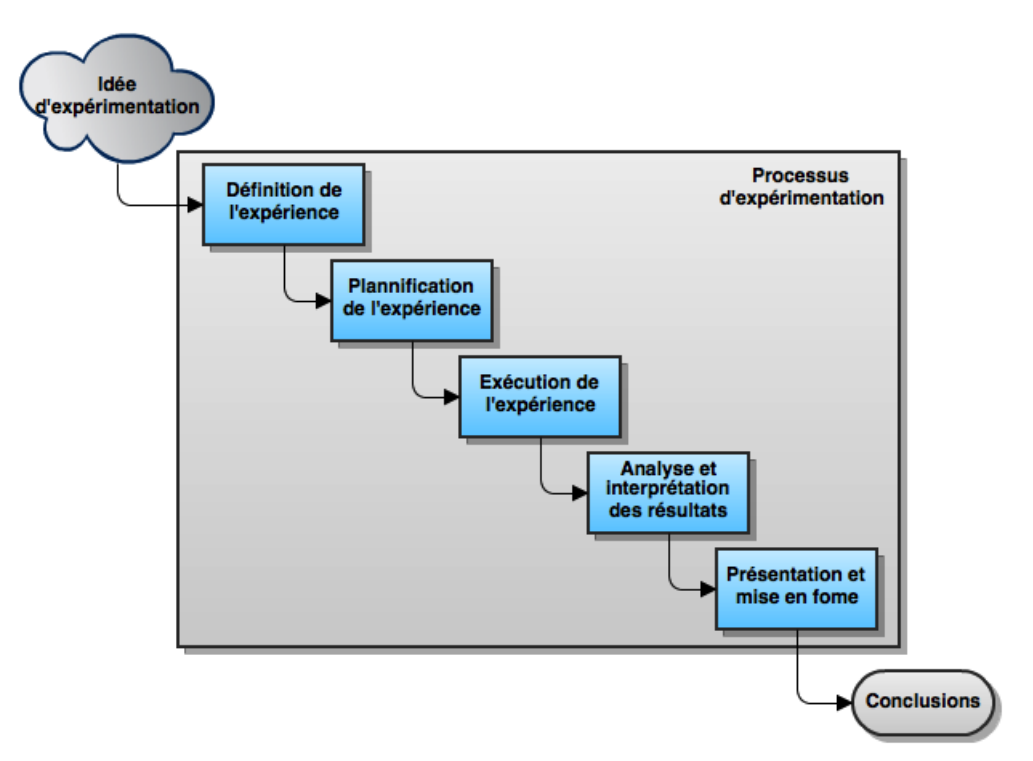

Figure 2.3: Schéma du processus d'expérimentation

#### Définition de l'expérience

Les objectifs d'une étude empirique doivent être clairs dès le départ. Pour aider le chercheur, un template a été créé. Ce template permet de structurer les idées selon cinq axes :

- L'objet d'étude : est l'entité qui est étudiée dans l'expérimentation. Il peut être un produit, un processus, une ressource, un modèle, une métrique ou une théorie. Par exemple, on pourrait avoir comme objet d'étude un produit fini, un processus de développement ou d'inspection ou bien encore un modèle sur la fiabilité d'une croissance.
- Le but : définit quelle est l'intention de l'expérience. Par exemple, celle-ci peut être l'évaluation de l'impact de deux techniques différentes ou la caractérisation de la courbe d'apprentissage d'une entreprise.
- $-$  L'accent sur la qualité : constitue le principal effet qui est étudié dans l'expérimentation. On peut par exemple retrouver l'efficacité, le coût ou encore la fiabilité comme qualité.
- La perspective : exprime le point de vue selon lequel les résultats de l'expérimentation sont interprétés. Des exemples de perspectives sont le développeur, le manager de projet, le client ou encore le chercheur.
- Le contexte : est l'environnement dans lequel l'expérience se déroule. Ce point défini brièvement quel personnel est impliqué (les sujets) et quels artéfacts logiciels (objets) sont utilisés pour l'expérience. Les sujets sont caractérisés par leur expérience, leur nombre, leur charge de travail... Les objets peuvent être caractérisés par leur taille, leur complexité, leur priorité, leur domaine d'application...

Le chercheur doit se poser les bonnes questions et savoir quel type de réponses il veut obtenir pour créer des objectifs opérationnels. Cette étape correspond au chapitre 4 de ce mémoire.

#### Planification de l'expérience

L'étape précédente nous a permis de déterminer les *raisons* qui nous poussent à réaliser notre expérience. Dans l'étape du planning, nous allons établir la *manière* dont nous allons nous y prendre. Cette étape va également être divisée en six pas :

- Sélection du contexte : nous allons tout d'abord définir l'environnement dans lequel nous allons exécuter notre expérience.
- Formulation des hypothèses : les hypothèses de test seront ensuite formulées. Elles sont formulées dans l'idée que les données récoltées pendant l'expérience devront normalement permettre de rejeter ces hypothèses.
- Sélection des variables : ensuite les variables indépendantes et dépendantes sont choi-

sies. Les variables indépendantes sont les variables que l'on peut contrôler ou modifier durant l'expérience. Les variables dépendantes dérivent des hypothèses et permettent de mesurer l'effet de l'expérience.

- Sélection des sujets : la sélection des sujets correspond à la manière dont nous allons échantillonner la population.
- Conception de l'expérience : la façon dont nous allons concevoir notre expérience dépend des hypothèses et des variables sélectionnées. Il s'agit de la partie où nous allons décrire la manière dont nous allons opérer.
- Instrumentalisation : elle correspond à l'implémentation pratique de l'expérience.
- Evaluation de la validité : enfin, il nous faudra effectuer une évaluation de notre expérience pour prouver qu'elle est bien valide et la moins biaisée possible. L'évaluation de la validité peut être divisée en quatre parties à savoir interne, externe, construction et conclusion.

Cette étape correspond au chapitre 5 dans lequel nous décrirons le protocole de notre expérience. A la suite de celle-ci, l'expérience est en place et il ne reste qu'à l'exécuter afin d'obtenir les résultats.

#### Exécution de l'expérience

Cette étape consiste à mettre en place l'expérience avec tous les préparatifs qui y sont liés, à exécuter l'expérience et enfin, à valider les données afin de constituer l'ensemble de données qui pourront être analysées par la suite, afin de rejeter ou non les hypothèses de tests. Nous décrirons notre méthode d'exécution et la manière dont s'est déroulée l'expérience au chapitre 6.

#### Analyse et interprétation des résultats

Une fois notre ensemble de données obtenu, il nous faut caractériser ces données en utilisant les statistiques descriptives, ce qui permettra de faire ressortir les tendances générales, les dispersions, etc. Nous pourrons réduire notre ensemble de données à un ensemble concret que nous pourrons utiliser sur les hypothèses de test afin de permettre d'en tirer des conclusions. Cette analyse sera faite au chapitre 7.

#### Présentation et mise en forme

Cette dernière étape, avant de conclure, consiste généralement à rassembler et présenter ce que l'on a découvert, ce qui inclut l'ensemble de la documentation sur les résultats.

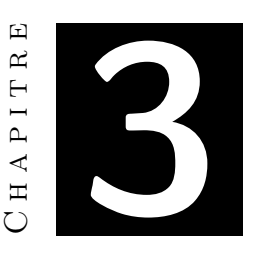

# La théorie de la couleur

*Ce chapitre présente les éléments composant la théorie de la couleur qui sont nécessaires pour la création de l'expérience.*

*Nous commencerons en présentant les di*ff*érents paramètres permettant de choisir au mieux des couleurs discriminantes pour le cerveau humain.*

*Nous définirons ensuite les termes de brillance et de luminance et verront les influences qu'ils ont sur la quantité de couleur que l'on peut choisir.*

*Enfin, nous parlerons de la sémantique liée aux di*ff*érentes couleurs.*
Afin de coloriser de manière optimale nos symboles et ainsi conduire notre expérience au mieux, nous allons nous baser sur la théorie de la couleur. Nous estimons qu'il est nécessaire de répondre aux trois questions ci-dessous pour choisir efficacement des couleurs :

- 1. Quelles couleurs choisir pour que celles-ci soient les plus discriminantes ?
- 2. Combien de couleurs pouvons-nous choisir sans surcharger le système cognitif du lecteur ?
- 3. Pour chaque couleur choisie, quelle quantité de couleur pouvons-nous utiliser sans donner une dominance à l'une ou l'autre couleur et ainsi qu'aucune couleur n'attire plus l'attention qu'une autre ?

## 3.1 Quelles couleurs choisir ?

L'annexe J reprend nos recherches dans l'univers de la couleur et explique pourquoi et comment nous avons utilisé le système RJB pour choisir les couleurs à appliquer aux symboles. Un résumé de cette annexe se trouve ci-dessous.

Tout d'abord, il faut savoir qu'il existe trois types de systèmes de couleurs, avec pour chacun de ces systèmes, trois couleurs primaires : le système RVB (Rouge-Vert-Bleu), utilisé dans le monde informatique et qui correspond à la synthèse additive ; le système CMJ (Cyan-Magenta-Jaune), utilisé dans le monde de l'imprimerie et qui correspond à la synthèse soustractive ; le système RJB (Rouge-Jaune-Bleu), utilisé dans l'art et la peinture et qui correspond à la synthèse additive [Mac09].

Plusieurs techniques existent pour obtenir des couleurs les plus discriminantes possibles en partant d'un disque chromatique. Si nous décidons de sélectionner six couleurs, c'est une sorte de croix à six bras que nous devons tracer sur le disque en prenant soin que trois des bras couvrent les trois couleurs primaires du modèle RJB. On obtient donc les couleurs : rouge, orange, jaune, vert, bleu et violet.

Cependant, étant donné que le monde informatique travaille avec le système RVB, il va d'abord falloir convertir ces couleurs d'un système à l'autre. Cette conversion n'est pas simple, car les frontières des deux systèmes ne se chevauchent pas parfaitement (à nouveau, les détails de cette conversion se trouve dans l'annexe J). A cause de cette imperfection de conversion, nous décidons d'utiliser les codes couleurs considérés comme standards pour les couleurs que nous avons retenues. La figure 3.1 résume nos choix en donnant la couleur et son code informatique.

### *CHAPITRE 3. LA THÉORIE DE LA COULEUR* 27

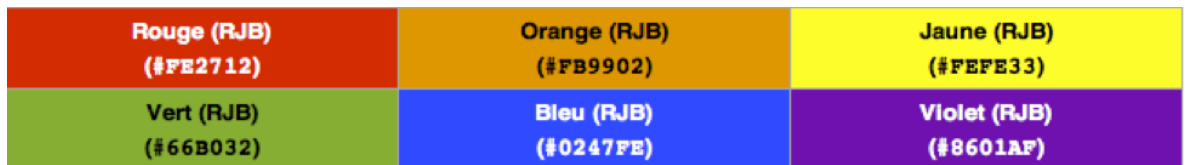

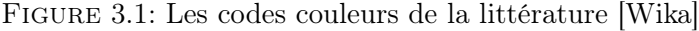

#### Déficience visuelle

Il faut également parler des personnes ayant des déficiences visuelles au niveau de la perception de la couleur, les daltoniens. Cette déficience affecte environ 5 à 8% des hommes et moins de 1% des femmes. Il existe deux grands types de daltonisme : ceux qui ont une difficulté à discerner les couleurs entre le rouge et le vert et ceux qui ont des difficultés à distinguer les couleurs entre le bleu et le jaune.

Dans des diagrammes, les zones avec du contenu devraient être monochromatiques avec la couleur de fond et de texte opposées (complémentaires, exemple : blanc et noir). La meilleure pratique est d'utiliser des couleurs vives. Les personnes avec des déficiences visuelles peuvent voir toutes les couleurs mais ont un problème pour les différencier, donc utiliser des couleurs vives différentes plutôt qu'une même couleur avec des variations de teintes, nuances et tonalités aide fortement. Généralement, les couleurs au bord du spectre visible sont perçues plus foncées que la normale par ces personnes.

Aucun diagramme ne devrait reposer uniquement sur la couleur pour porter des informations, bien qu'aucune combinaison de couleurs ne puisse jamais satisfaire tous ces lecteurs, daltoniens ou non. Prendre en compte ces paramètres aidera non seulement les personnes avec des difficultés, mais devra également améliorer la différenciation des couleurs par des personnes sans problème visuel.

## 3.2 Combien de couleurs choisir au maximum ?

Dans le cas du traitement de texte, le nombre de couleurs présentes sur une page ne devrait pas être supérieur à trois [VN86]. Toutefois, ce nombre peut être plus élevé pour des applications industrielles ou surtout cartographiques. Mais si l'opérateur doit se rappeler la signification d'une couleur ou effectuer des recherches visuelles rapides basées sur la distinction des couleurs, il serait préférable de ne pas utiliser plus de six couleurs différentes [Ler01].

Si l'on suit les recommandations de zur Muehlen (point 1.3), nous n'avons besoin que de six couleurs pour améliorer les six symboles les plus fréquemment utilisés. Ce qui est parfait, puisque nous avons précédemment sélectionné trois paires de couleurs complémentaires et équidistantes sans que ce choix préliminaire ne dépasse le seuil préférable du nombre de couleurs.

## 3.3 Quelle quantité de couleur choisir ?

### Brillance

Maintenant que nous avons déterminé le nombre de couleurs à choisir et que nous avons choisi ces couleurs, il faut regarder à la quantité de couleurs utilisables sans que l'une d'elles n'introduise une dominance par rapport aux autres.

En analysant la théorie de la couleur, nous avons pu voir que les six couleurs que nous avons choisies se trouvent toutes réparties sur le cercle chromatique RJB de façon complémentaires (face à face) (Annexe J). Il existe donc trois paires complémentaires formées par trois couleurs primaires et trois couleurs secondaires.

La surface sur laquelle s'étend la couleur joue également un rôle dans l'harmonie entre deux couleurs complémentaires. Chacune de ces couleurs pures a une luminosité différente que l'on appelle la brillance. Les couleurs les plus claires dans le cercle chromatique (jaune et ses voisines) sont les plus lumineuses, les couleurs les plus sombres (violet, bleu) sont les moins lumineuses. "Utiliser les valeurs de luminosité des couleurs permet de donner une valeur ratio numérique pour chaque couleur" [Man08].

Voici les valeurs que Goethe a donné à son propre système chromatique (Annexe J), ce ratio d'allocation a la particularité d'être relativement simple, chaque paire a un total de 12 et le choix des valeurs permet des comparaisons évidentes :

- $-$  Jaune  $= 9$  $-$  Orange  $= 8$  $-$  Rouge  $= 6$  $-$  Violet  $= 3$  $-$  Bleu  $= 4$
- $-$  Vert  $= 6$

Le ratio d'allocation est calculé entre les éléments d'une paire complémentaire. Si nous prenons ici la paire jaune-mauve, respectivement de valeur 9 et 3, pour une valeur totale de 9, il y aura une relation entre cette paire de (3 : 1) ce qui est évident vu que le jaune est trois fois plus lumineux que le violet. Il ne doit s'étendre que sur une surface faisant le tiers de la surface sur laquelle s'étend le violet. De ce fait, la relation de surface la plus harmonieuse pour le couple complémentaire jaune-violet est de (1 : 3). "En fait, la quantité harmonieuse des couleurs complémentaires sont réciproques aux valeurs de luminosité" [Man08] :

- $-$  Jaune  $= 3$
- $-$  Orange  $= 4$
- $-$  Rouge  $= 6$
- $-$  Violet  $= 9$
- $-$  Bleu  $= 8$
- $-$  Vert  $= 6$

Sur un cercle chromatique où la circonférence est divisée en 36 segments égaux (36 étant bien sur la somme des luminosités des couleurs), le partage relatif des six couleurs peut être visualisé sur la figure 3.2.

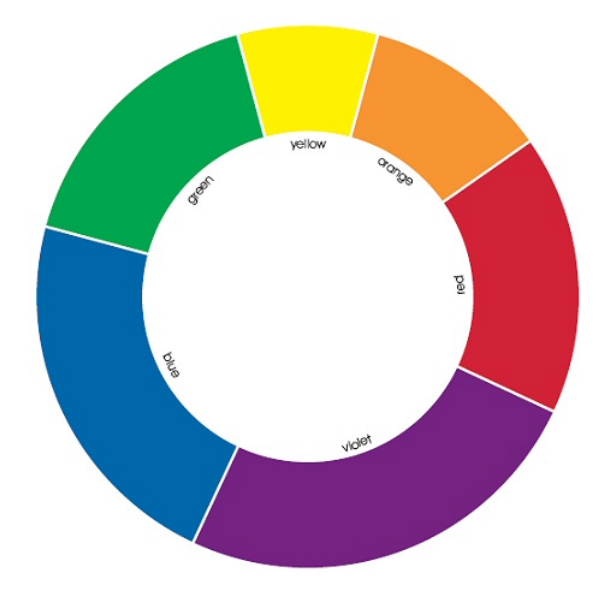

Figure 3.2: Représentation de la quantité de brillance par couleur [Man08]

La figure 3.3 montre le partage d'une surface pour chaque couple de couleurs complémentaires. On constate une égalité de luminance entre le rouge et le vert, une relation (1 : 3) entre l'orange et le bleu et une relation (1 : 5) entre le jaune et le mauve. Ces trois calculs sont réalisés entre couleurs complémentaires mais ils peuvent également être réalisés entre couleurs non complémentaires.

Nous avons par exemple : (3 : 6) jaune-vert et donc également entre jaune-rouge. Ces calculs ne se limitent pas au cercle chromatique des couleurs secondaires, on peut étendre le cercle aux couleurs tertiaires afin d'avoir un cercle chromatique séparé en douze parties. "Pour les couleurs tertiaires à noms composés, les valeurs de la zone des couleurs à gauche et à droite sont additionnées puis divisées par deux. Exemple : bleu-vert. Bleu + Vert  $/2 = 7$ ." [Man08].

Cependant, ces valeurs numériques précises ne peuvent être utilisés que pour des bases théoriques car les couleurs n'apparaissent principalement pas seulement comme des surfaces isolées qui sont faciles à mesurer mais qui sont distribuées irrégulièrement et possèdent une luminosité non uniforme.

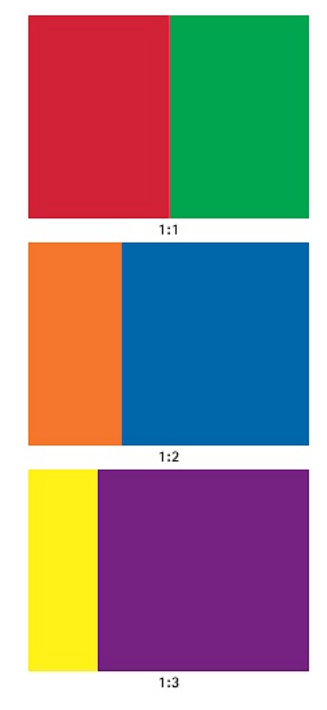

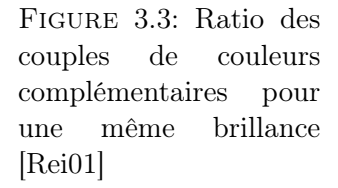

### Luminance

La brillance d'une couleur est donc "une spécificité de l'œil qu'il est très difficile de mettre mathématiquement en équation ou de reproduire avec un appareil de mesure. Elle a donc été définitivement abandonnée par la CIE en 1948. Elle sera remplacée par une notion très proche mais plus simple, mais surtout facilement quantifiable, appelée *Luminance*" (Figure 3.4) [Met06].

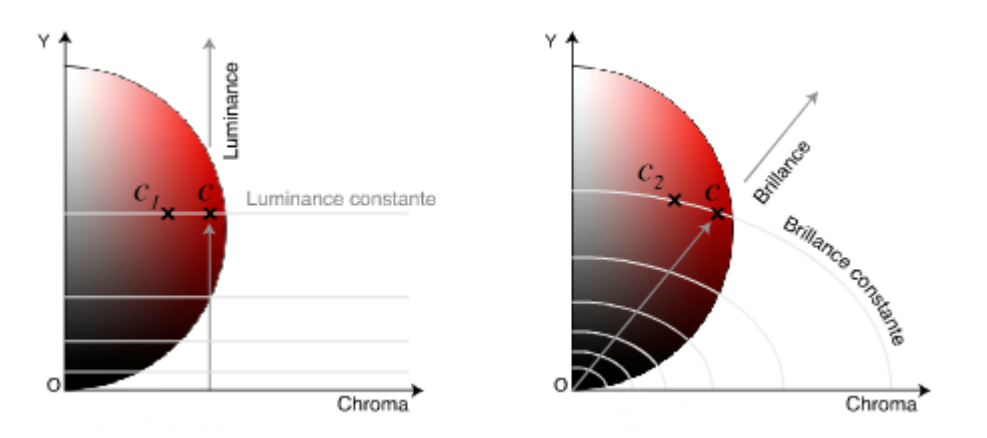

Figure 3.4: Illustration de la proximité entre la brillance et la luminance [Met06].

Définition : La luminance est l'intensité lumineuse d'une source lumineuse étendue dans une direction donnée, divisée par l'aire apparente de cette source dans cette même direction. Plusieurs facteurs influencent le niveau de luminance [Met08] :

1. L'intensité lumineuse dépend de la source de lumière (Figure 3.5).

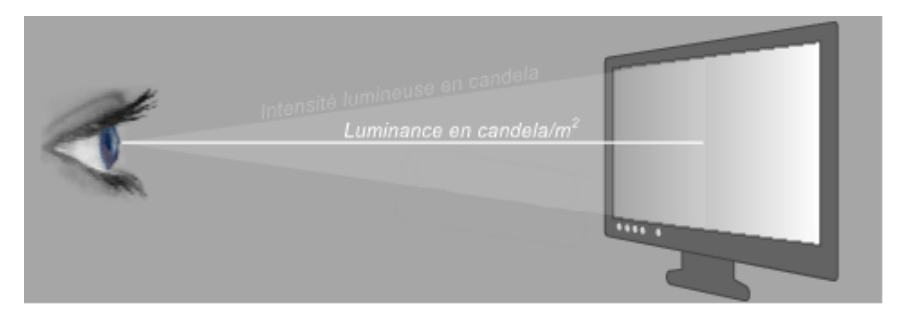

Figure 3.5: "La luminance n'est pas liée à la taille de la surface lumineuse et n'importe quel rayon unique et très fin transporte toute la luminance" [Met08].

- 2. Lorsque la luminance est renvoyée par une surface éclairée, tous les paramètres géométriques pondèrent plus ou moins la luminance.
- 3. La coloration de la source lumineuse influence aussi le niveau de luminance.

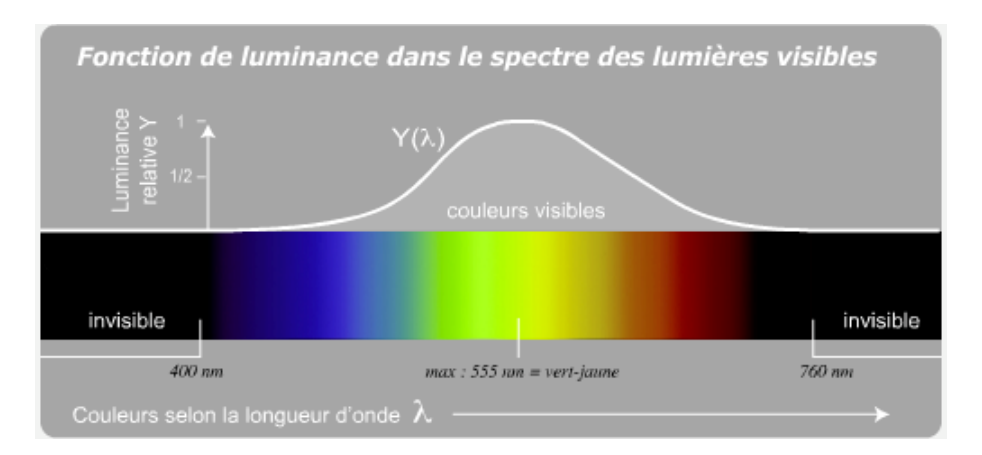

Figure 3.6: "Différentes sources lumineuses, ayant toutes la même intensité lumineuse, mais avec une coloration spectrale différente, sont perçues avec une luminance différente. C'est dans la couleur verte (555 nanomètres exactement) que la luminance atteint son maximum" [Met08].

La luminance est donc "tributaire comme le flux lumineux, de la coloration de la source de lumière. C'est cette dépendance à la coloration de la lumière qui s'exprime dans la notion de fonction de luminance" [Met08].

Malgré tous les efforts scientifiques pour décrire la luminance avec précision, elle reste "une mesure approximative de notre perception visuelle de la lumière, car cette dernière est influencée par trop d'éléments physiologiques et psychologiques pour décrire avec précision la luminosité d'une lumière" [Met08].

Vu que les diagrammes sont tous éclairés par la même source lumineuse de façon homogène, que ce soit par l'intermédiaire d'un écran, d'un rétroprojecteur ou simplement sur une feuille de papier, l'intensité lumineuse n'entre pas en ligne de compte. Tout comme la forme du support éclairé, celui-ci est identique pour toute la surface du diagramme. Reste donc la couleur des symboles qui peut seule influencer la luminance.

Vu le nombre de versions du système RVB [Wikc], nous avons décidé d'utiliser le modèle standard pour calculer la luminance. La fonction de base est la suivante :  $Y = 0.2126R +$ 0*.*7152*V* + 0*.*0722*B* où chaque composante R-V-B possède un poids qui est censé correspondre à la force avec laquelle la longueur d'onde de la couleur rouge verte et bleue frappe l'oeil. Il existe cependant plusieurs versions de cette formule, qui donnent plus ou moins de poids à certaines composantes. La version donnée plus haut est celle communément utilisée avec le système RVB [Wik11e]. Cependant, pour coller au plus près de la réalité, il faut utiliser une version de cette formule qui corrige le gamma (Figure 3.7).

Le gamma est une caractéristique des moniteurs vidéo à reproduire les images plus contrastées et plus sombres que celles qu'on leur soumet en entrée. Cette reproduction tonale particulière provient du fait que "la luminosité émise par les luminophores d'un tube cathodique n'est pas proportionnelle à la tension électrique appliquée dans le tube. En d'autres termes, si

une tension de 1 volt donne le blanc, c'est à dire la luminance maximum de 100 %, une tension moyenne de 0,5 volt ne donnera pas une luminance de 50 % comme on pourrait l'espérer mais plutôt une luminance bien plus faible de 20 % seulement. Et cet écart s'amplifie de plus en plus en s'approchant des valeurs proches du noir" [Cou11b, Cou11a].

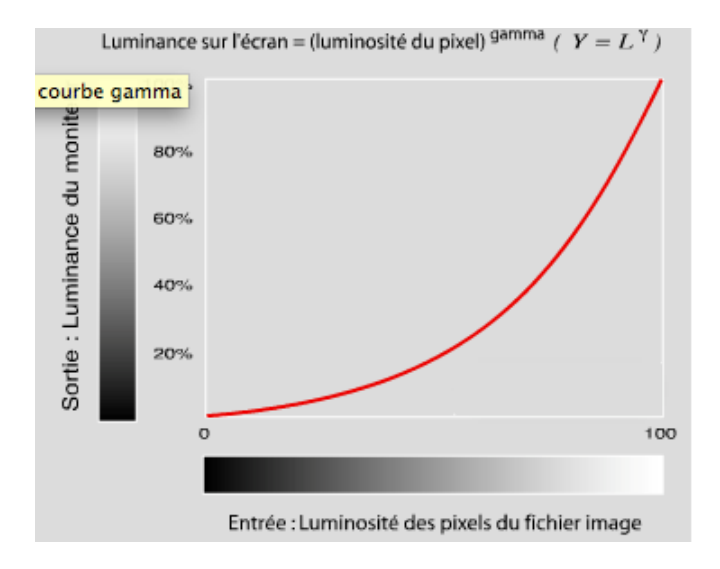

Figure 3.7: La déformation trop sombre par un moniteur est définie par une courbe mathématique non-linéaire (parabolique) qui porte le nom de courbe gamma [PC11].

Le gamma du moniteur n'est pas une propriété décidée par les constructeurs ou une réponse à un standard, c'est une contrainte incontournable liée aux lois naturelles de la physique. Tous les écrans y sont soumis (même les écrans LCD) et déforment l'image selon une courbe appelée gamma. Il est donc mathématiquement possible de corriger le gamma en suivant une formule mathématique qui annule les effets du gamma [Cou11a].

La formule que nous utilisons pour corriger le gamma du modèle RVB choisi est :

$$
Y = (0.2126 \times R^{2.2} + 0.7152 \times V^{2.2} + 0.0722 \times B^{2.2})^{0.45}
$$
  
ooù *R*, *V*, *B* et *Y* sont compris entre [0..1]

C'est cette formule qu'utilise le solver de couleurs pour décider de la teinte des couleurs. Son fonctionnement est expliqué dans l'annexe C.

## 3.4 Sémantique des couleurs

La sémantique des couleurs a également été étudiée car elle va nous permettre de vérifier si l'ajout d'une couleur à un symbole n'insère pas une notion de transparence sémantique. Pour cela, il faut donc connaitre à quoi correspondent les couleurs que nous avons choisies quelles que soient la culture et l'éducation du lecteur [Wikb, Ler01].

- 1. Rouge : c'est la couleur qui a le plus d'impact sur nos fonctions physiologiques. Elle est associée à la joie, à la chaleur, à la passion, à la sensualité et au désir. Elle traduit l'exubérance et la vitesse mais aussi le danger, l'urgence, le sang, la guerre, la destruction, la colère, la violence et l'agressivité. Le rouge est aussi symbole du bonheur en Chine, de la vie, du feu et de la chaleur en Asie.
- 2. Orange : est une couleur vive et chaude qui évoque le feu, le soleil, la lumière et la chaleur, l'intimité.
- 3. Jaune : est associée au pouvoir, à la sagesse, à la richesse et le plus souvent à l'or, à la chaleur, l'énergie, la joie, la puissance, le soleil, la lumière ainsi qu'à certaines ressources comme le blé, le maïs, le miel et la plupart des céréales. Mais cette couleur possède aussi un caractère négatif : chevaliers félons, judas, maris trompés, c'est la couleur de la trahison, de la jalousie, de la dépravation et de l'orgueil. Elle symbolise une alerte et la prudence.
- 4. Vert : est une couleur médiane qui est considérée comme apaisante. Instable et difficile à fabriquer et à maîtriser, elle est considérée comme une couleur excentrique, symbole de l'instabilité et représentant ce qui bouge, change ou varie. Elle représente les jeux (le dollar), la chance, la fidélité, la nature et l'écologie. Côté négatif, elle représente le poison, l'immaturité, le démon, le dragon, les esprits, les martiens et les créatures maléfiques. Elle symbolise aussi ce qui est en marche (fonctionne).
- 5. Bleu : est une couleur associée au divin (en rapport avec la couleur de la robe de la Sainte Vierge), à la fidélité, à la chasteté, à la loyauté et à la justice. Elle est aussi le symbole de paix, de calme, de sagesse et de liberté. On l'associe généralement avec ce qui est froid, éteint.
- 6. Violet : cette couleur est le symbole de la connaissance, de la religion, de la magie et du sérieux. Elle peut également être associée au deuil, à la crainte ou à la mélancolie.

Deuxième partie **Contribution** 

# $\boxed{\mathbf{L}}$ CHAPITRE 4  $H A P I T R$

## Question de recherche

*Ce chapitre présente la question de recherche selon quatre critères.*

*Le premier concerne le choix d'un principe de la* physics of notations *qui se verra appliqué au langage BPMN.*

*Le deuxième critère détaillera le choix d'une variable visuelle qui permettra d'évaluer le principe de la* physics of notations *retenu.*

*Les modifications apportées à la notation de BPMN ne se feront pas sur l'ensemble des symboles, mais sur un nombre restreint. Ce sous-ensemble constitue le troisième critère.*

*Les modifications que nous y apportons seront également définies et constituent le dernier critère.*

*Une fois tous ces critères définis, il sera possible d'énoncer la question de recherche et de valider l'expérience proposée.*

## 4.1 Choix d'un principe de la physics of notations

Pour dégager une question de recherche, il nous faut tout d'abord choisir l'un des neuf principes de la *physics of notations* à appliquer au langage BPMN. Un et un seul principe sera choisi pour permettre d'évaluer si les futures améliorations apportées au langage apporteront un impact réel sur le principe sélectionné. De plus, nous devons nous attaquer à un problème réel de BPMN où notre solution pourrait apporter un plus à sa norme la plus récente.

Des neuf principes, deux d'entres eux ont retenu notre attention. Il s'agit de la *cognitive integration* et de la *perceptual discriminability* qui nous semblent être les deux meilleurs candidats pour effectuer une recherche dans le cadre de notre stage. La *perceptual discriminability* offre de belles perspectives de recherche et il ne semble pas y avoir des recherches similaires sur BPMN. En ce qui concerne la *cognitive integration*, il ne semble pas y avoir de techniques dans BPMN pour renforcer ce principe, ce qui pourrait être également un terrain de recherche intéressant.

C'est le principe de *perceptual discriminability* ou discriminabilité perceptuelle que nous choisissons, car l'expérience qu'il est possible de monter pour évaluer ce principe nous semble plus facilement réalisable dans le cadre d'un stage de fin d'études. Pour rappel, ce principe exprime que chaque symbole devrait être clairement distinguable par l'oeil et le cerveau humain.

Il faut cependant préciser que la discriminabilité perceptuelle peut se subdiviser en deux catégories : celle concernant la différenciation de différents symboles entre eux, et celle concernant la différentiation des symboles selon le fond sur lequel ils sont représentés [Mooa]. C'est bien évidemment la première catégorie qui nous intéresse ici, à savoir, la différentiation de différents symboles entre eux.

## 4.2 Choix d'une variable visuelle de la physics of notations

Nous l'avons vu, la *physics of notations* offre un *framework* reposant sur neuf principes pour analyser des notations visuelles (Figure 2.1).

On peut commencer l'élimination des variables visuelles en parlant de la forme des symboles composant BPMN. Ceux-ci sont bien différents les uns des autres. On retrouve un rond pour les événements, un rectangle pour les activités, un losange pour les branchements. Les connexions sont de simples flèches. Vouloir modifier ces formes n'apporterait sans doute pas beaucoup de valeur ajoutée à la notation.

Ensuite nous pouvons discuter à propos de la taille des symboles. D'après la norme 2.0 de BPMN, celle-ci peut varier pour accompagner un texte que le symbole contiendrait [OMG11]. De plus, d'un outil de modélisation à un autre, nous avons relevé que la taille relative par défaut des symboles peut fortement varier. Cette variable ne nous paraît donc pas non plus une bonne idée pour améliorer la discriminabilité perceptuelle.

#### *CHAPITRE 4. QUESTION DE RECHERCHE* 37

Autre variable, les bordures des symboles (ou grain) portent également une information importante dans BPMN. Par exemple, les bordures des événements définissent le type d'événement auquel le lecteur à affaire. Ainsi pour les trois grands types disponibles, les événements de début ont une bordure simple, les événements intermédiaires ont une double bordure et les événements de fin ont une seule bordure mais plus épaisse. Ces différentes bordures paraissent satisfaisantes mais la prise en compte des sous types d'événements introduit de plus subtiles différences (traits pointillés) permettant de différencier les symboles. Une analyse de ces bordures constituerait donc un bon choix de recherche car des améliorations peuvent certainement être trouvées.

L'orientation, dans le cas des symboles représentant les événements n'est pas vraiment perceptible étant donné que ce symbole est rond. Pour les autres symboles, l'intérêt est très limité. La position des symboles est une variable encore moins pertinente à traiter et ce pour des raisons évidentes. La luminosité des symboles est également hors de propos. Ceux-ci ont tous un intérieur blanc et des bordures noires. Les marqueurs sont également en noir et blanc. Jouer sur la luminosité n'a donc aucun intérêt.

Reste une seule variable rétinale que nous avons délibérément gardée pour la fin car elle possède un haut potentiel de recherche une fois combinée à BPMN : la couleur. La couleur est, comme pour la taille, un élément visuel que la norme laisse à la charge des outils de modélisation. En effet nous avons déjà dit qu'un outil A pouvait générer un modèle qui serait exporté avec succès vers un outil B générant le même modèle mais avec un aspect visuel pas forcément identique.

De plus, la couleur est "l'une des variables rétinales la plus efficace cognitivement parlant : le système visuel humain est très sensible aux variations de couleurs et peut rapidement et précisément distinguer des différences de couleurs [Mac86, Win93]. Ces différences sont détectées trois fois plus rapidement que des différences de formes et sont également plus facilement retenues par le cerveau [Loh93, Tre82]. Cependant, la couleur est rarement utilisée dans ce genre de notations et est spécifiquement interdite en UML" [Mooa]. De plus, après investigation, aucune recherche n'a jamais été réalisée sur l'ajout de couleurs pour BPMN.

Avec toutes ces informations entre nos mains, nous sélectionnons la variable rétinale de la couleur comme axe de recherche pour améliorer la discriminabilité perceptuelle de BPMN.

## 4.3 Choix d'un ensemble de symboles issu de BPMN

Dans la version 2.0 de la norme de BPMN, de multiples combinaisons de symboles peuvent êtres créées à l'aide de marqueurs qui modifient la signification d'un symbole et donc le comportement à adopter lorsqu'on rencontre ledit symbole. Nous ne pouvons porter nos recherches sur un champ aussi large que l'ensemble des symboles que BPMN peut générer avec ces marqueurs, il nous faut en sélectionner un sous-ensemble représentatif de la totalité des symboles.

Nous n'utiliserons uniquement les symboles par défaut, c'est-à-dire, ceux ne disposant pas de marqueurs. En effet, au vu du principe choisi, la *physics of notations* nous oblige à faire un

choix si l'on prend en compte les marqueurs. Les nouveaux symboles ainsi générés sont donc, soit des symboles différents devant être facilement discernables les uns des autres, soit des symboles identiques où le marqueur est une variable visuelle à part entière qui identifie le symbole.

Dans le premier cas, nous nous retrouverions face à des symboles visuellement très proches les uns des autres. Mais, de notre propre avis, cette vision ne colle pas avec celle qu'a BPMN, qui essaye de rester simple avec le minimum de symboles disponibles, mais pas simpliste (d'où l'existence de ces marqueurs). Ainsi, nous avons choisi de partir sur le deuxième cas, celui où le marqueur "devient" une variable visuelle, au même titre que la texture des bordures ou la couleur.

Malgré ce choix, les marqueurs ne peuvent tout de même pas être utilisés pour notre expérience et ce, pour différentes raisons. La première c'est que nous avons déjà choisi une variable visuelle sur laquelle agir : la couleur. Or, si nous ajoutons sur certains symboles un marqueur, il va masquer une bonne partie de la couleur composant le symbole. Un biais pourrait donc être introduit, la couleur ne jouant pas complètement son rôle car masquée par le marqueur. Le lecteur pourrait donc se baser sur le marqueur et non la couleur se trouvant en dessous pour différencier les symboles.

De plus, lorsque nous créerons un modèle, nous devrons toujours utiliser le même type de symboles pour ne pas introduire de biais dans l'expérience. En effet, deux symboles identiques mais ayant des marqueurs différents au sein d'un même modèle pourraient gêner les participants lorsqu'ils répondent aux questions. Certains pourraient considérer les deux symboles semblables, d'autres différents, d'autres encore chercheraient la signification dudit marqueur plutôt que de répondre à la question posée. Or, ce n'est pas le but de notre expérience, étant donné que nous voulons travailler sur la discriminabilité perceptuelle et non pas la transparence sémantique. De ce fait, utiliser les symboles de base nous paraît plus judicieux.

Au point 1.3, nous avons également découvert grâce aux recherches de Michael zur Muehlen que seul un sous-ensemble de symboles de BPMN sont réellement utilisés [ZMR08]. Dans ce sous-ensemble, nous retrouvons les start et end events, les sequence flows, les tasks et les gateways. Nous allons naturellement insérer ces symboles dans notre set et allons y ajouter les intermediate events afin de différencier les trois principaux types d'events qu'offre BPMN. Nous choisissons également d'inclure les sub-process que nous considérons comme un élément important pour créer une hiérarchie de modèles, même si cette notation n'est que peu utilisée.

Bien évidemment, les symboles de connexion seront utilisés pour créer des flux entre les symboles dans les diagrammes mais nous ne changerons pas les couleurs des traits. Les swimlanes, qui font également partie des symboles les plus utilisés, seront utilisées si nécessaire mais ne peuvent être des candidats pour recevoir une couleur. Celles-ci sont en effet trop imposantes dans un diagramme, à moins de n'ajouter de la couleur qu'à la zone de texte. Notre sélection de symboles inclut donc un nombre légèrement plus important de symboles que ceux considérés comme très souvent utilisés.

La figure 4.1 illustre les symboles retenus pour l'étude : start event, intermediate event, end event, gateway, task, sub-process, (sequence flow), (swimlane).

## 4.4 Application de la théorie de la couleur

#### Set de symboles Noir et Blanc

Le premier set de symboles est bien entendu le set de symboles initialement créé, c'est à dire les symboles retenus, en noir et blanc, tels qu'ils sont définis dans la version 2.0 de la norme de BPMN. Ce set est important car nous allons le comparer à d'autres sets en couleur que nous allons créer afin de déterminer si l'ajout de couleurs peut ou non améliorer la discrimination perceptuelle.

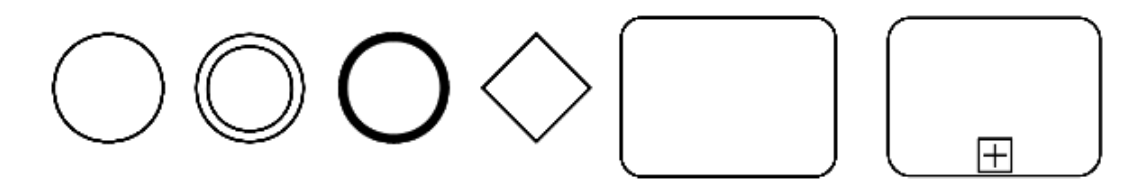

Figure 4.1: Set de symboles *Noir et Blanc*

#### Set de symboles True Color

Suite à nos recherches précédentes, nous avons trouvé six couleurs que nous allons maintenant associer à notre set de symboles initial.

Les symboles *start event*, *intermediate event* et *end event*, symboles de démarrage, intermédiaire et de fin, ont été coloriés respectivement en vert, orange et rouge selon la symbolique du feu de signalisation qui nous semblait convenir à leur usage et également à la signification mondialement reconnue du rouge pour l'arrêt et du vert pour le fonctionnement.

Le symbole *gateway*, symbole d'intersection a été colorié en jaune, symbolisant le losange jaune de la priorité dans le code de la route du fait qu'il symbolise la prudence.

Le symbole *task*, symbole de tâche, a été colorié en bleu, car il s'agit de la seule couleur primaire que nous n'avions pas encore utilisée. Nous l'avons choisie car elle permet de bien identifier les différentes tâches et elle permet un bon contraste avec les couleurs déjà utilisées pour les autres symboles. De plus, vu le nombre élevé de tâches dans un schéma, et vu que cette couleur peut être utilisée abondamment vu sa faible luminance, ce choix parait donc logique.

Le symbole *sub-process*, symbole des sous-processus a été colorié avec la dernière couleur restant en lice : le violet.

Ces nouveaux symboles constituent le set de symboles que nous nommerons par la suite *True Color* (Figure 4.2). Il est celui que nous estimons être le plus intéressant d'un point de vue discriminabilité perceptuelle et nous nous attendons à ce qu'il obtienne les meilleurs résultats car les couleurs sont choisies et intégrées aux schémas selon une logique provenant de la transparence sémantique tirée de la *physics of notations*.

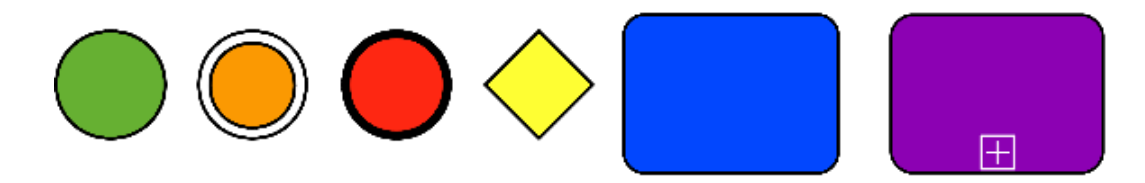

Figure 4.2: Set de symboles *True Color*

### Set de symboles Random Color

Afin de tester si le caractère sémantiquement transparent du set *True Color* joue un rôle dans nos résultats, nous allons ajouter un nouveau set de symboles. Dans ce set nous allons utiliser les mêmes couleurs que pour le set *True Color* mais nous allons modifier l'intégration des couleurs. En réalité, nous allons placer les couleurs de façon aléatoire mais de telle façon que l'aspect transparence sémantique disparaisse. Nous appellerons donc par la suite ce set *Random* (Figure 4.3).

L'idée de créer ce nouveau set de symboles en utilisant des couleurs prises de façon totalement aléatoire pourrait également venir à l'esprit du lecteur, mais cela n'apporterait rien. Tout d'abord, l'utilisation de couleurs sélectionnées de cette façon amènerait un grand nombre de biais dans notre expérience et nos résultats en seraient indéniablement faussés. Ensuite, l'analyse de la théorie de la couleur nous a montré que le choix des couleurs ne se fait pas à la légère. Certaines sont plus voyantes que d'autres et retiennent mieux l'attention de l'observateur. Enfin, notre objectif est idéalement de trouver la meilleure combinaison de couleurs pour les symboles sélectionnés. Cet objectif ne serait clairement pas rempli avec un choix de couleurs complètement aléatoires.

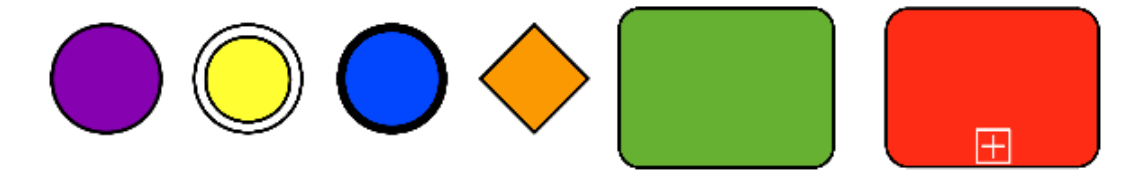

Figure 4.3: Set de symboles *Random*

#### Set de symboles Solver

Enfin, comme le suggérait notre étude de la brillance et de la luminance, il nous faut nous intéresser à la quantité de couleur que l'on utilise, afin de vérifier si le fait d'avoir une couleur plus dominante qu'une autre amène à de meilleurs ou de moins bons résultats cognitifs. Pour ce faire, nous pouvons jouer sur deux éléments : la taille des symboles et la luminance des couleurs choisies.

Intéressons nous d'abord à la taille des symboles. Une modification des symboles afin que la brillance soit correcte entre eux signifie diminuer fortement la taille des tasks et des subprocess. Cette modification est permise par la norme de BPMN. D'ailleurs, certains outils manipulant des symboles BPMN font varier automatiquement la taille des symboles selon le marqueur ou le texte qui est contenu dans le symbole. Fixer la taille ne semble donc pas une bonne idée.

Nous allons donc plutôt nous intéresser à la luminance. Nous allons ainsi établir un dernier set de symboles en nous basant sur la formule de la luminance afin de calculer les couleurs des symboles en fonction du nombre de symboles de chaque type. Nous allons rassembler tous ces calculs dans un solver informatique qui nous donnera les codes RVB des couleurs à appliquer sur les symboles. *Solver* est d'ailleurs le nom que nous avons donné à ce dernier set (Figure 4.4).

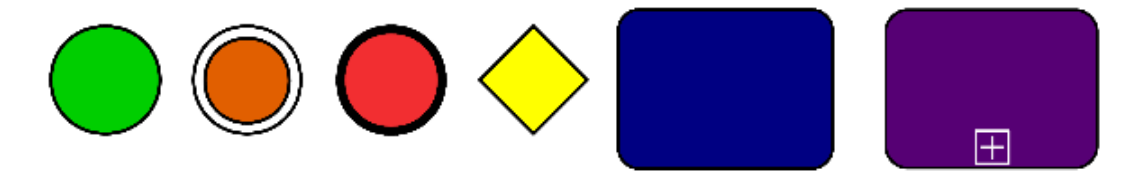

Figure 4.4: Set de symboles *Solver*

Le lecteur curieux trouvera en annexe A un résumé de l'évolution des symboles au fil de notre stage. En effet, de nombreuses modifications ont été nécessaires pour arriver aux quatre sets tels qu'ils sont présentés dans ce document.

## 4.5 Enonciation de la question de recherche

Pour définir précisément la question de recherche, nous allons suivre une procédure qui structure l'énonciation d'une question de recherche selon quatre axes [WRH+00] :

L'objet de l'étude est un sous-ensemble de symboles du langage de modélisation BPMN lors de son utilisation pour la modélisation de processus métier.

Le but est d'évaluer la discriminabilité perceptuelle en comparant différentes versions de symboles du sous-ensemble choisi où seule la couleur caractérisant chaque symbole change d'une version à une autre. Pour rappel, nous voulons tester la discriminabilité perceptuelle, ce qui est bien représenté par la facilité avec laquelle l'on distingue des symboles entre eux sur base de leur couleur.

La qualité visée est l'efficacité de la discriminabilité perceptuelle par la mesure de la précision et de la vitesse de distinction des symboles du sous-ensemble choisi. La discriminabilité perceptuelle peut être mesurée sur base du temps qu'un sujet met à répondre à une question portant sur la discrimination de différents symboles composant un schéma ainsi que sur la précision des réponses données par le sujet.

La perspective est basée sur le point de vue d'un utilisateur sans connaissances en modélisation ou en langage de modélisation.

#### *CHAPITRE 4. QUESTION DE RECHERCHE* 42

Le contexte de l'étude sont des questionnaires réalisés au niveau de notre objet d'étude avec des étudiants de premières, secondes et troisièmes bacheliers de n'importe quelle faculté d'une université comme sujets de test et avec des diagrammes BPMN (créés grâce aux quatre sets de symboles) accompagnés d'explications textuelles et visuelles des différents symboles composant les diagrammes en guise de matériel et ce, dans un environnement contrôlé.

Ainsi nous pouvons tenter de résumer la question de recherche sous la forme d'une seule phrase :

*l'analyse d'un sous-ensemble de symboles de BPMN, dans le but d'évaluer l'e*ffi*cacité de la discriminabilité perceptuelle, basé sur la précision et la vitesse de distinction des symboles, du point de vue d'étudiants sans connaissances en modélisation, dans le contexte d'étudiants répondants à un questionnaire.*

## 4.6 Lien à un problème réel

Le problème ici c'est que la norme ne définit absolument rien concernant les couleurs des symboles. Ceux-ci sont tous en noir et blanc et l'ajout de couleur est autorisé d'une façon non contrôlée [OMG11]. Cela implique deux choses.

Si les outils n'ajoutent pas de couleurs, les modèles créés avec leur aide peuvent vite devenir difficiles à lire au fur et à mesure qu'ils grandissent sans une réelle concentration du lecteur et un minimum d'expérience pour repérer d'un coup d'oeil les différents symboles. L'ajout de nouveaux marqueurs au fil des versions, créant ainsi d'autant plus de nouveaux symboles, n'aident en rien le lecteur.

Si les outils ajoutent eux-mêmes des couleurs, celles-ci peuvent être mal choisies et ne pas aider le lecteur à différencier les symboles correctement, voire même, moins bien que s'il n'y en avait pas. De plus, comme nous l'avons déjà souligné, les couleurs peuvent varier d'un outil de modélisation à un autre. L'utilisation de différents outils sur un même modèle entraine donc un changement d'aspect, ce qui oblige finalement les lecteurs à s'adapter à des représentations différentes d'un même modèle.

Donc, fixer des couleurs aux symboles dans la norme nous parait être un problème réel qu'il est nécessaire d'aborder. Normalement, ce problème de rendu devait être corrigé dans une version future à la 1.1. Nous sommes aujourd'hui à la 2.0 et cette problématique n'a toujours pas été réglée.

## 4.7 Solution proposée

Pour résoudre le problème qui nous occupe, il nous faut pouvoir détecter et analyser une différence de vitesse et de précision lorsqu'une personne tente de discerner différents symboles noir et blanc d'une part et en couleur d'autre part.

Pour cela, nous avons créé différents sets de symboles en modifiant les symboles existants dans la norme 2.0 de BPMN pour leur ajouter de la couleur. Avec le set de symboles en noir et blanc et les sets de symboles en couleur, nous allons créer un même modèle représenté au travers de différents diagrammes où la couleur des symboles sera l'unique facteur variant. Enfin nous créerons un questionnaire portant sur les différents diagrammes et ses symboles. Tout ceci constituera la base d'une étude empirique permettant de valider nos hypothèses par le biais de notre solution.

Enfin des questions seront posées à des personnes sur ces diagrammes. Notre analyse portera donc sur les réponses aux questions mais également sur le temps qu'aura mis une personne à répondre à une question, ces éléments répondant donc aux critères de vitesse et de précision, nécessaires pour évaluer la discriminabilité perceptuelle dans le cas qui nous occupe.

Si, après l'analyse de ces éléments, la différence de vitesse et de précision entre les questions posées sur le diagramme en noir et blanc et celui en couleur est significatif, alors cela voudra dire que notre solution, constituée du nouveau set de symboles en couleur, apporte un gain et pourrait être proposé pour intégrer la norme BPMN.

## 4.8 Validité de la solution

Il est possible de mesurer l'efficacité cognitive par la mesure de la vitesse, de la facilité et de la précision des réponses données à des questions posées [Mooa]. C'est ce que nous allons faire au travers d'un questionnaire où nous récolterons les réponses et les temps de réponses des personnes interrogées.

Pour que l'analyse soit valide, les résultats récoltés devront être suffisamment précis [Mor10]. Pour la précision des réponses, nous devrons être capables de vérifier si la réponse donnée est bonne ou mauvaise. Pour le temps de réponse à une question, il faudra détecter ce temps de la façon la plus juste et précise possible. Le démarrage du chronomètre ne pourra se faire que lorsque la question sera complètement affichée et il devra s'arrêter dès que l'on valide la réponse.

Nous allons proposer le questionnaire à des personnes étant novices en modélisation et n'ayant encore jamais entendu parler de BPMN. La raison principale de ce choix est que des experts ont acquis des mécanismes cognitifs au fil du temps qui leur ont permis d'appréhender plus rapidement les notations visuelles, ce dont sont dépourvus les novices. En toute logique, des améliorations profitant à des novices devraient également être bénéfiques pour des personnes plus expérimentées.

Dernier élément, l'analyse des résultats par des tests statistiques nous permettra de valider ou d'invalider nos hypothèses et donc la solution proposée. Pour que les tests statistiques soient probants, il faut qu'un maximum de personnes participe à l'expérience.

## $\boxed{\mathbf{L}}$ CHAPITRE CHAPITR 5

## PROTOCOLE DE TEST

*Ce chapitre comporte plusieurs points capitaux pour l'élaboration de l'expérience.*

*Nous commencerons par établir le contexte de l'expérience et définirons les hypothèses sur l'ajout de couleurs et le choix des couleurs.*

*Ensuite, nous détecterons les variables dépendantes et indépendantes ayant un impact sur l'expérience ainsi que les sujets pouvant participer à l'expérience sans introduire de biais.*

*Une fois ceci décidé, nous passerons à la description du déroulement de l'expérience : environnement, déroulement du test, matériel utilisé ainsi que les définitions et questions incluses dans le questionnaire.*

## 5.1 Contexte de l'expérience

Le contexte de l'expérience peut être caractérisé selon quatre dimensions.

Tout d'abord, l'expérience se fait en dehors du cadre réel car aucun projet en cours sur BPMN au sein de l'Université de Namur ne permet de réaliser une expérimentation dans des conditions d'utilisation réelle. Et quand bien même nous trouverions une entreprise nous donnant accès à ses diagrammes, l'expérience doit se dérouler dans un environnement très contrôlé pour obtenir des résultats fiables.

L'expérimentation se fait avec des sujets qui étudient au sein de l'Université de Namur pour plusieurs raisons : nous avons besoin d'un très grand nombre de sujets pour obtenir des résultats représentatifs et il nous est plus aisé de demander la contribution d'étudiants que des professionnels du secteur, plus difficiles à trouver et à faire déplacer jusqu'à l'environnement de test.

Le projet s'adresse clairement à des problèmes de petite ampleur car il se déroule en dehors du cadre réel, mais également parce que l'on va utiliser un diagramme ne représentant aucun processus précis : aucun label n'est présent en dehors de ceux nécessaires pour répondre aux questions et ce, dans le but que les sujets ne cherchent pas à comprendre la signification du diagramme et se concentrent uniquement sur la distinction des symboles. Ce diagramme "type" est la copie d'un diagramme réel de taille honnête modélisant un processus réel. Bien qu'un travail de modélisation ait été nécessaire pour créer la version originale, des modifications sont apportées par nos soins et non par des professionnels venus du monde du travail afin de simplifier la lecture du diagramme pour des néophytes.

Notre travail est spécifique au sous-ensemble de symboles du langage de modélisation BPMN que nous avons sélectionnés. Ce sous-ensemble est représentatif des symboles les plus utilisés lors de la modélisation d'un processus.

## 5.2 Formulation d'hypothèses

Notre question de recherche implique l'évaluation de la discriminabilité perceptuelle sur base de la précision et de la vitesse de distinction des symboles. Lors de la création des quatre diagrammes de test requis pour l'expérience, le seul élément variable est l'ajout et le choix des couleurs. Nos hypothèses vont donc porter sur les conséquences de ces deux éléments pour répondre à la question de recherche.

#### Hypothèses sur l'ajout de couleurs

- H0 : la notation du diagramme *Noir et Blanc* est cognitivement autant ou plus efficace au niveau de la rapidité et de la précision de discernement des symboles que la notation du diagramme *Random Color* pour le sous-ensemble de symboles choisis.
- H1 : la notation du diagramme *Random Color* est cognitivement plus efficace au niveau de la rapidité et de la précision de discernement des symboles que la notation du diagramme *Noir et Blanc* pour le sous-ensemble de symboles choisis.
- H0 : la notation du diagramme *Noir et Blanc* est cognitivement autant ou plus efficace au niveau de la rapidité et de la précision de discernement des symboles que la notation du diagramme *Solver* pour le sous-ensemble de symboles choisis.
- H1 : la notation du diagramme *Solver* est cognitivement plus efficace au niveau de la rapidité et de la précision de discernement des symboles que la notation du diagramme *Noir et Blanc* pour le sous-ensemble de symboles choisis.
- H0 : la notation du diagramme *Noir et Blanc* est cognitivement autant ou plus efficace au niveau de la rapidité et de la précision de discernement des symboles que la notation du diagramme *True Color* pour le sous-ensemble de symboles choisis.
- H1 : la notation du diagramme *True Color* est cognitivement plus efficace au niveau de la rapidité et de la précision de discernement des symboles que la notation du diagramme *Noir et Blanc* pour le sous-ensemble de symboles choisis.

#### Hypothèses sur le choix des couleurs

- H0 : la notation du diagramme *Solver* est cognitivement autant ou plus efficace au niveau de la rapidité et de la précision de discernement des symboles que la notation du diagramme *Random Color* pour le sous-ensemble de symboles choisis.
- H1 : la notation du diagramme *Random Color* est cognitivement plus efficace au niveau de la rapidité et de la précision de discernement des symboles que la notation du diagramme *Solver* pour le sous-ensemble de symboles choisis.
- H0 : la notation du diagramme *True Color* est cognitivement autant ou plus efficace au niveau de la rapidité et de la précision de discernement des symboles que la notation du diagramme *Random Color* pour le sous-ensemble de symboles choisis.
- H1 : la notation du diagramme *Random Color* est cognitivement plus efficace au niveau de la rapidité et de la précision de discernement des symboles que la notation du diagramme *True Color* pour le sous-ensemble de symboles choisis.
- H0 : la notation du diagramme *Solver* est cognitivement autant ou plus efficace au niveau de la rapidité et de la précision de discernement des symboles que la notation du diagramme *True Color* pour le sous-ensemble de symboles choisis.
- H1 : la notation du diagramme *True Color* est cognitivement plus efficace au niveau de la rapidité et de la précision de discernement des symboles que la notation du diagramme *Solver* pour le sous-ensemble de symboles choisis.

Les hypothèses ainsi présentées comparent la *notation des diagrammes* deux par deux. La différence entre les notations sera exprimée plus en détails au point 5.3. De plus, cela permettra *in fine* de classer les quatre diagrammes par ordre d'efficacité cognitive en combinant leurs classements dans les deux catégories ci-dessus (Chapitre 7).

## 5.3 Sélection des variables

Après avoir formulé les hypothèses, il faut maintenant élaborer une méthode de recherche permettant de les vérifier. Ce travail consiste à choisir des éléments appelés *variables* qui pourront être modifiés et feront l'objet d'une manipulation directe.

#### Variables indépendantes

Les variables indépendantes correspondent aux variables que l'on peut contrôler et changer dans l'expérimentation. Elles ont un effet sur les variables dépendantes. Nous avons ici deux variables indépendantes :

- le choix et le placement des symboles
- la présence et le choix de la couleur des symboles

La variable *présence et choix de la couleur des symboles* est également un facteur puisque les valeurs de cette variable changent à chaque diagramme. La variable *choix et placement des symboles* a des valeurs fixes au travers des quatre diagrammes et n'est donc pas un facteur.

#### Variables dépendantes

Les variables dépendantes dérivent directement des hypothèses et permettent de mesurer l'effet de l'expérience. Nous avons ici deux variables dépendantes :

- la rapidité avec laquelle les sujets répondent aux questions (temps de réponse)
- la précision avec laquelle les sujets répondent aux questions

La rapidité sera mesurée avec une précision allant jusqu'à la milliseconde tandis que la précision des réponses sera mesurée au nombre de bonnes réponses fournies sur l'ensemble des questions posées.

#### Type de test

Les variables dépendantes et indépendantes étant maintenant identifiées, nous pouvons définir le type de test que nous allons opérer. Pour vérifier nos hypothèses, nous devons tester si :

- le fait d'utiliser de la couleur pour représenter les symboles retenus a un impact positif ou négatif.
- les couleurs que l'on ajoute aux symboles ont un impact différent suivant la couleur choisie pour tel ou tel symbole. Ce test introduit la notion de transparence sémantique.

Ces deux tests correspondent donc aux deux catégories d'hypothèses que nous avons créées. Au vu de la façon dont nous avons choisi d'écrire nos hypothèses, nous nous retrouvons donc avec un facteur et deux traitements pour chacun des couples (H0, H1) d'hypothèses, ce qui correspond à l'un des types de test les plus fréquents.

## 5.4 Sélection des sujets

Il faut maintenant sélectionner les sujets qui sont susceptibles de passer l'expérience. Pour ce faire, nous allons utiliser une sélection de type *convenience sampling* avec des étudiants provenant de l'université. Le but est ici d'obtenir un nombre maximum de participants ayant différents parcours et formations pour chacun des quatre diagrammes que nous avons précédemment réalisés. Après avoir analysé le cursus des différentes facultés, nous avons choisi de viser tout étudiant étant en 1ère, 2ème et 3ème baccalauréat.

La raison de ce choix est simple : de nos jours, on développe des systèmes d'information partout. Ceux-ci peuvent être utilisés pour réviser un système existant ou pour informatiser un processus jusqu'alors manuel, mais quel que soit le cas, une fois que l'analyste en charge du projet aura modélisé un diagramme représentant un processus, ce dernier devra être montré, testé ou soumis à l'approbation de personnes n'ayant rarement (voire jamais) vu un tel diagramme.

Donc, quel que soit le champ d'activité de ces personnes, le seul point commun est le fait qu'elles sont, soit novices en la matière, soit sans aucune expérience ou connaissance en modélisation ou en langage de modélisation (par modélisation, nous parlons ici de modéliser des processus, donc de modélisation dynamique). Ainsi, tout étudiant se trouvant en baccalauréat peut prétendre un jour être amené à devoir lire un diagramme représentant un processus d'un système d'information.

Après l'analyse des différents cursus actuels (Annexe I), nous avons découvert qu'une grande majorité d'entre eux ne proposent pas de cours introduisant des notions sur les processus de modélisation ou sur des langages de modélisation. Ceci est le cas pour presque tous les étudiants n'ayant pas encore atteint les études de Master. Il existe cependant trois exceptions.

La première se retrouve en troisième baccalauréat des sciences informatiques où est donné le cours d'*analyse et modélisation des systèmes d'informations*. Ce cours est cependant donné au second quadrimestre, nous avons donc pu conserver tous les élèves de cette année.

La seconde, prend place en faculté d'économie, chez les étudiants de deuxième baccalauréat en sciences économiques. Ces étudiants ont le cours de *systèmes d'information 2* au second quadrimestre. Ceci permet de prendre les étudiants de deuxième mais exclut ceux de troisième année.

La dernière est également en faculté d'économie en troisième baccalauréat d'ingénierie de gestion. Ceux-ci ont le cours d'*analyse et modélisation des systèmes d'informations* au premier quadrimestre. Nous devons donc exclure les élèves de cette année pour cette filière. L'expérience devra donc impérativement se dérouler au plus tard au tout début de la rentrée du deuxième quadrimestre si l'on veut intégrer cette population d'étudiants à notre sélection.

De plus, sur le long terme, notre étude vise à améliorer la lisibilité des diagrammes représentant des processus. Or, à notre point de vue, un analyste qui a l'habitude de travailler ou d'écrire ce genre de diagramme sera impacté différemment par l'ajout de couleurs qu'une personne découvrant ce langage de modélisation et qui tente de comprendre le fonctionnement

d'un diagramme dont on vient de lui expliquer les composants.

En effet, une fois habitué à une certaine forme de représentation, nous sommes très vite perturbés si un seul élément vient subitement à être modifié. En effet, imaginons que l'on se trouve dans un environnement que nous connaissons mais que subitement l'on inverse la gauche et la droite : les lieux semblent familiers, mais à la fois différents. Un certain temps d'adaptation sera nécessaire pour se réhabituer à cette nouvelle configuration alors qu'une personne pour laquelle ces lieux sont inconnus n'aura pas besoin de s'adapter mais simplement d'apprendre à se repérer. Ce même phénomène peut s'appliquer à différents scénarios dont celui qui nous occupe.

Ainsi, notre choix portant sur les étudiants en baccalauréat nous parait être celui se rapprochant le plus des personnes susceptibles un jour de devoir utiliser ce genre de diagrammes. Etant à l'université, ils sont susceptibles d'utiliser un jour ce genre de diagrammes mais n'ont pas encore appris à les utiliser à l'heure actuelle, éliminant donc le biais du sentiment de déjà vu.

## 5.5 Opération

Nous allons maintenant décrire plus en détails l'environnement dans lequel l'expérience va prendre place, son déroulement, le matériel utilisé ainsi que les définitions et questions que liront les participants.

#### Environnement

La salle qui accueille l'expérience comporte quatre rangées de tables composées chacune de huit machines ainsi qu'une dernière rangée composée de six machines (Figure 5.1). Un ordinateur pour le responsable de l'expérience occupe la table au bout de la salle. Cette machine est uniquement utilisée pour vérifier le bon déroulement de l'expérience du point de vue technique.

Toutes les machines sont équipées d'un processeur Intel épaulé par 2 giga-octets de RAM et faisant tourner le système d'exploitation Solaris 10 (Ref : 5/09 s10s\_u7wos\_08 SPARC). Accompagnées bien entendu d'un clavier et d'une souris, elles sont équipées d'un moniteur LCD de 13 pouces dont la luminosité et le contraste ont, pour toutes les machines, été réglés à l'identique (50% et 50%), affichant une résolution de 1080 pixels par 1024 avec des couleurs codées sur 32 bits. Ces machines sont bloquées en mode *kiosk* ; c'est-à-dire que seul un navigateur firefox, en mode plein écran, tourne sur la machine (en plus du système d'exploitation).

Sur chaque instance de firefox, la page d'accueil dirige l'utilisateur vers la page d'enregistrement du questionnaire. Le menu contextuel (clic droit) et les barres de menus sont désactivés. Les machines disposent d'une connexion réseau de 100 méga-bits par seconde vers le réseau de la faculté d'informatique sur lequel est également connecté notre serveur hébergeant le programme Limesurvey. Ce serveur est équipé d'un processeur Xeon épaulé par 8 gigas-octets de RAM et faisant tourner le système d'exploitation *Debian Squeeze*. Il dispose quant à lui

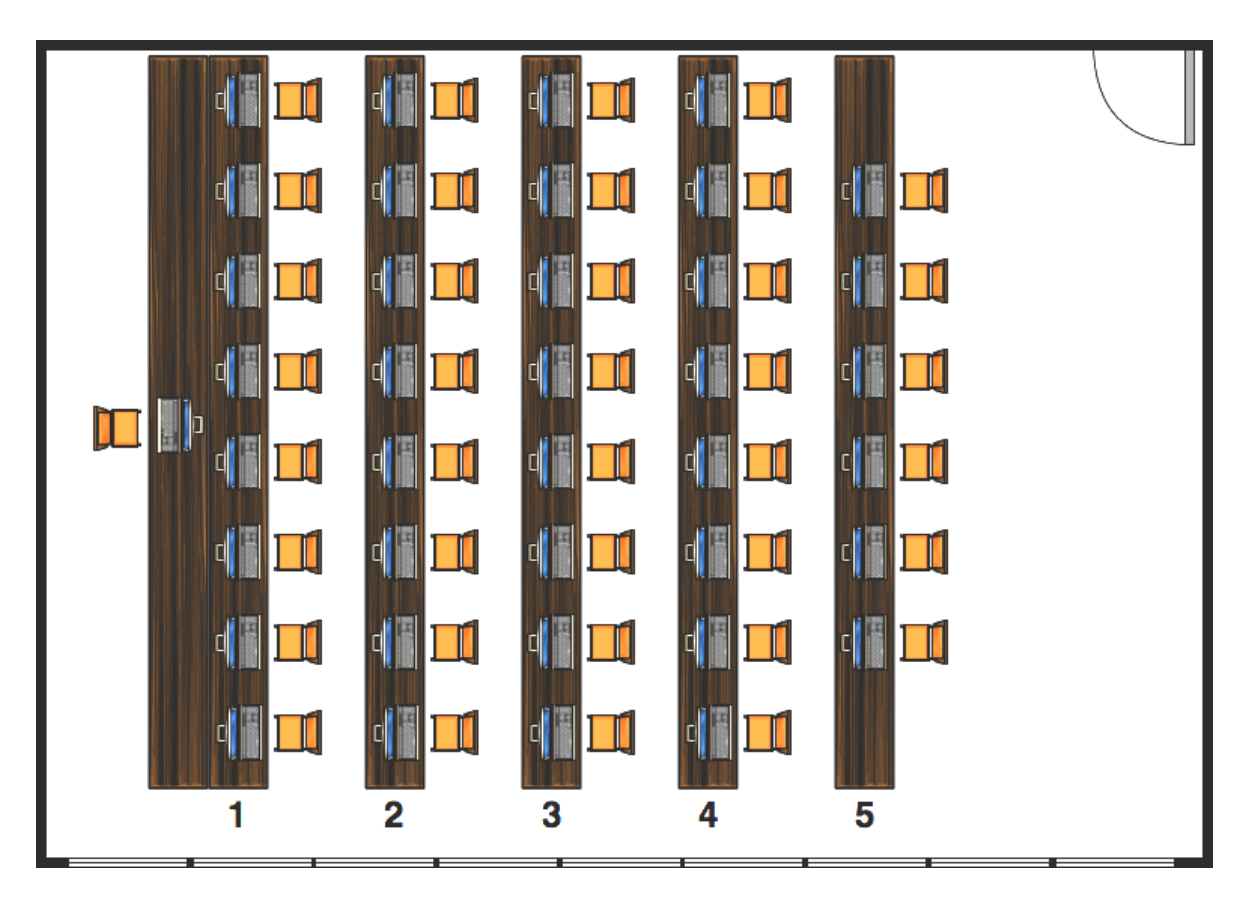

d'une connexion GigaBit vers le réseau de la faculté d'informatique.

Figure 5.1: Plan de la salle de test

## Déroulement du test

Comme quatre diagrammes sont à tester, nous avons donc besoin de quatre groupes d'au moins vingt personnes, un groupe par diagramme, pour avoir des données statistiquement exploitables. Chaque groupe doit répondre aux mêmes questions, dans un ordre aléatoire, nous avons donc besoin de quatre questionnaires identiques mais portant chacun sur un diagramme différent. Un participant ne peut être que dans un et un seul groupe et ne participer qu'à un et un seul questionnaire.

Chaque rangée de machines doit comporter le même type de questionnaires. Des questionnaires différents sur une même rangée pourraient amener un biais pour les participants qui regarderaient sur le questionnaire de leurs voisins notamment pour le groupe ayant le questionnaire noir et blanc. Nous choisissons de placer les questionnaires *Noir et Blanc*, *Random Color*, *Solver* et *True Color* respectivement aux rangées 1, 2, 3 et 4 (Figure 5.1) et n'utilisons pas la rangée 5.

Ainsi, pour chaque (groupe de) participant(s) venant passer l'expérience, le déroulement se fait toujours comme suit :

Lorsqu'un étudiant arrive à l'entrée de la salle de test, il doit préciser la faculté dans laquelle il étudie (présentation de sa carte d'étudiant). Chaque faculté dispose de son propre compteur qui est incrémenté par l'arrivée d'un de ses étudiants. Ce compteur indique vers quelle rangée il faut diriger le nouvel arrivant. Les 1<sup>er</sup> au 4<sup>ème</sup> arrivant de la faculté d'informatique sont dirigés respectivement de la 1<sup>ère</sup> à la 4<sup>ème</sup> rangée ; du 5<sup>ème</sup> au 8<sup>ème</sup> arrivant également, et ainsi de suite.

Lorsque le participant arrive devant une machine, celle-ci se trouve en mode *kiosk* sur la page d'enregistrement du questionnaire. Devant chaque machine, se trouve le diagramme correspondant au questionnaire proposé par la machine, recto contre table.

Le participant peut alors s'enregistrer. Les informations suivantes sont demandées : nom, prénom, adresse mail, année d'étude, faculté, année d'étude actuelle, spécificité(s) visuelle(s). Spécifié(s) visuelle(s) est un champ facultatif, tous les autres sont obligatoires. Il est également noté que ces informations restent strictement confidentielles et ne seront jamais publiées dans les résultats ou à des tierces personnes.

Le participant accède alors au questionnaire. Celui-ci est divisé comme suit :

- Page d'accueil
- Page des définitions des symboles
- Groupe de questions numéro un
- Rappel de la page des définitions des symboles
- Groupe de questions numéro deux
- Rappel de la page des définitions des symboles
- Page expliquant la lecture correcte d'un diagramme
- Groupe de questions numéro trois
- Rappel de la page des définitions des symboles
- Rappel de la page expliquant la lecture correcte d'un diagramme
- Groupe de questions numéro quatre
- Remerciements

Sur la page de remerciements, un bouton sur lequel le participant doit cliquer remettra le questionnaire sur la page d'enregistrement. Cette page demande également au participant de remettre le diagramme comme il l'avait trouvé (recto contre la table). Les responsables du bon déroulement de l'expérience doivent également être présents pour veiller au bon respect des consignes après chaque départ d'un participant. Les définitions des symboles et la façon de bien lire un diagramme sont expliquées au point suivant.

#### Matériel

#### Diagramme de test

L'élément non informatique principal est le diagramme de test qu'il nous faut encore créer. Cette étape n'est pas à négliger car c'est l'élément sur lequel nous allons poser des questions lors de l'expérience pour déterminer l'efficacité cognitive apportée par les améliorations des différents sets de symboles.

Nous voyons deux caractéristiques que le diagramme final doit absolument posséder :

- il doit être basé sur un diagramme qui pourrait être utilisé en entreprise, et donc basé sur un cas réel.
- il doit être suffisamment abstrait pour qu'aucun élément extérieur aux couleurs ne vienne insérer un biais dans notre expérience.

En d'autres termes, pour que le diagramme de test soit pertinent, nous n'allons pas en créer un en partant de zéro, mais nous allons en trouver un déjà existant et possédant une certaine complexité. Ensuite, nous le modifierons pour retirer tous les éléments non nécessaires à notre expérience, de sorte qu'il soit le plus abstrait possible.

Nos premières recherches vont démarrer tout simplement dans la norme BPMN. Nos critères sont simples. Le diagramme idéal doit avoir une taille ne dépassant pas une page A4. Une modélisation trop petite ne nous permettrait pas de poser des questions suffisamment compliquées tandis qu'une modélisation trop grande noierait inutilement les participants sous un flot de symboles et d'informations.

Outre la taille globale du diagramme, celui-ci ne doit pas être trop complexe. En effet, les notations, les groupes, les swimlanes, les objets de données et principalement le nombre de connexions augmentent la complexité générale d'un diagramme ; la vitesse de compréhension de celui-ci diminuant au fur et à mesure que sa complexité augmente. Il ne doit cependant pas être trop simple à comprendre, car notre but est de poser des questions nécessitant un minimum de réflexion de la part du lecteur.

Curieusement, la norme 2.0 de BPMN ne nous a pas permis de trouver ce diagramme idéal. Les exemples sont en effet souvent trop petits et limités à l'explication de l'un ou l'autre aspect de la notation. Nous trouvons finalement un diagramme BPMN interactif sur un site allemand d'immobilier. Celui-ci décrit un scénario d'intégration d'un système de retour d'informations des locataires dans un logiciel SAP. Même des recherches plus poussées ne permettent pas de trouver un meilleur diagramme. Nous choisissons donc de continuer avec celui-ci (Figure 5.2).

La première étape pour simplifier ce diagramme est de le traduire en français avec l'aide d'un logiciel de traduction dans le but de mieux comprendre le processus qu'il modélise. Nous utilisons donc le logiciel de modélisation gratuit et en ligne nommé *Gli*ff*y* [Inc11] pour reproduire en français et à l'identique ce diagramme. Une fois illustré par des textes et notations en français, nous avons une meilleure compréhension de la logique de conception et commençons sa simplification en commençant par supprimer les notations (Figure 5.3).

Ensuite, nous supprimons tous les textes insérés dans les symboles et remplaçons ceux des activités par de simples lettres, placées de manière aléatoire. Les textes des swimlanes sont également supprimés. De cette façon, les participants ne chercheront pas à connaitre la logique de modélisation du diagramme et de notre coté, nous pouvons utiliser les lettres comme points de repère pour nos questions. Conformément à notre choix au point 4.3, nous supprimons les marqueurs des différents symboles pour ne garder que des symboles standards.

Cependant, à ce stade, un grand débat va démarrer à propos de la sémantique de BPMN. Faut-il en effet continuer la simplification du diagramme au détriment de la sémantique des notations, ou au contraire s'interdire des modifications ne préservant pas la sémantique mais pouvant insérer des biais dans notre expérience ? Cette question se pose concrètement à propos des swimlanes et de certaines connexions.

En effet, si l'on regarde attentivement le diagramme, on s'aperçoit que les connexions traversant les swimlanes sont représentées par des flèches pointillées. Cela correspond à un message qui transite d'une swimlane à une autre. Cependant, des connexions ayant des représentations différentes pourraient amener certains participants à se poser des questions, et donc à mal répondre, ou simplement prendre plus de temps à répondre, ce qui introduirait un biais dans l'expérience. Une solution pourrait être de supprimer les swimlanes et remplacer les connexions de type message par des connexions normales. Cela préserverait la sémantique et éviterait l'insertion d'un biais.

Cependant, les swimlanes apportent une certaine structure au diagramme. Les retirer augmente la complexité générale du diagramme et donc serait contre-productif alors qu'une courte explication de leur fonctionnement permet d'éviter que les participants n'y prêtent trop d'attention. Après de multiples discussions avec notre promoteur et notre maitre de stage lors de réunions, nous décidons donc, en accord avec eux, de faire une entorse à la sémantique de BPMN et de remplacer cinq connexions de type message par des connexions classiques, ceci dans l'unique but d'éviter d'introduire des biais lors de l'expérimentation.

Ceci étant fait, nous obtenons enfin le diagramme final désiré. Celui-ci tient parfaitement sur une page A4, et n'est ni trop complexe ni trop simple à déchiffrer (Figure 5.4).

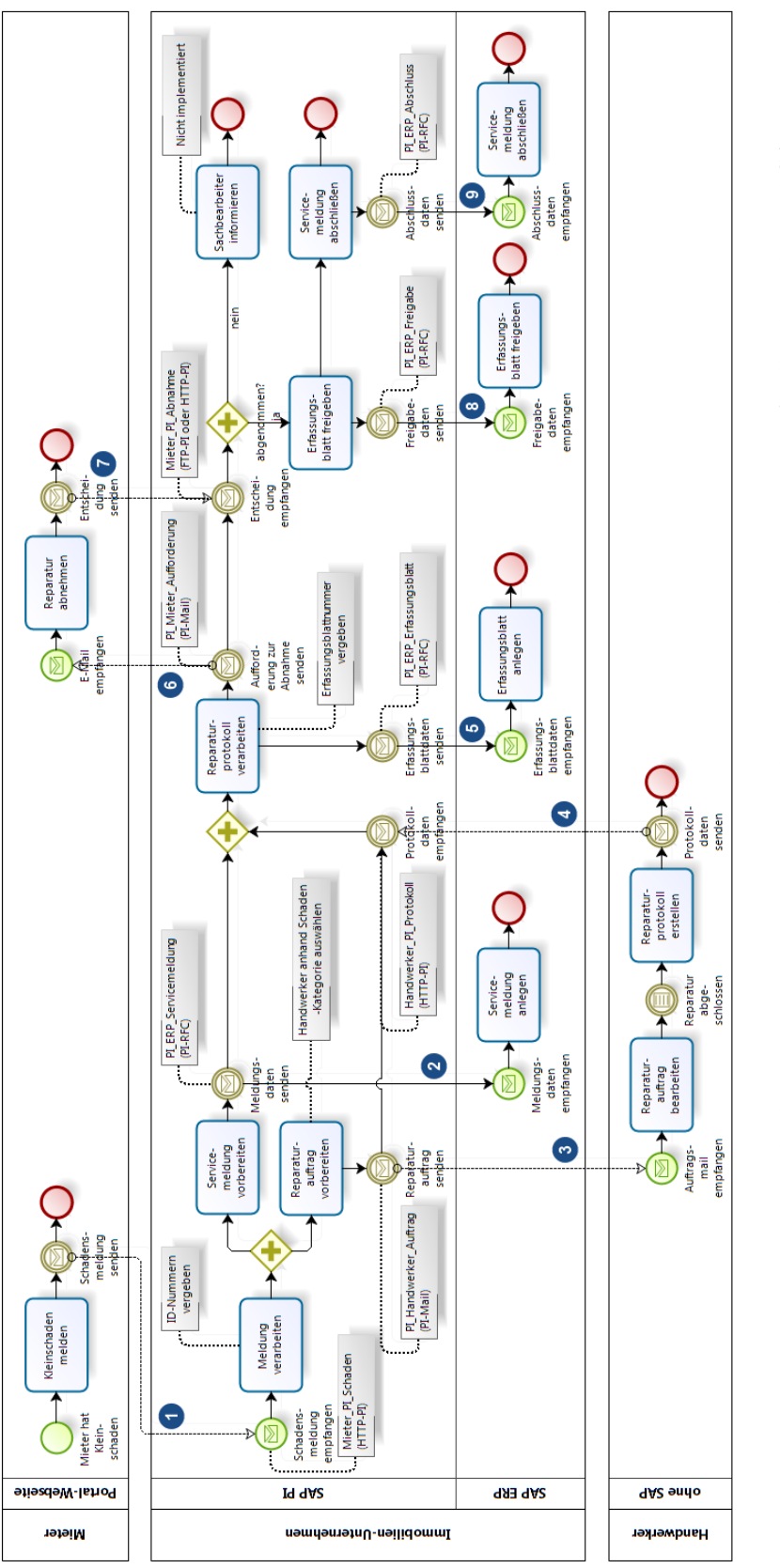

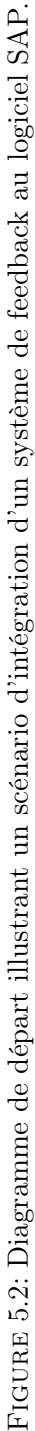

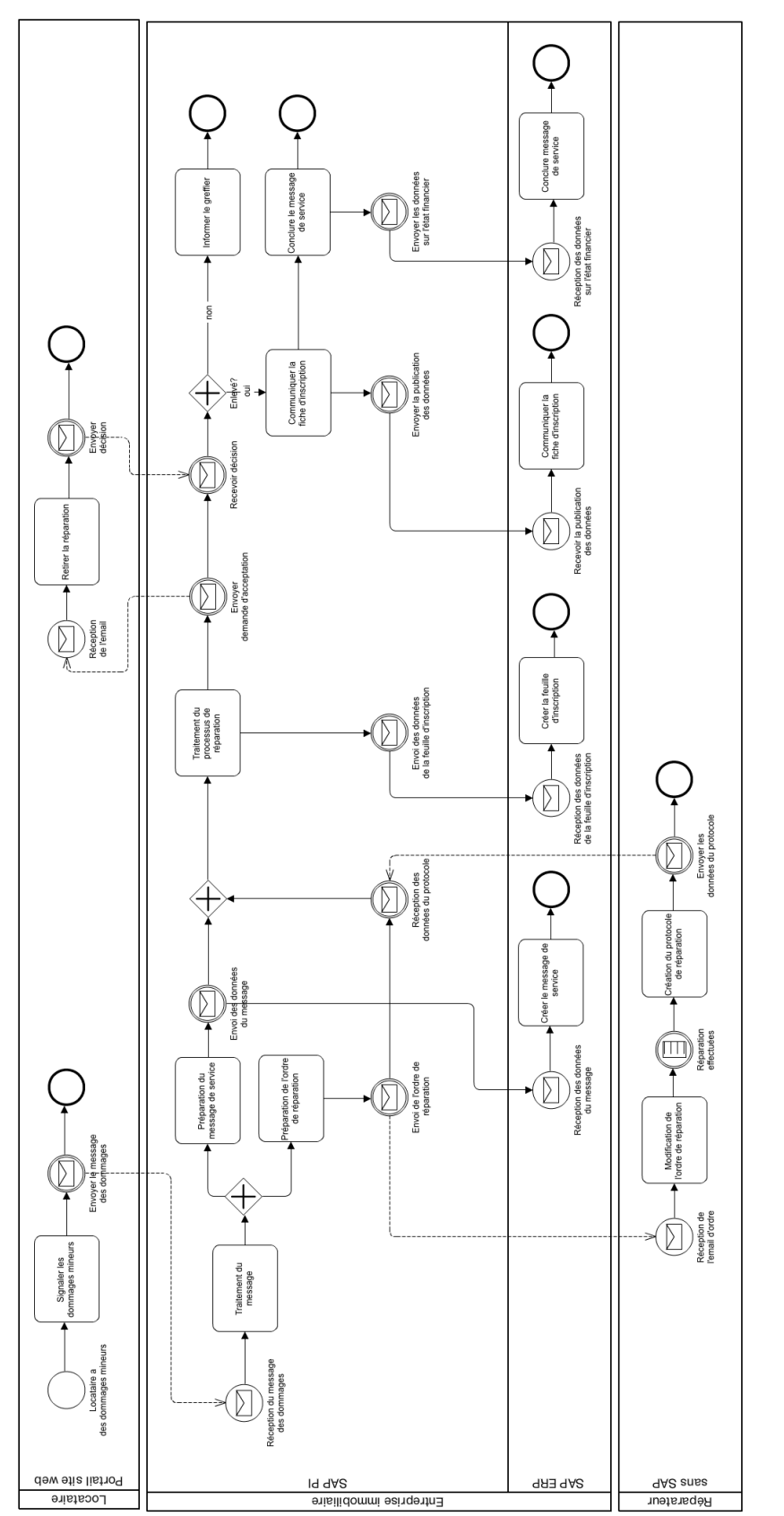

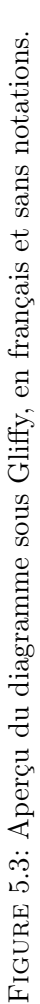

Notre premier diagramme (Figure 5.4) utilisé lors de l'expérimentation est donc cette version noir et blanc, retravaillée, du diagramme que nous avons découvert sur internet. Ce diagramme correspond à la vision actuelle de la norme 2.0 de BPMN. Il servira de base de référence lorsque nous confronterons les trois autres diagrammes lors de l'évaluation des couleurs ajoutées.

Le second diagramme (Figure 5.5) va reprendre le set de symboles correspondant aux couleurs idéales, que nous avons précédemment extrait de la théorie des couleurs. Il correspond donc aux couleurs sémantiquement transparentes et les plus facilement distinguables par l'oeil et le cerveau humain. Cette solution constitue pour nous la meilleure alternative couleur qu'il est possible de proposer.

Le troisième diagramme (Figure 5.6) va reprendre le set de symboles correspondant aux couleurs tirées de la théorie de la couleur mais n'étant pas sémantiquement transparentes. Cette version a comme intérêt de vérifier si la transparence sémantique amène une certaine valeur ajoutée ou si son impact n'est pas suffisamment significatif.

Enfin, un dernier diagramme (Figure 5.7) va être utilisé ; il reprend le set de symboles tiré du solver informatique que nous avons conçu. Il reprend la même disposition de couleurs que le second diagramme à ceci près que la teinte des couleurs a été décidée par le solver pour que toutes les couleurs aient la même luminance sur ce diagramme spécifique.

D'autres diagrammes ont été créés au fil de notre stage, mais ces autres pistes ont été abandonnées ou modifiées pour diverses raisons. Le lecteur curieux trouvera en annexe B le résumé de ces tentatives.

Les textes et marqueurs sont dessinés en noir pour le diagramme en noir et blanc, tandis que le blanc est utilisé comme couleur de police. Ceci a été décidé dans le but simple mais évident de garder un haut contraste entre la couleur de fond et l'élément dessiné sur ce même fond. Ainsi, sur les trois diagrammes en couleurs, le ratio de contraste est plus élevé dans le cas d'une police d'écriture blanche que dans le cas d'une police d'écriture noire et ce, pour toutes les couleurs accueillant un texte ou un marqueur. Bien entendu, si un nouveau diagramme avait été créé avec un symbole possédant une couleur de fond claire et un texte en son sein, ce dernier aurait reçu une couleur de police noire.

Les quatre diagrammes nécessaires au bon déroulement du test seront imprimés chacun sur une page A4 cartonnée et plastifiée. Les diagrammes en couleur sont imprimés en couleur. Nous avons choisi un support papier cartonné car les diagrammes sont dans un premier temps retourné face contre table ; un papier trop fin laisserait deviner aux participants ce qui est imprimé sur le recto. De plus, la plastification empêche les participants d'écrire ou d'annoter les diagrammes. Enfin au verso de chaque diagramme imprimé, se trouvera noté le texte *NE PAS RETOURNER TOUT DE SUITE* pour éviter que des participants trop curieux ne retournent le diagramme avant que celui-ci ne devienne nécessaire.

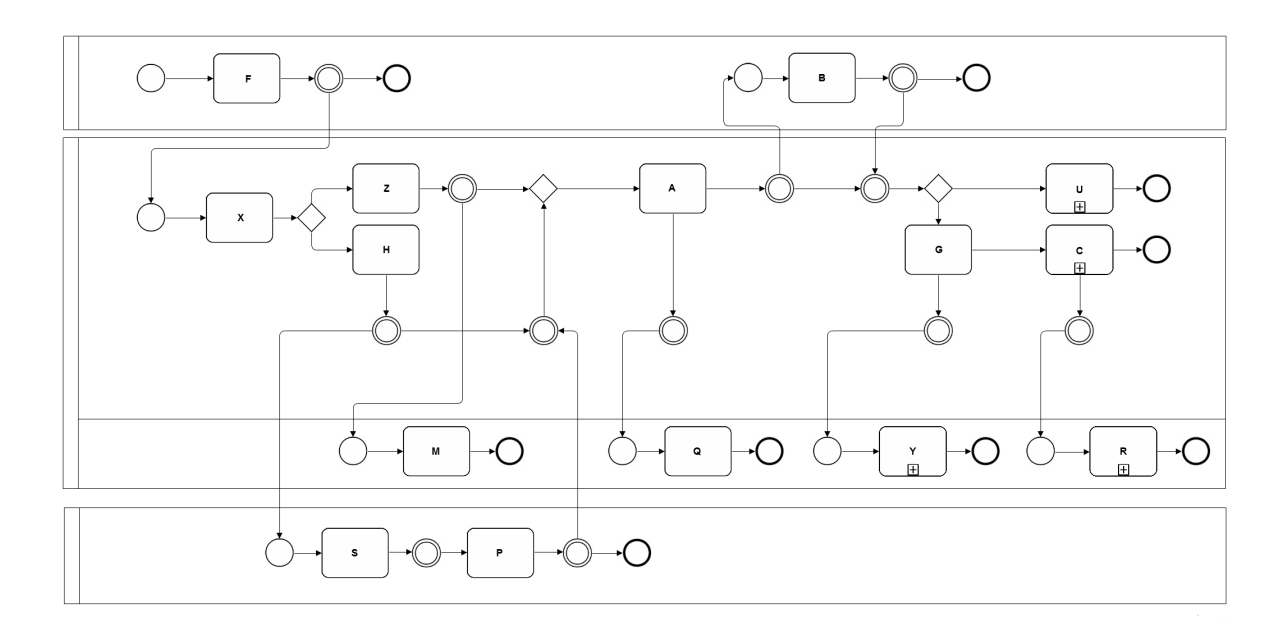

Figure 5.4: Diagramme *Noir et blanc*

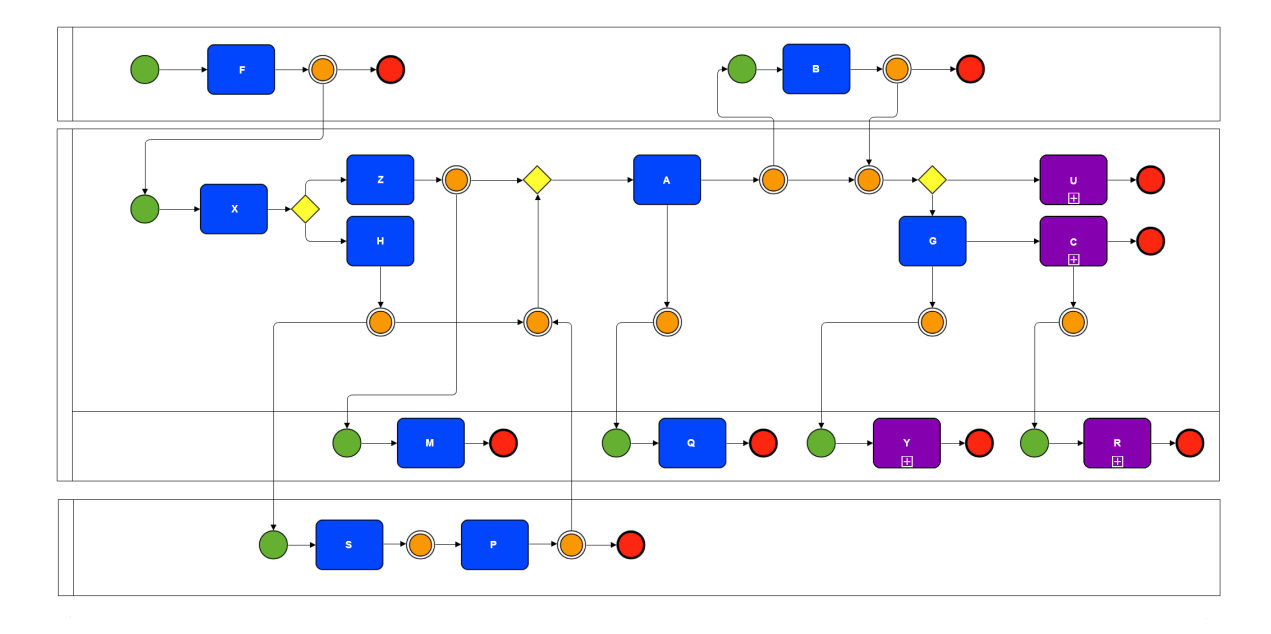

Figure 5.5: Diagramme *True Color*

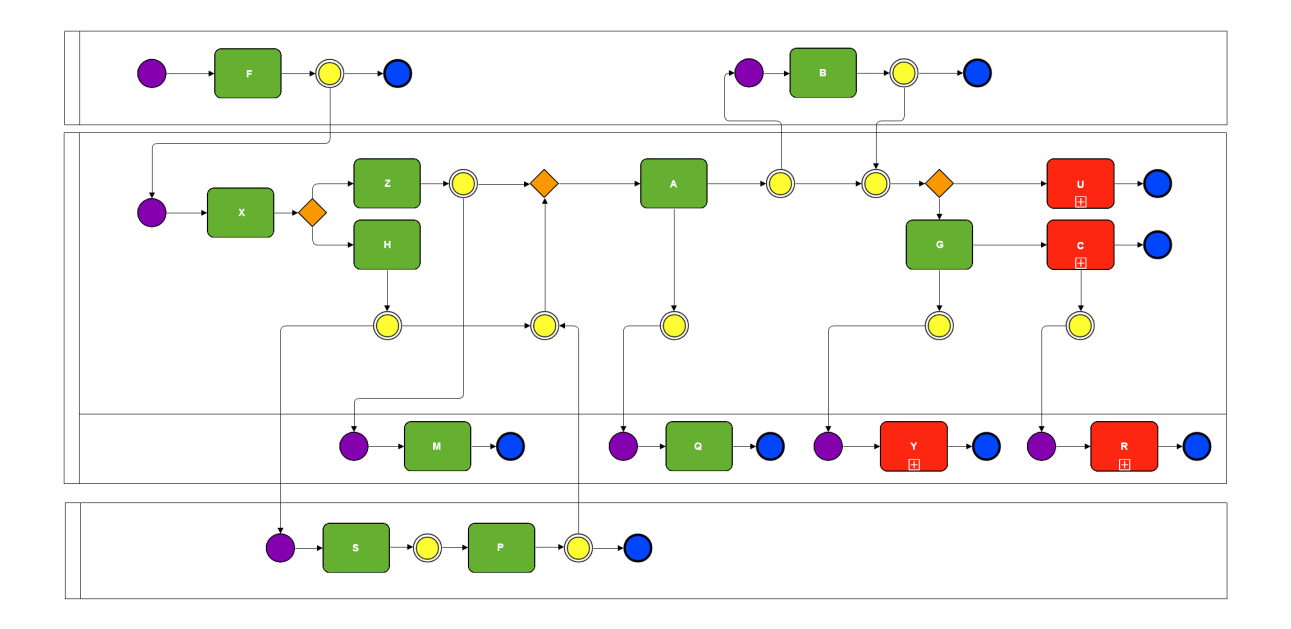

Figure 5.6: Diagramme *Random Color*

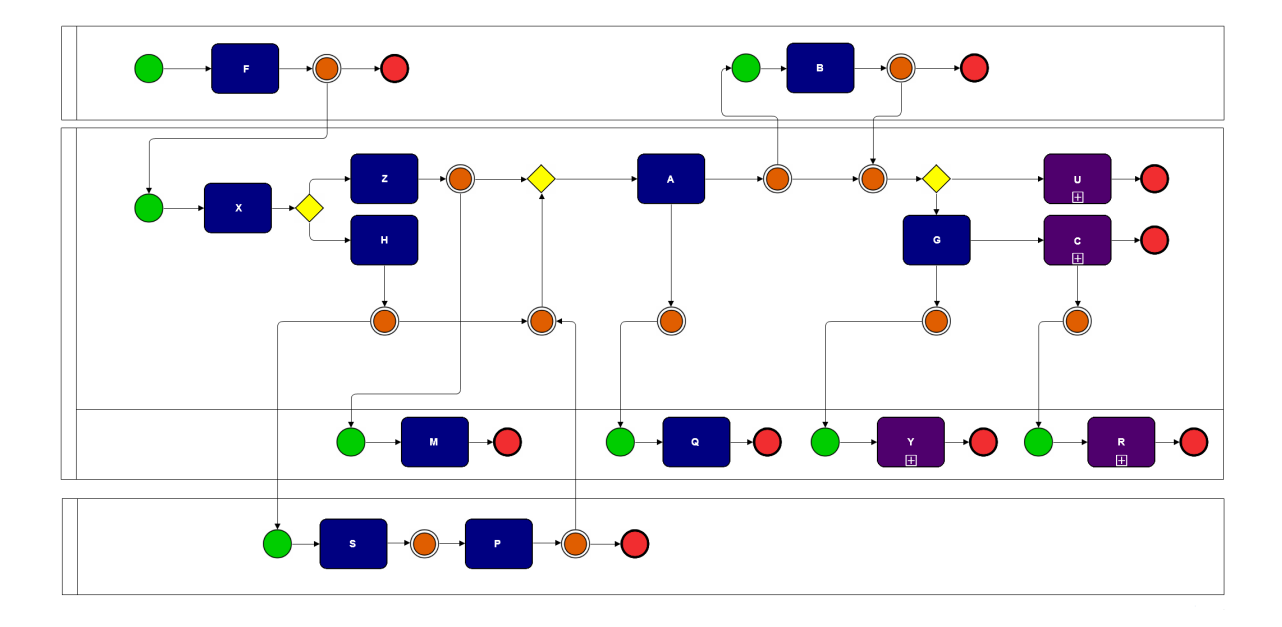

Figure 5.7: Diagramme *Solver*

#### Limesurvey

Pour la partie informatisée de l'expérience, nous allons nous aider d'un logiciel libre et open source de sondage en ligne écrit en PHP et appelé *Limesurvey* [LIM11]. Il permet à des utilisateurs sans connaissances en programmation informatique de publier un questionnaire et d'en collecter les réponses. De nombreuses alternatives existent sur internet. Le lecteur trouvera dans l'annexe G la comparaison des différentes solutions existantes au moment où nous avons opéré ce choix.

Pour cette expérience, nos critères quant aux fonctionnalités du logiciel de sondage sont les suivants :

- permettre l'enregistrement des utilisateurs au questionnaire avec les informations suivantes : nom, prénom, adresse email, sexe, faculté d'étude, année d'étude actuelle et spécificité visuelle. La spécificité visuelle est un champ libre pour décrire si le participant possède une gêne visuelle (daltonisme par exemple).
- permettre la création de groupes de questions où l'ordre d'affichage des questions à l'intérieur de ces groupes est aléatoire.
- permettre d'afficher des pages de définitions ou d'explications avant l'affichage des questions aléatoires et ce, pour chaque groupe de questions.
- permettre d'afficher chaque page de questions, de définitions, d'introduction et de remerciements sur une page web distincte avec un bouton permettant de passer à la page suivante.
- permettre de retenir les réponses des participants ainsi que le temps mis pour répondre à chaque question (ou pour lire les définitions).
- permettre l'exportation des résultats sous la forme d'un tableau importable facilement dans un tableur.
- empêcher les participants de recommencer le questionnaire ou d'en effectuer un autre.
- permettre à un grand nombre de participants d'effectuer le test en même temps.

De base, *Limesurvey* permet un grand nombre de ces actions sans aucune modification de son code source. Pour les données d'enregistrement des utilisateurs, nous devons malgré tout modifier plusieurs fichiers de *Limesurvey*. Un *template* spécifique est également créé pour rendre l'affichage des questions le plus épuré possible à l'écran et éviter toute distraction. D'autres petites modifications esthétiques sont effectuées, notamment pour l'affichage des symboles. Dans l'annexe G, le lecteur trouvera la liste complète des modifications portées au logiciel.

#### Définition des concepts

Avant chaque groupe de questions, nous affichons la liste des définitions des symboles que les participants vont devoir correctement identifier. A chaque fois, nous disposons le symbole à gauche et sa description accolée sur sa droite. Pour décrire correctement les symboles, nous sommes partis des définitions (en anglais) inscrites dans la norme 2.0 de BPMN que nous avons ensuite simplifiées pour les rendre faciles à comprendre par des novices. Ceci fait, nous les avons ensuite traduites en français en restant le plus fidèle possible à la définition originale dans la norme. Ce sont ces dernières définitions que le participant pourra découvrir. Voici pour chacun des symboles retenus les définitions française finales. Les autres définitions sont disponibles dans l'annexe E.

Process : Un process décrit une séquence de tasks à remplir dans une organisation afin de réaliser un travail. Un process est représenté comme un graphe de tasks, sub-processes, events, gateways et de sequences flow. Tasks, sub-processes, events, gateways et sequence flows sont définis ci-dessous.

Sequence Flow : Un sequence flow est utilisé pour indiquer l'ordre dans lequel les tasks et sub-processes sont exécutés dans un process. Un sequence flow est représenté par une flèche partant d'un symbole (source) et arrivant (du côté de la tête de la flèche) à un autre symbole (destination).

Gateway : Un gateway est utilisé pour contrôler la convergence et la divergence des sequence flows. Il permet donc la fusion (convergence) et/ou la multiplication (divergence) des sequences flows.

Event : Un event représente "quelque chose" qui se produit pendant le process et qui affecte le déroulement de ce process. Un event a généralement une cause et un impact. Il existe trois types d'event : start event, intermediate event et end event. Tous les events sont représentés par des cercles mais avec des bordures différentes selon le type d'events.

Start event : Un start event marque le point de départ d'un process.

Intermediate event : Un intermediate event indique que "quelque chose" qui a un impact sur le process se produit entre le début (start event) et la fin (end event) de ce process. Un intermediate event affecte le déroulement du process sans le démarrer ou l'arrêter.

End event : Un end event indique le point de terminaison d'un process.

Task : Une task est une activité atomique d'un process. Elle représente donc un travail qui ne peut être décomposé en sous-tâches. Une task est représentée par un rectangle à bords arrondis.

Sub-process : Un sub-process est une activité non atomique d'un process. Il est utilisé pour représenter un travail comprenant un ensemble de tasks ou sub-process. Un sub-process est représenté par un rectangle à bords arrondis avec un signe  $+$  au dessus de la base du rectangle.
Il est important de préciser que lors des deux premières apparitions de ces descriptions dans le questionnaire, un message interdit au participant de retourner le diagramme.

### Choix des questions

Nous allons maintenant présenter les questions posées aux participants de notre expérience. La liste des questions est séparée en quatre groupes, chaque question étant accompagnée de sa réponse entre parenthèses. Chaque groupe a un objectif précis. Lors du questionnement, les groupes sont affichés dans l'ordre ci-dessous et les questions à l'intérieur d'un groupe sont affichées dans un ordre aléatoire pour éviter que les participants ne s'habituent tous au diagramme au fil des questions. Avant chaque groupe de questions, une page affichant les définitions des concepts est affichée.

#### Questions de discriminabilité inter types de symboles

Les buts de cette série de questions sont de vérifier que les informations apprises par le participant au sujet des symboles sont bien acquises et que le participant est pleinement habitué au système de questions proposé par Limesurvey. Ce groupe est composé de six questions à choix multiples où les six choix de réponses possibles correspondent aux six symboles que nous testons. Ceux-ci sont également affichés dans un ordre aléatoire à chaque question pour que les participants ne s'habituent pas au positionnement des symboles au fil des questions.

- 1. Quel symbole représente un start event parmi ceux ci-dessous ?
- 2. Quel symbole représente un intermediate event parmi ceux ci-dessous ?
- 3. Quel symbole représente un end event parmi ceux ci-dessous ?
- 4. Quel symbole représente un gateway parmi ceux ci-dessous ?
- 5. Quel symbole représente une task parmi ceux ci-dessous ?
- 6. Quel symbole représente un sub-process parmi ceux ci-dessous ?

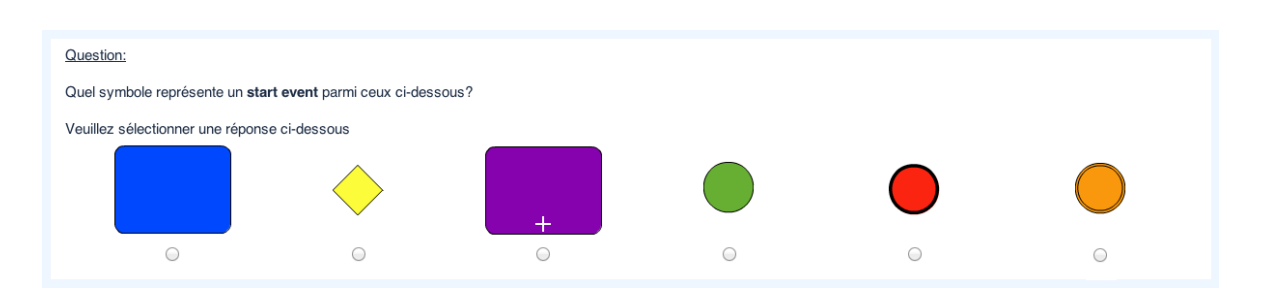

Figure 5.8: Exemple de question randomisée pour le premier groupe de questions

#### Questions de distinction des symboles sur un diagramme

Le but de cette série de questions est d'évaluer la rapidité de discriminabilité d'un symbole par rapport aux autres, au sein d'un diagramme. Nous demandons simplement aux participants de compter le nombre de symboles pour chacun des six types de symboles qui sont représentés sur le diagramme et nous vérifions l'exactitude des réponses et la vitesse avec laquelle ils ont répondu.

- 1. Combien y a-t-il de start event(s) sur le diagramme ? (8)
- 2. Combien y a-t-il d'intermediate event(s) sur le diagramme ? (12)
- 3. Combien y a-t-il d'end event(s) sur le diagramme ? (9)
- 4. Combien y a-t-il de gateway(s) sur le diagramme ? (3)
- 5. Combien y a-t-il de task(s) sur le diagramme ? (11)
- 6. Combien y a-t-il de sub-process(es) sur le diagramme ? (4)

#### Questions avancées de discriminabilité des symboles sur un diagramme

Le but de cette série de questions est d'évaluer la facilité de détection d'un groupe défini de symboles sur un diagramme. Chaque diagramme possède en effet des constructions, soit uniques, soit répétitives. Nous demandons donc aux participants de compter le nombre d'occurrences de différents concepts pour vérifier la facilité de discernement d'un ensemble de symboles au sein d'un diagramme.

- 1. Pour tous les gateways présents sur le diagramme, comptabilisez tous les intermediate event(s) qui y sont directement connecté(s) ? (3)
- 2. Combien y a-t-il d'intermediate event(s) directement connecté(s) à un autre intermediate event sur le diagramme ? (4)
- 3. Combien y a-t-il de task(s) / sub-process directement connecté(s) à un end event sur le diagramme ? (6)
- 4. Combien y a-t-il d'intermediate event(s) directement connecté(s) à un start event sur le diagramme ? (7)
- 5. Combien y a-t-il d'intermediate event(s) compris entre 2 tasks sans aucun autre symbole entre ces 2 tasks ? (le sequence flow n'est pas considéré comme un symbole)(1)

#### Questions de raisonnements sur les flux du diagramme

Le but de cette série de questions est d'évaluer la facilité avec laquelle les participants répondent à des questions demandant un minimum de raisonnement et ainsi évaluer l'aide apportée par les couleurs à la compréhension du flux au sein du diagramme. Pour cela, nous leur demandons de repérer une certaine particularité du diagramme en utilisant les lettres données aux activités pour borner la zone de recherche et ainsi trouver la réponse qui est à chaque fois unique. Une grande partie du diagramme est à chaque fois sollicitée pour répondre aux questions qui sont d'un niveau de difficulté plus élevé.

- 1. Hormis le symbole end event, quel est le symbole le moins rencontré si l'on parcourt le diagramme en démarrant de la task X (non-inclus) jusqu'au sub-process C (non-inclus) en passant obligatoirement par la task P (inclus) ? (NOTE : le symbole choisi doit au moins avoir été rencontré une fois !)(start event)
- 2. Quelle task se trouve sur le chemin si l'on parcourt le schéma en démarrant de la task B jusqu'au sub-process R ? (G)
- 3. Quel symbole trouve-t-on exactement 2 fois entre la task S et le sub-process C ? (gateway)
- 4. Combien de end event(s) peut-on atteindre si l'on parcourt tous les chemins possibles à partir de la task A ? (6)
- 5. Combien de gateway(s) sont traversées sur le chemin allant de la task F à la task B ? (2)

#### Remarques

Le questionnaire ne permet de valider qu'une seule réponse numérique positive comprise entre 0 et 99 (entiers uniquement) dans le cas de réponses numériques, une lettre unique dans le cas de réponses concernant le nom des activités et une seule possibilité lors de questions à choix multiples. Nous n'autorisons pas le retour en arrière dans le questionnaire, car le temps mis à répondre à une question serait alors biaisé du fait que le participant ait déjà lu et répondu à cette question. Il est obligatoire de répondre à toutes les questions. Les questions posées ont été soigneusement préparées, notamment via un *pilot study* (Annexe D), afin d'être non ambiguës et suffisamment simples pour que n'importe quel participant puisse y répondre sans apport d'explications supplémentaires.

## $\Xi$ CHAPITRE 6 CHAPITR

## EXÉCUTION DE L'ÉTUDE EMPIRIQUE

*Ce chapitre présente le déroulement de notre étude empirique dans ses deux phases.*

*La première est le* pilot study *que nous avons réalisé fin décembre lorsque nous avons senti que notre protocole était mûr.*

*La seconde est l'expérience proprement dite qui a eu lieu début février au sein de la faculté d'informatique.*

### 6.1 Pilot study

Avant la mise en place du test proprement dit, notre promoteur nous a fortement suggéré de réaliser un *pilot study* pour évaluer empiriquement le niveau de préparation et de cohérence de notre protocole de test. Celui-ci, après de multiples modifications et relectures par notre maître de stage, semblait tenir la route mais un premier essai avec des testeurs était vivement recommandé. Ainsi, plutôt que de tenter de réaliser le test final sans préparation fin décembre, nous avons repoussé celui-ci au deuxième quadrimestre et, à la place, avons mis sur pied le *pilot study*.

Les sujets qui ont participé à ce test préliminaire sont tout simplement les doctorants et professeurs qui étaient disponibles le jour du test. Nous avons réuni onze personnes au total, cinq post-doctorants et six doctorants. Ce nombre n'est pas suffisant pour avoir des résultats permettant une analyse statistique mais ce n'était pas le but de ce test. Nous cherchions avant tout à :

- vérifier que tout le système informatique (serveur, terminaux) fonctionnait correctement avec plusieurs personnes répondant simultanément au questionnaire.
- surveiller que limesurvey enregistrait correctement les réponses et temps de réponse dans sa base de données.
- avoir un retour des testeurs sur :
	- le comportement des différentes pages web affichant le questionnaire
	- la pertinence et non-ambiguité des questions posées
	- tout autre commentaire auquel nous n'aurions pas pensé

Au vu du faible nombre de personnes, nous ne pouvions faire ce *pilot study* que sur l'un des quatre questionnaires. Nous avons choisi celui portant sur le diagramme *True Color*, bien que ce choix n'ait aucune incidence sur les avis récoltés *in fine*. Les testeurs ont effectué deux fois le test : une première fois normalement, comme un participant standard découvrant les énoncés et les questions. Ensuite, un second passage a été demandé pour cette fois-ci, noter par écrit les remarques qu'ils avaient sur les questions ou sur l'interface du questionnaire. Nous avons collecté et synthétisé ces informations que vous pouvez retrouver dans l'annexe D.

Globalement, on peut retenir qu'ils étaient satisfaits du système de questionnaire proposé, moyennant quelques menues modifications de type ergonomiques. Nous avons été moins performants au niveau de la rédaction des questions. Certaines d'entres elles présentaient encore des ambiguïtés où plusieurs interprétations restaient possibles. De notre côté, nous avons été très satisfaits du comportement du système informatique et du nombre restreint de questions posées par les participants lors de ce *pilot study*.

Après cela, il ne nous restait plus qu'à modifier le protocole pour prendre en compte les remarques de nos confrères. C'est cette version revue et corrigée que l'on vous a présentée au chapitre 5.

## 6.2 Expérience

L'expérience de fin de stage s'est donc finalement déroulée la seconde semaine de rentrée du deuxième quadrimestre, le 6 février précisément. Le protocole étant modifié pour qu'une intervention de notre part ne soit pas requise du début à la fin du questionnaire, nous devions juste diriger les participants vers l'une des quatre rangées de machines dans le but de répartir équitablement les élèves ayant le même cursus sur des questionnaires différents tout en gardant un nombre équitable d'élèves par questionnaire, toutes facultés confondues.

La semaine avant la date du test, nous avons également créé un événement Facebook pour prévenir un maximum d'étudiants de l'existence de l'expérience. En plus de cela, nous avons eu l'autorisation d'envoyer un e-mail à l'ensemble des étudiants de toutes les facultés composant l'université. L'événement Facebook et l'email contenait le même texte et invitait les étudiants bacheliers à venir passer un petit test d'un quart d'heure avec, à la clé, un tirage au sort pour gagner un beau cadeau. Le jour de l'expérience, le projecteur à l'entrée de la faculté d'informatique projetait également une affiche pour promouvoir notre expérience. De plus, des affiches disséminées aux endroits stratégiques de notre faculté dirigeaient les personnes désireuses de passer l'expérience vers la salle de test (Annexe H).

Aucun problème n'a été à signaler durant cette journée. Nous avons commencé à 9h du matin comme prévu pour finir sans pause à 18h. Durant cette période, ce sont cent trente neuf participants qui ont bien voulu se déplacer jusqu'à nous. Le minimum que nous nous étions fixé était de quatre-vingt candidats. Ce nombre, qui nous satisfait donc pleinement, vient principalement du fait que la faculté nous a octroyé une somme d'argent, pour offrir des cadeaux par tirage au sort, aux participants.

## $\boxed{\mathbf{L}}$ CHAPITRE  $H A P I T R$ 7

## Analyse et interprétation des résultats

*Ce chapitre présente les résultats obtenus lors de l'expérience que nous avons menée au travers de quatre parties.*

*La première partie fait le lien entre, nos critères de précision et de rapidité, et les résultats obtenus par l'expérience.*

*La seconde partie explique comment nous avons traité les résultats bruts pour les rendre présentables et utilisables.*

*La troisième partie analyse ces résultats selon deux techniques di*ff*érentes et classe les diagrammes selon leurs performances.*

*Enfin, la dernière partie récupère le classement des diagrammes et tire des conclusions pour accepter ou réfuter les hypothèses posées.*

## 7.1 Analyse des résultats

A la suite de l'expérience, nous avons obtenu de la part des participants, des réponses et des temps de réponse. Il va maintenant falloir analyser ces résultats pour en retirer des conclusions permettant de répondre à notre question de recherche.

Pour rappel, notre question de recherche porte sur deux éléments importants : la précision et la rapidité. L'un et l'autre sont indissociables car une bonne réponse ayant un mauvais temps de réponse n'est pas considérée comme un bon résultat et vice versa.

Cependant, pour mesurer les résultats, nous allons être forcés d'analyser d'un coté la précision des réponses, et de l'autre, la rapidité des réponses. Ce n'est qu'une fois ces analyses effectuées que nous compareront les quatre diagrammes entre eux, en prenant en compte ces deux paramètres.

### Précision

Pour calculer la précision des bonnes réponses, nous allons simplement comparer la réponse donnée par chaque participant, pour chacune des questions, aux réponses de référence. L'appréciation de la performance d'un participant se fera par groupe de questions ainsi que sur l'ensemble du questionnaire.

### Rapidité

Pour calculer la rapidité des participants, nous avons retenu le temps que chaque participant a mis pour répondre à chacune des questions. Nous ferons la moyenne de ces temps, pour chaque groupe de questions, ce qui permettra d'obtenir quatre résultats pour chaque questionnaire.

## 7.2 Résultats bruts

Les résultats bruts sont les données enregistrées par Limesurvey lors de l'expérience. Ceuxci ont été rassemblés dans quatre tableaux, un par diagramme testé où chaque ligne correspond aux données enregistrées pour chaque participant. Dans les colonnes, on retrouve les informations d'enregistrement du participant (nom, email, ...) en plus des réponses et temps de réponse pour chaque page du questionnaire. Le lecteur curieux pourra retrouver ces tableaux dans l'annexe F.

A ce stade, les données ne sont ni exploitables, ni très lisibles. Nous allons donc modifier la représentation des données en les transférant dans un tableau que nous avons créé. Ce tableau est dynamique dans le sens où, suivant les données entrées, il modifie les couleurs de fond des cellules et calcule des statistiques automatiquement. Lors du transfert des données vers ce nouveau tableau, les participants ne correspondant pas à la sélection faite au point 5.4 n'ont pas été copiés. Ainsi, nous avons retiré :

- Diagramme Noir et Blanc : 2 participants
- Diagramme Random : 1 participant
- Diagramme Solver : 0 participant
- Diagramme True Color : 1 participant

De plus, nous remarquons qu'un participant a répondu de façon erronée à chaque question. Sa participation sera donc supprimée car nous ne savons pas s'il a répondu de bonne foi aux questions.

La figure 7.1 montre un tout petit extrait de ce tableau où l'on peut apercevoir les réponses d'un participant pour un groupe de questions. Les premières cellules indiquent très clairement que le participant n'a pas bien répondu à la première question du groupe puisque le fond de la cellule est rouge alors que les autres sont verts. En dessous de chaque réponse se trouve le temps de réponse correspondant, formaté en minutes-secondes-millisecondes et accompagné (sur la droite de l'image), de la moyenne et de l'écart type. Les temps ne sont pas mis en couleur, ainsi il n'est pas possible de détecter à ce stade les outliers (observation qui est numériquement distante du reste des données observées).

| SUB                                                                                                | GATE |  |  |
|----------------------------------------------------------------------------------------------------|------|--|--|
| 0 0 0 35 800 ms 0 16s 410 ms 0 m 29s 730 ms 0 m 27s 620 ms 1 m 1s 150 ms 0 m 35s 542 ms 17s 110 ms |      |  |  |

Figure 7.1: Réponses d'un participant dans le tableau de résultats

Enfin, la dernière ligne du tableau (en bleu foncé dans la figure 7.2) indique le pourcentage de bonnes réponses pour chaque question du questionnaire ainsi que le temps de réponse moyen par question pour les participants ayant répondu à ce questionnaire.

| 60 %                                                                                                    | 97% | 91% | <b>71</b> % | 94% |  |
|----------------------------------------------------------------------------------------------------|-----|-----|-------------|-----|--|
| $\parallel$ 1m 19s 619ms $\parallel$ 42s 770ms $\parallel$ 35s 503ms $\parallel$ 32s 100ms $\parallel$ 29s 548ms $\parallel$ 43s 908ms $\parallel$ 26s 253ms |     |     |             |     |  |

Figure 7.2: Performances d'un groupe de questions dans le tableau de résultats

A l'extrême droite du tableau, on retrouve également le pourcentage de bonnes réponses par participant ainsi qu'un résumé du nombre de bonnes réponses pour l'ensemble du questionnaire (Figure 7.3). Cela permet d'un coup d'oeil de repérer si les participants répondaient facilement aux questions. Ce résumé fonctionne sur base du pourcentage de bonnes réponses uniquement et ne tient pas compte du temps de réponse, ce qui exclu d'utiliser ces informations pour tirer des conclusions définitives.

Sur la figure 7.3, on retrouve le résumé de l'un des questionnaires où 19 participants ont eu un score de bonnes réponses strictement supérieur à 85% ; 12 ont obtenu un score entre 70% (inclus) et 85% ; 4 ont mal répondu avec un score inférieur ou égal à 70%. Ces métriques (85% et 70%) ont été décidées de façon subjective.

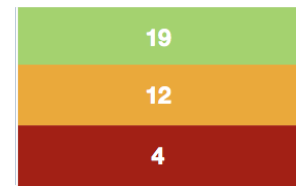

Figure 7.3: Extrait du résumé du tableau de résultats

Ainsi, pour chaque participant, nous avons désormais deux lignes de données : la première pour les réponses et la seconde pour les temps de réponse. Pour chaque question, pour chaque participant et pour le questionnaire en entier, on peut également retrouver les moyennes et écarts types correspondants très simplement et, pour le questionnaire en entier, un résumé des performances des participants. Ce tableau dynamique est donc très pratique et peut renseigner d'un coup d'oeil des performances des participants.

## 7.3 Analyses des résultats

L'analyse des résultats se fera en deux temps. Tout d'abord, nous allons nous servir des données calculées par le tableau de résultats pour nous faire un premier avis sur les performances des participants. Cet avis sera très fortement subjectif. Nous utiliserons donc dans un second temps le logiciel MatLab pour obtenir des résultats plus précis, ce qui nous donnera la possibilité d'évaluer sans discussion possible les résultats obtenus.

#### Analyse du tableau de résultats

Nous allons commencer par analyser quelles ont été les questions ou groupes de questions qui ont globalement posé problème aux participants. Avant de commencer, rappelons que nous avons créé quatre groupes de questions à la difficulté croissante. Les deux premiers groupes de questions ne portent que sur la distinction des symboles tandis que les deux derniers portent sur les diagrammes de test. Le nombre de mauvaises réponses devraient donc être sensiblement plus élevé dans ces deux derniers cas.

La première figure 7.4 nous montre que pour le premier groupe de questions, la quasi totalité des participants ont bien intégré les définitions des symboles et savent les reconnaitre. Seuls ceux du questionnaire *Random* paraissent avoir plus de difficultés. La moyenne des résultats est de 94% sauf pour ce dernier questionnaire où le taux de réussite n'atteint que 85% ce qui nous donne une moyenne totale de 92%. On peut donc considérer que, après avoir terminé le premier groupe de questions, les participants ont bien acquis les connaissances nécessaires pour reconnaitre les symboles. On peut également noter avec la figure 7.5 que les performances générales des participants sont très aléatoires sur le diagramme *Random* comparé aux trois autres.

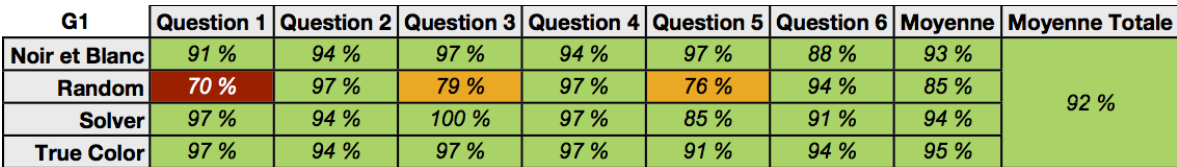

Figure 7.4: Tableau des bonnes réponses pour le premier groupe de questions

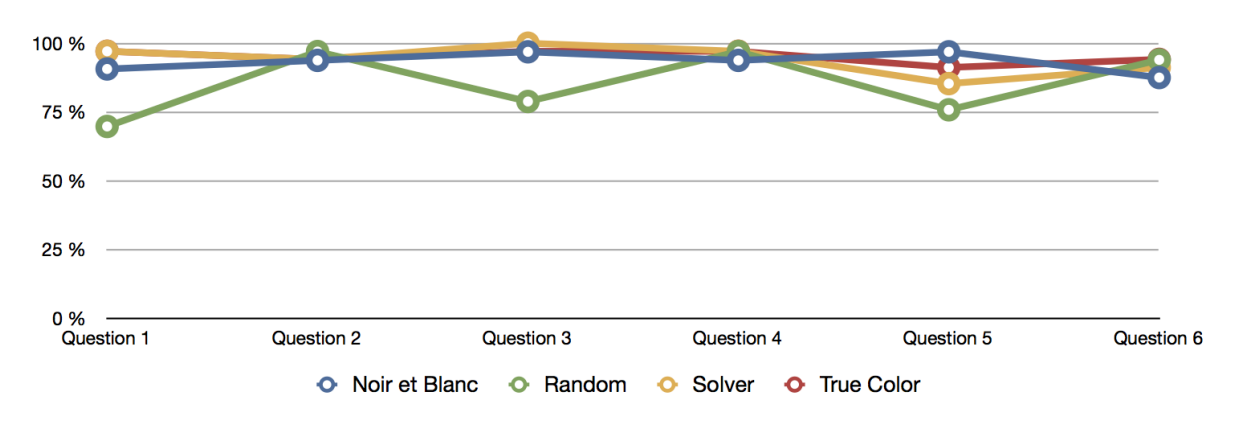

Figure 7.5: Niveau de bonnes réponses pour le premier groupe de questions

Pour le deuxième groupe de questions, les résultats sont encore du même niveau (Figure 7.6). Nous sommes ici face à des questions où il faut non seulement reconnaitre les symboles mais également les compter dans les diagrammes de test. Malgré cela, la moyenne totale ne bouge pas, on obtient 91%. Les lacunes repérées dans le groupe du diagramme *Random* ont disparu avec un score en hausse de 4%, ce groupe rattrape les trois autres sur cette série de questions. Comme pour le groupe de questions précédant, c'est le diagramme *True Color* qui obtient le plus haut score avec 94%. La figure 7.7 montre de façon plus évidente que pour cette série de questions, les différentes notations se valent.

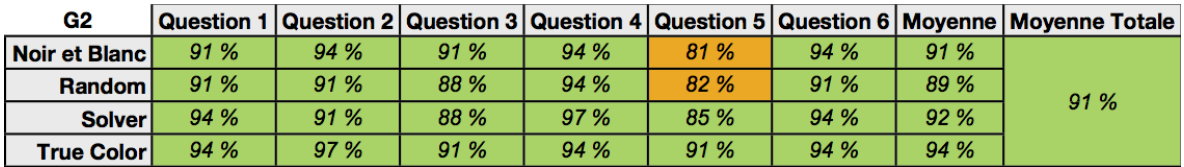

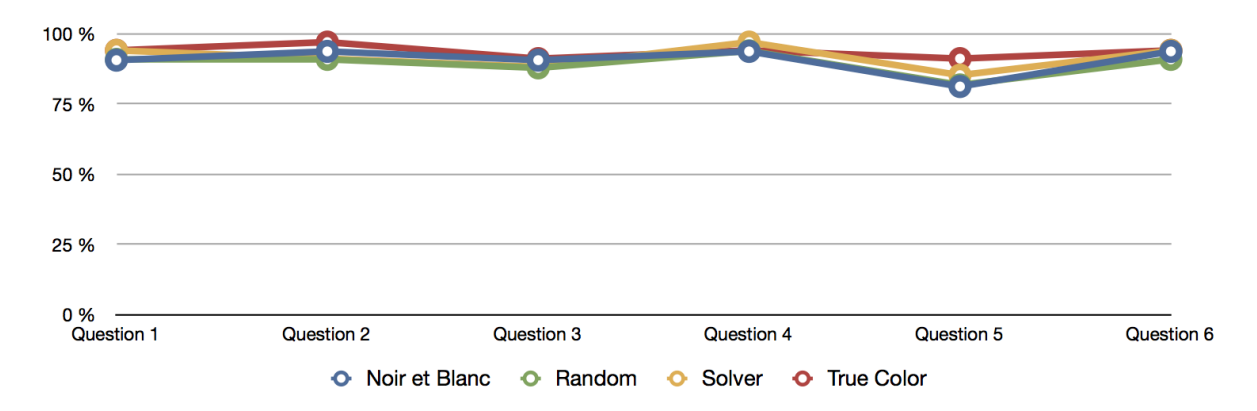

Figure 7.6: Tableau des bonnes réponses pour le deuxième groupe de questions

Figure 7.7: Niveau de bonnes réponses pour le deuxième groupe de questions

Le troisième groupe de questions voit les scores s'effondrer (Figure 7.8). On passe de 91% à 63% au niveau de la moyenne totale. Rappelons que ce groupe de questions porte pour la seconde fois sur les diagrammes de test et demandent de reconnaitre des constructions ou séquences de symboles spécifiques.

Deux questions sur cinq ont un score inférieur à 70% de bonnes réponses, quel que soit le diagramme utilisé. Les moyennes par diagramme montrent que, cette fois-ci, le diagramme *noir et blanc* est premier d'une courte tête avec 66% tandis que le diagramme *True Color* est troisième avec 61%. La figure 7.9 montre d'ailleurs clairement que l'ensemble des résultats suit la même courbe d'évolution au fil des questions.

| G3                |      |      |      |      |      |      | Question 1   Question 2   Question 3   Question 4   Question 5   Moyenne   Moyenne Totale |
|-------------------|------|------|------|------|------|------|-------------------------------------------------------------------------------------------|
| Noir et Blanc     | 72 % | 41 % | 91%  | 38 % | 88 % | 66 % |                                                                                           |
| <b>Random</b>     | 64 % | 61 % | 67 % | 24%  | 79 % | 59 % | 63 %                                                                                      |
| <b>Solver</b>     | 74 % | 50 % | 71%  | 44 % | 88 % | 65 % |                                                                                           |
| <b>True Color</b> | 71 % | 41 % | 82%  | 26 % | 85 % | 61 % |                                                                                           |

Figure 7.8: Tableau des bonnes réponses pour le troisième groupe de questions

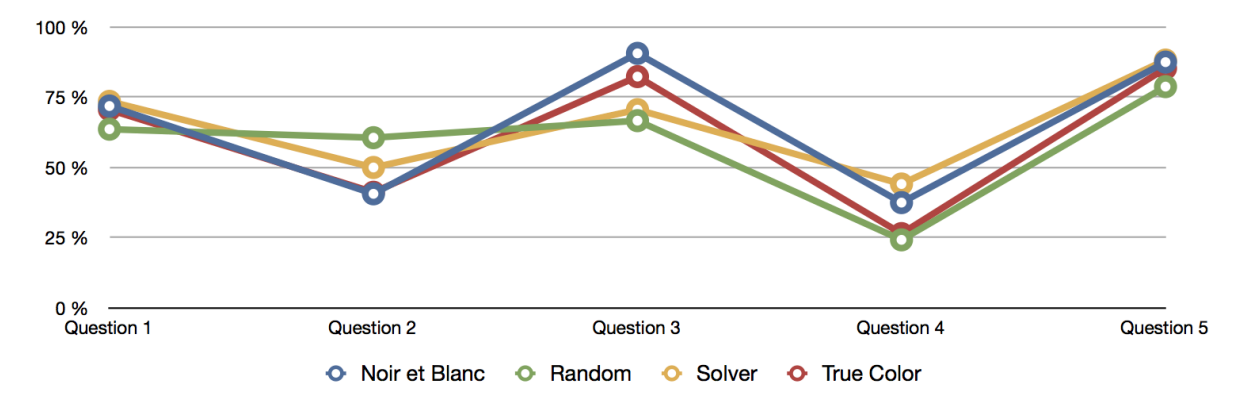

Figure 7.9: Niveau de bonnes réponses pour le troisième groupe de questions

Enfin, le dernier groupe (Figure 7.10) voit une amélioration des bonnes réponses dont le score remonte dans des valeurs plus acceptables : 83% de moyenne générale avec encore une fois un très petit écart entre les différents diagrammes. A peine 5% sépare le meilleur diagramme (*Random* - 85%) du moins bon (*True Color* - 80%). Encore une fois, la figure 7.11 montre que les diagrammes suivent la même évolution malgré le fait que *True Color* se détache par le bas des autres diagrammes.

| G4                |      |       |      |      |       |      | Question 1   Question 2   Question 3   Question 4   Question 5   Moyenne   Moyenne Totale |
|-------------------|------|-------|------|------|-------|------|-------------------------------------------------------------------------------------------|
| Noir et Blanc     | 53 % | 97 %  | 94%  | 78 % | 100 % | 84 % |                                                                                           |
| <b>Random</b>     | 61 % | 100 % | 94 % | 73 % | 97 %  | 85 % | 83 %                                                                                      |
| <b>Solver</b>     | 59 % | 97 %  | 94 % | 74 % | 97 %  | 84 % |                                                                                           |
| <b>True Color</b> | 59 % | 91 %  | 91%  | 59 % | 100 % | 80 % |                                                                                           |

Figure 7.10: Tableau des bonnes réponses pour le quatrième groupe de questions

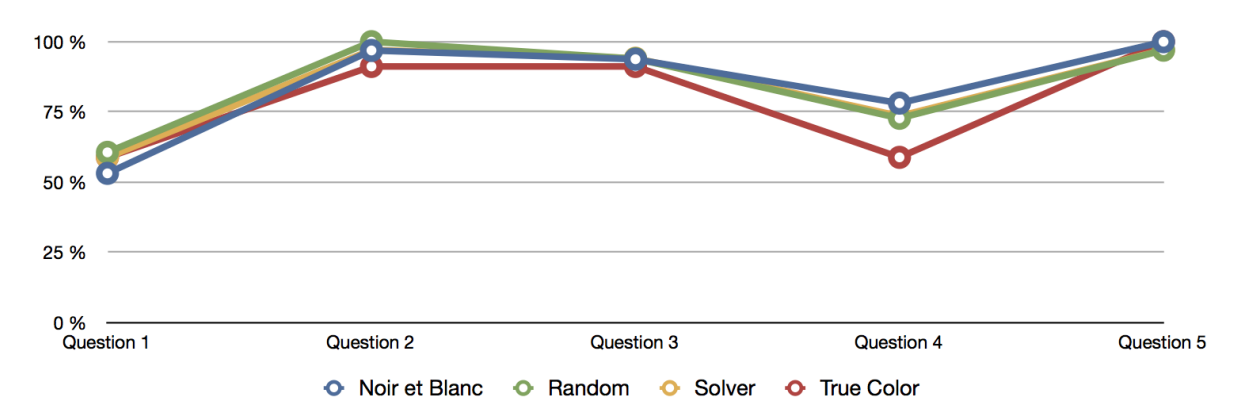

Figure 7.11: Niveau de bonnes réponses pour le quatrième groupe de questions

Le résumé des performances des diagrammes nous montre également des informations intéressantes. Ce tableau (Figure 7.12) reprend les performances générales des participants sur l'ensemble du questionnaire (sous forme de pourcentage de bonnes réponses) et les classe dans trois catégories ayant chacune sa propre couleur. Pour mieux visualiser les informations contenues dans ce tableau, il est nécessaire de les formater sous la forme d'un graphique (Figure 7.13). On voit ainsi que le diagramme *True Color* est au final celui récoltant le plus de participants répondant correctement aux questions, suivi de très près par le diagramme *Solver*. Puis vient le diagramme *Noir et Blanc* et enfin le diagramme *Random*.

| <b>Réponses</b> | <b>Noir et Blanc</b> | Random | <b>Solver</b> | <b>True Color</b> |
|-----------------|----------------------|--------|---------------|-------------------|
| > 85%           | ю                    |        | 21            | 22                |
| $> 70$ %        |                      |        |               |                   |
| $\leq$ 70 %     | 4                    |        | 4             |                   |
| Score           | 78                   | 76     | 85            | 85                |

Figure 7.12: Tableau des performances des participants au niveau des réponses

Le lecteur attentif remarquera que les deux dernières "piles" du graphique semblent très similaires. On peut dès lors donner un poids aux différentes catégories de réponses (3 points pour les réponses vertes, 2 pour les réponses oranges et 1 pour les réponses rouges) pour calculer un "score" à chaque diagramme (Figure 7.12). On remarque alors que les deux derniers diagrammes sont équivalents et que le diagramme *Noir et Blanc* ne vaut pas beaucoup mieux que le diagramme *Solver*.

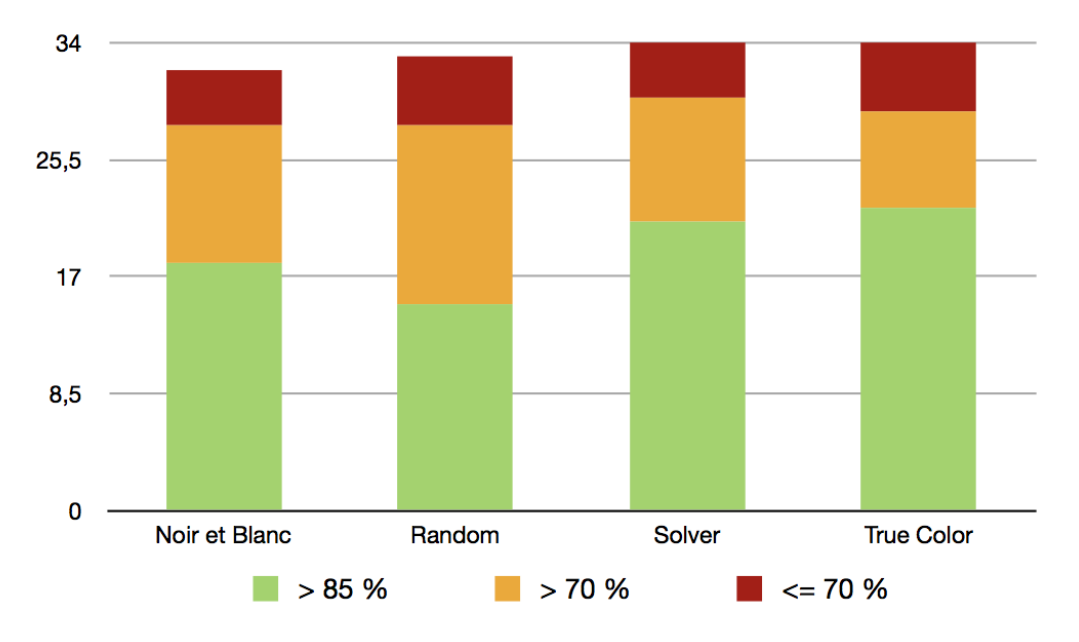

Figure 7.13: Niveaux de performance des participants au niveau des réponses

Concernant les temps de réponse, nous pouvons utiliser les moyennes par groupe comme illustré dans la figure 7.14. Les couleurs indiquent l'ordre des temps entre les diagrammes : le meilleur temps est en vert, puis orange, puis rouge et enfin le dernier reste en bleu. Ce tableau étant peu parlant, nous allons en tirer le graphique présenté à la figure 7.15.

| <b>Temps</b>         | <b>Groupe 1</b> | Groupe 2         | Groupe 3         | Groupe 4         | <b>Poids</b> |
|----------------------|-----------------|------------------|------------------|------------------|--------------|
| <b>Noir et Blanc</b> | <b>7s 165ms</b> | <b>18s 598ms</b> | 33s 466ms        | <b>46s 587ms</b> | 8            |
| <b>Random</b>        | <b>7s 421ms</b> | <b>13s 591ms</b> | 38s 812ms        | 42s 820ms        | -9           |
| <b>Solver</b>        | <b>6s 519ms</b> | <b>13s 595ms</b> | <b>36s 738ms</b> | 44s 552ms        | 11           |
| <b>True Color</b>    | <b>6s 784ms</b> | <b>13s 804ms</b> | 34s 150ms        | <b>40s 810ms</b> | $12 \,$      |

Figure 7.14: Tableau des performances des participants au niveau des temps de réponse

On peut ainsi d'un coup d'oeil apercevoir que le temps nécessaire pour répondre aux questions augmente de façon régulière au fil du questionnaire mais qu'aucun diagramme ne sort vraiment du lot. La preuve en est qu'aucun diagramme n'a deux fois la couleur verte pour les temps de réponse des participants associés.

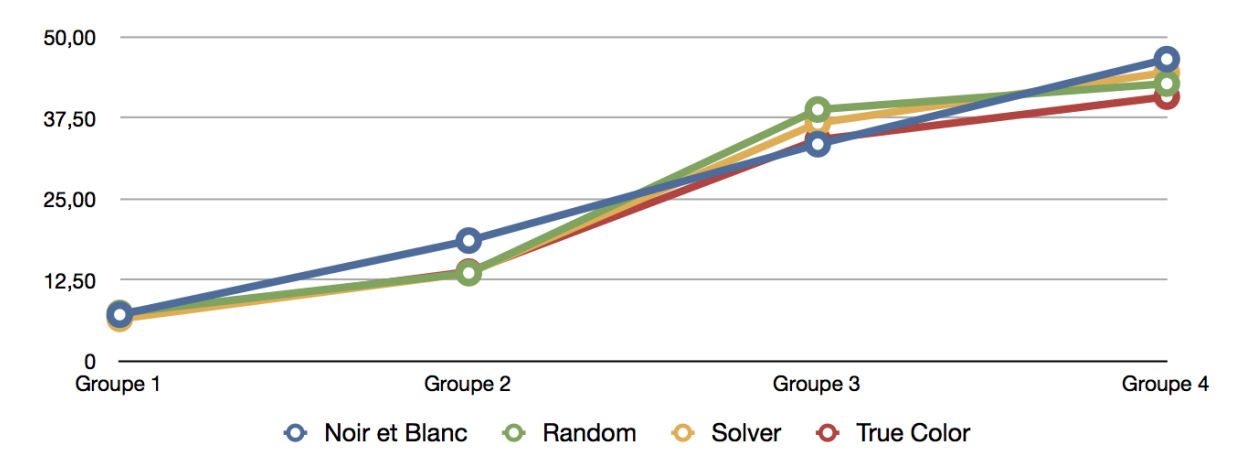

Figure 7.15: Niveau de performance des participants au niveau des temps de réponse

Alternativement, on peut essayer de donner un poids aux différentes couleurs (4 pour le vert, 3 pour l'orange, 2 pour le rouge et 1 pour le bleu). Cela nous donne la dernière colonne de la figure 7.14. Celle-ci nous indique qu'il y a tout de même une légère amélioration des temps de réponse du diagramme *Noir et Blanc* au *True Color*, mais que cette différence n'est pas très significative.

Le point 7.4 va utiliser les informations que nous venons d'extraire afin de les interpréter et de donner un classement des différents diagrammes. Cependant, avant d'en arriver là, il va nous falloir analyser plus finement les résultats grâce au programme MatLab.

#### Analyse via MatLab

Pour effectuer cette analyse précise des résultats, nous allons utiliser un programme spécialement adapté appelé *MatLab*. Plus précisément, "*MatLab* ("matrix laboratory") est un langage de programmation de quatrième génération et un environnement de développement ; il est utilisé à des fins de calcul numérique" [Wik11c]. Grâce à lui, nous allons pouvoir obtenir graphes et données numériques sur l'efficacité des diagrammes de tests.

Pour ce faire, il a fallu transformer notre tableau de résultats en de multiples fichiers .CSV (Annexe F) afin que MatLab puisse les manipuler. Ceci fait, nous pouvons lancer une analyse de type Anova. Ce choix d'analyse est logique au vu des fichiers .CSV créés et de la façon dont MatLab les analyse. En effet, au point 5.3, il est écrit que notre expérience est constituée d'un facteur avec deux traitements pour chacun des couples d'hypothèses (H0, H1). Or avec Mat-Lab, nous avons la possibilité d'analyser les quatre diagrammes en même temps ; les réponses dans un premier temps et les temps de réponse dans un second temps. Cela s'apparente donc plus à un type de test d'un facteur avec plusieurs traitements qui est en règle générale analysé grâce à une méthode Anova.

Les figures 7.16 à 7.19 montrent les résultats des quatre groupes de questions au niveau des réponses données par les participants. Chaque boîte à moustaches à l'intérieur de l'une de ces figures correspond à un diagramme de test (de gauche à droite respectivement le diagramme *Noir et Blanc*, *Random Color*, *Solver*, *True Color* ).

Ainsi, pour le premier groupe de questions (Figure 7.16), on aperçoit parfaitement que malgré quelques outliers, les diagrammes *Noir et Blanc*, *Solver* et *True Color* ont une excellente moyenne : les participants ne se sont donc pas trompés et ont 100% de bonnes réponses. Le diagramme *Random* voit sa boîte varier entre 0.7 et 1, ce qui veut dire qu'ici, 75% des réponses des participants se trouvent dans cette zone, ce qui est un résultat nettement moins bon comparé aux autres diagrammes.

Pour le second groupe de questions (Figure 7.17), on remarque que c'est le diagramme *True Color* qui domine avec une grande majorité des réponses correctes (100% de bonnes réponses) malgré quelques outliers. Vient ensuite le diagramme *Noir et Blanc* qui voit les trois quarts de ses réponses au-dessus de 90%. Et enfin, les diagrammes restants sont équivalents avec les trois quarts des réponses entre 0.85 et 1 mais où 25% des réponses données se situent entre 0.85 et 0,65. Le diagramme *Solver* possède un léger avantage avec son outlier disposant d'un meilleur pourcentage de bonnes réponses.

Le troisième groupe de questions (Figure 7.18) voit enfin la qualité des réponses baisser drastiquement, comme nous l'avions déjà relevé dans le point précédent. Les moyennes tournent ici à 60% pour les quatre diagrammes. Le diagramme *True Color* sort encore gagnant juste devant le diagramme *Solver*. Les deux diagrammes restants sont moins performants avec la moitié de leurs réponses situées entre 45% et 80% de justesse.

Enfin le dernier groupe de questions (Figure 7.19) chamboule le classement des diagrammes. C'est ici que le diagramme *True Color* prend la dernière place alors que le diagramme *Solver* se révèle la meilleure alternative, suivi de près par le diagramme *Noir et Blanc*.

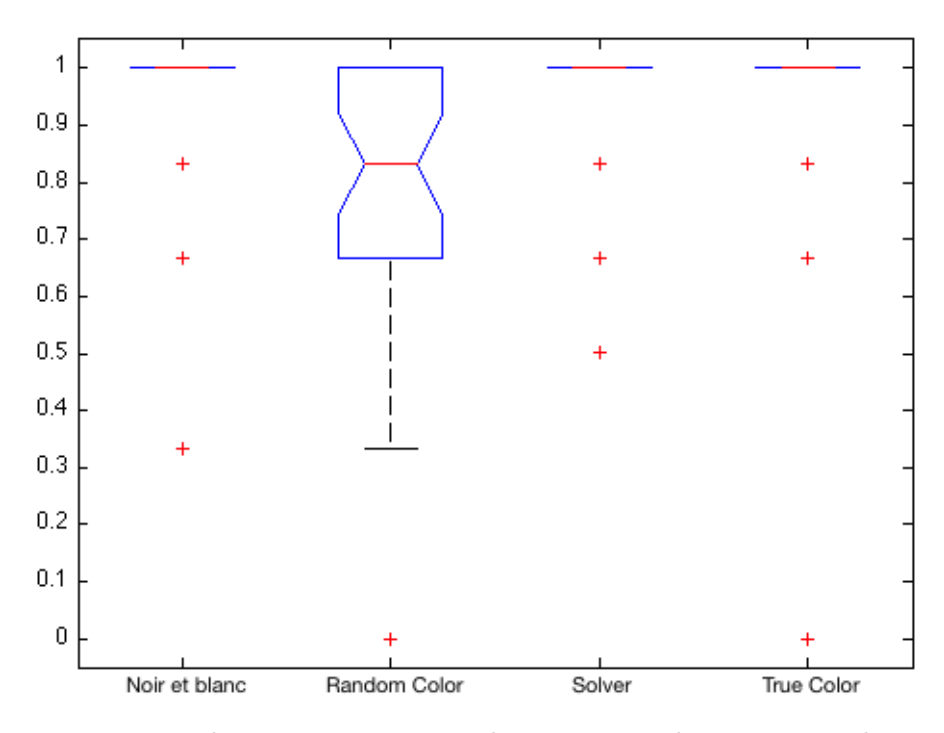

FIGURE 7.16: Réponses des participants pour le 1<sup>er</sup> groupe de questions selon une analyse ANOVA

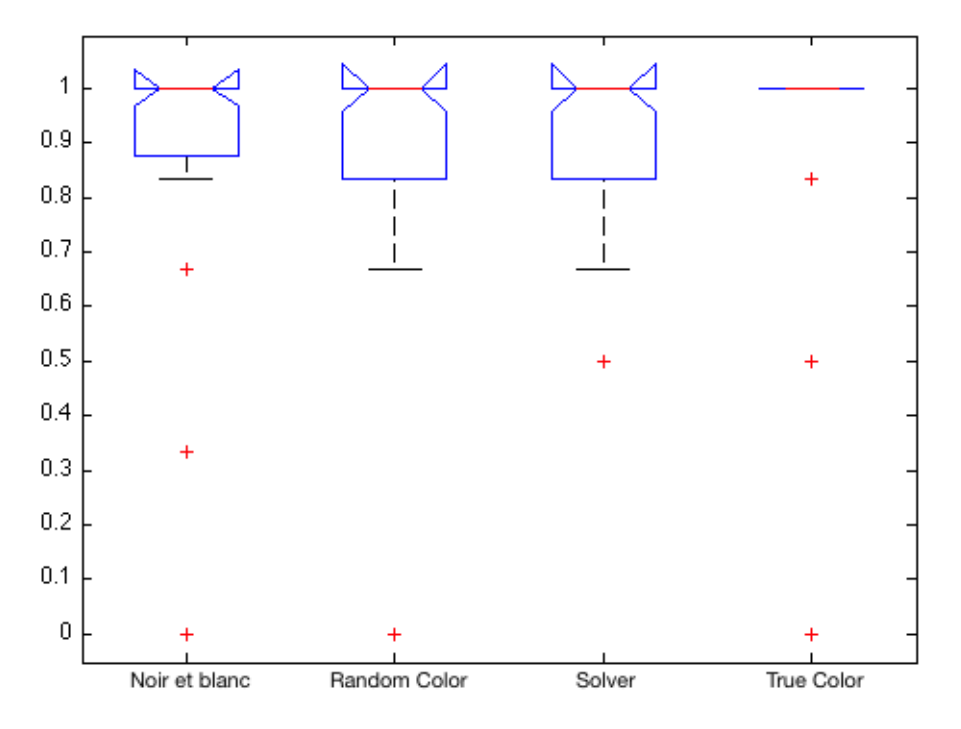

Figure 7.17: Réponses des participants pour le 2<sup>e</sup> groupe de questions selon une analyse ANOVA

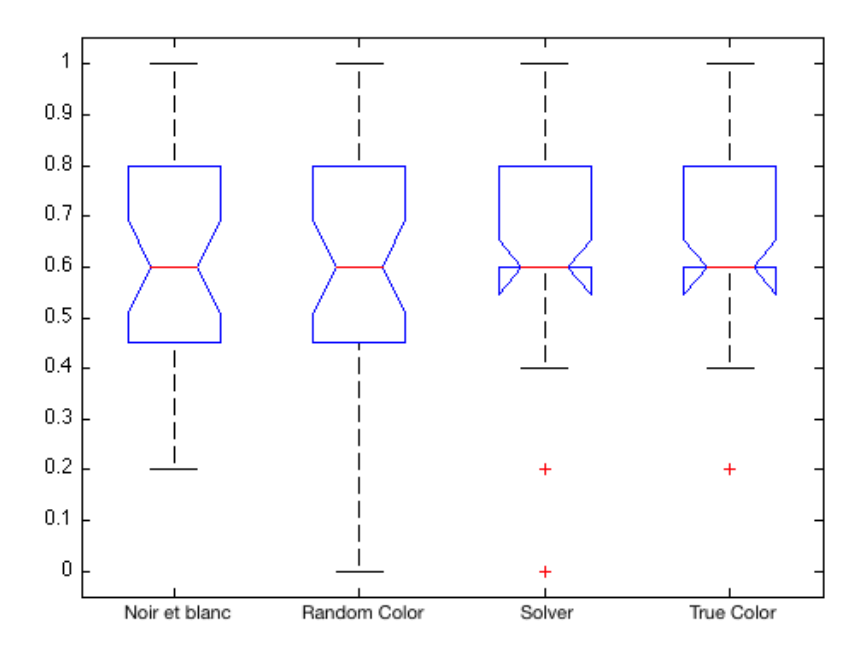

Figure 7.18: Réponses des participants pour le 3<sup>e</sup> groupe de questions selon une analyse ANOVA

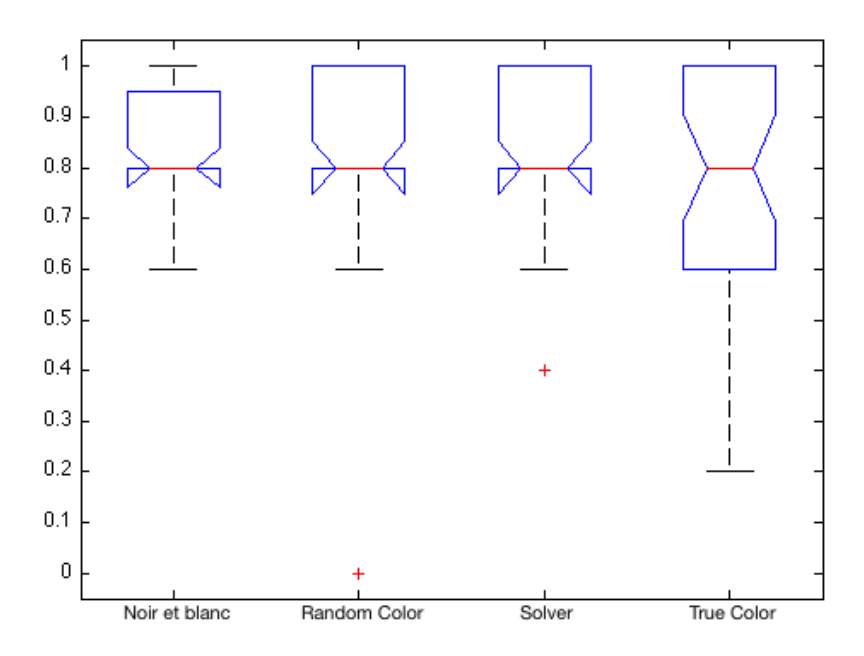

Figure 7.19: Réponses des participants pour le 4<sup>e</sup> groupe de questions selon une analyse ANOVA

Passons maintenant aux temps de réponse pour chacun des quatre diagrammes au travers des quatre groupes de questions.

Les figures 7.20, 7.22, 7.24 et 7.26 montrent les résultats des quatre groupes de questions au niveau des temps de réponse données par les participants. Chaque boîte à moustaches à l'intérieur de l'une de ces figures correspond à un diagramme de test (de gauche à droite respectivement le diagramme *Noir et Blanc*, *Random*, *Solver*, *True Color* ). L'axe vertical correspond au temps de réponse, gradué en secondes. Ainsi, contrairement aux résultats sur les réponses où un meilleur résultat est représenté par une boîte à moustaches se rapprochant de 1, ici plus une boîte se trouve bas sur l'axe des ordonnées et meilleur est le temps de réponse.

Les figures 7.21, 7.23, 7.25, 7.27 représentent la comparaison des moyennes des différents diagrammes de test. Le rond représente la moyenne des données, tandis que la barre représente la moitié des réponses à proximité de la moyenne. Si une de ces barres est rouge, cela veut dire que les moyennes sont suffisamment éloignées pour être déclarées comme significativement différentes.

Commençons avec la figure 7.20 correspondant au premier groupe de questions, le diagramme *Solver* est la meilleure alternative, suivi de très près par le diagramme *True Color*. La différence entre les deux est fort minime et ils disposent tous les deux d'un seul outlier. Vient ensuite le diagramme *Noir et Blanc* et enfin sans surprise, le diagramme *Random* avec des temps de réponse tantôt très bons et tantôt fort mauvais.

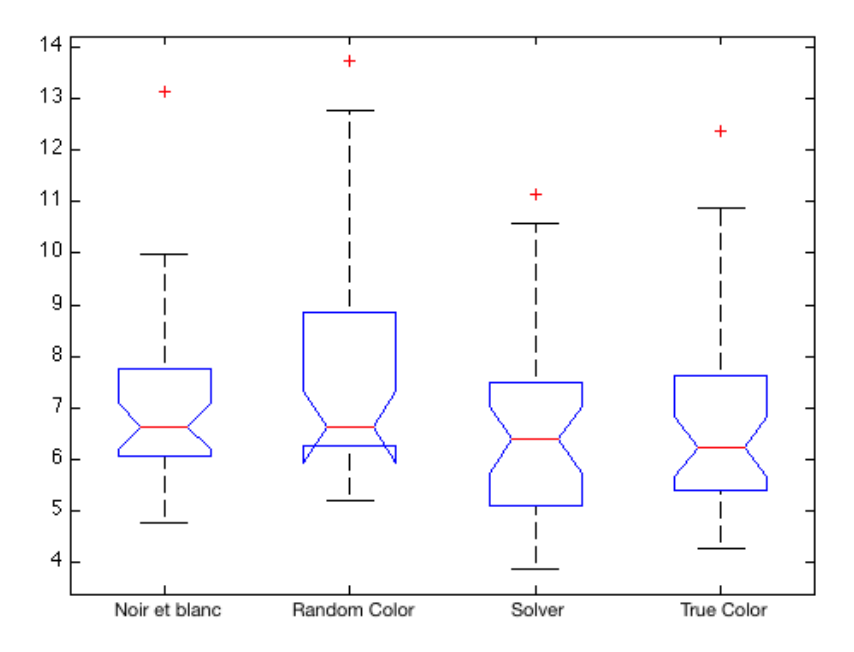

FIGURE 7.20: Temps de réponse des participants pour le 1<sup>er</sup> groupe de questions selon une analyse ANOVA

L'analyse des moyennes à la figure 7.21 montre qu'il n'existe aucune différence significative entre les moyennes bien que les diagrammes *True Color* et *Solver* se disputent le haut du classement.

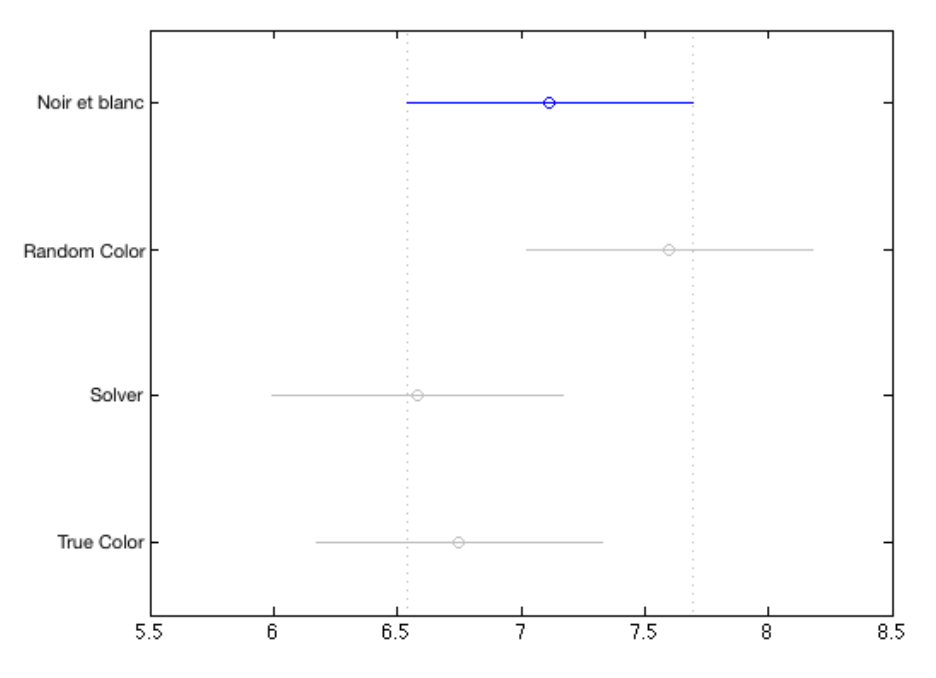

Figure 7.21: Comparaison de la moyenne des temps de réponse pour le premier groupe de questions.

La figure 7.22 représentant les temps de réponse du deuxième groupe de questions est plus difficile à décrire, les trois derniers diagrammes de tests ayant des résultats extrêmement similaires. On peut considérer que les résultats du diagramme *True Color* sont les plus pertinents car, sur l'ensemble des réponses, celles-ci se retrouvent dans un intervalle de temps de réponse plus petit (moins de 10 secondes d'écart). De plus sa médiane (le point milieu qui divise les résultats en deux moitiés de quantité égale) est la meilleure des quatre diagrammes.

Les diagrammes *Random* et *Solver* sont plus ou moins ex aequo. Par contre, le diagramme *Noir et Blanc* est, lui, bien moins performant sur cette série de questions, sa boîte à moustaches étant littéralement un cran au-dessus des autres. Il serait d'ailleurs très intéressant de comparer l'écart des moyennes sur cette série de questions.

La figure 7.23 permet de visualiser cet écart. On voit que si l'on compare la moyenne du diagramme *Noir et Blanc* aux autres, celle-ci est donnée comme significativement bien supérieure aux trois autres qui, elles, sont pratiquement similaires.

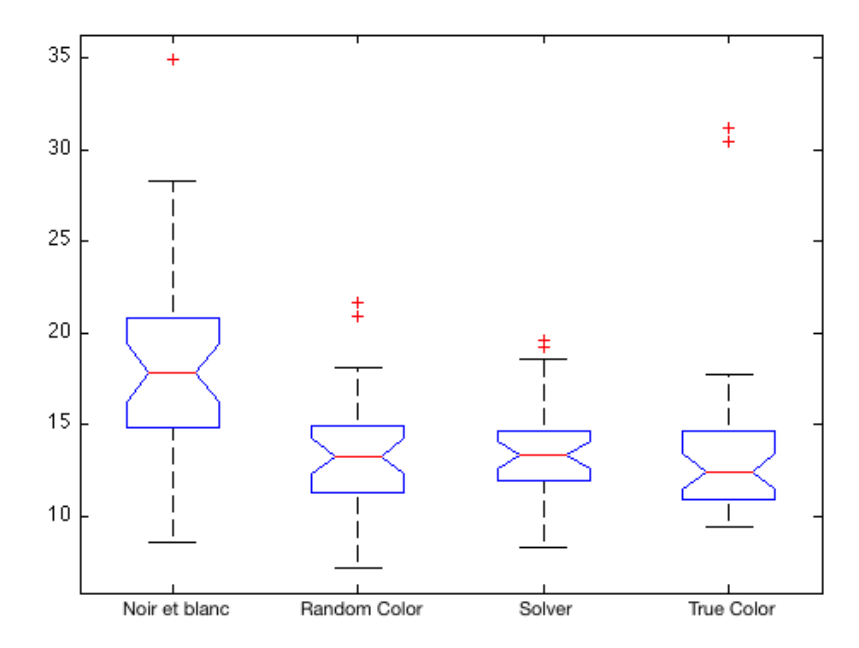

Figure 7.22: Temps de réponse des participants pour le deuxième groupe de questions selon une analyse ANOVA

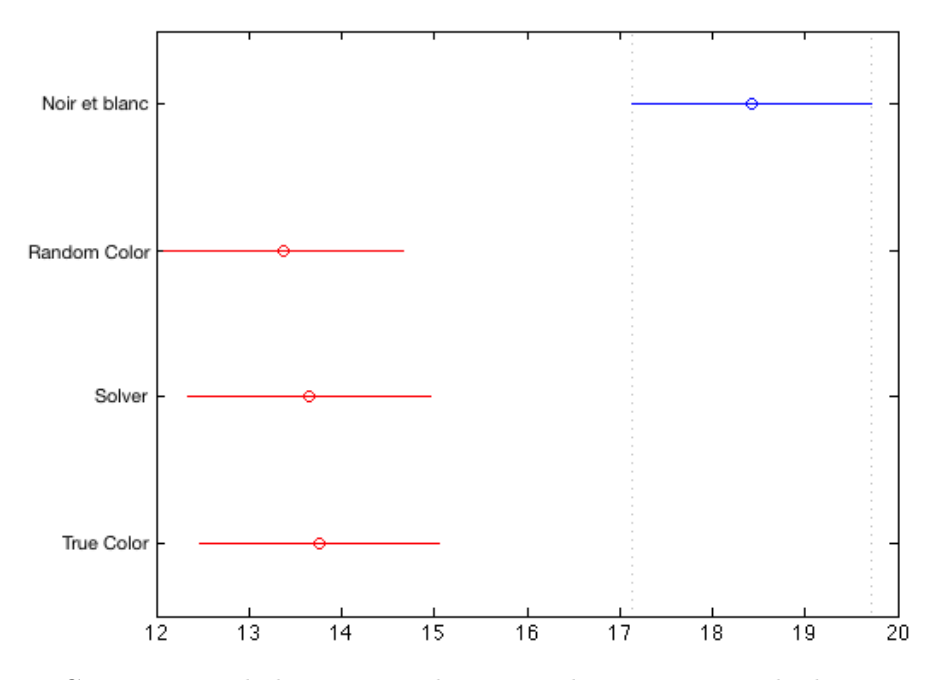

Figure 7.23: Comparaison de la moyenne des temps de réponse pour le deuxième groupe de questions.

Les temps de réponse du troisième groupe de questions (Figure 7.24) sont un peu plus faciles à lire. Ici, ce sont les diagrammes *True Color* et *Noir et Blanc* qui se disputent la première place avec finalement une courte avance pour ce dernier. Vient ensuite le diagramme *Solver* puis le diagramme *Random* qui clôture ce classement.

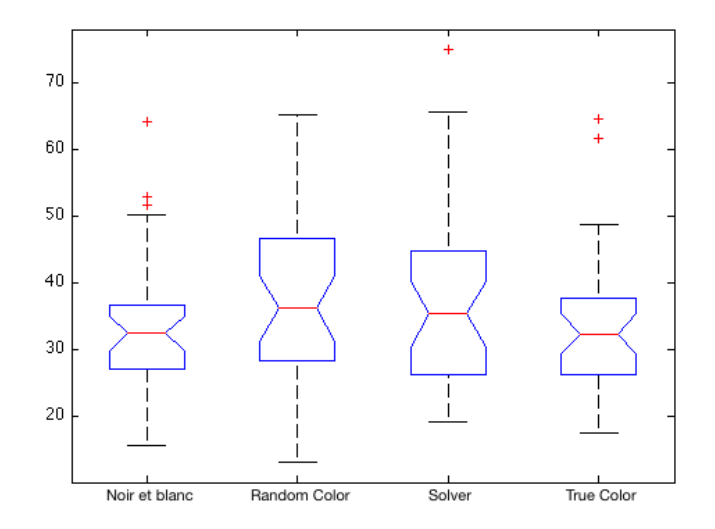

Figure 7.24: Temps de réponse des participants pour le troisième groupe de questions selon une analyse ANOVA

Une analyse de l'écart des moyennes (Figure 7.25) montre qu'aucun diagramme ne sort vraiment du lot. Cependant, les diagrammes *Noir et Blanc* et *True Color* se disputent la première place tandis qu'encore une fois, le diagramme *Random* est en dernière position avec la moyenne la plus élevée, mais cette différence n'est pas assez marquée que pour être considérée comme significative.

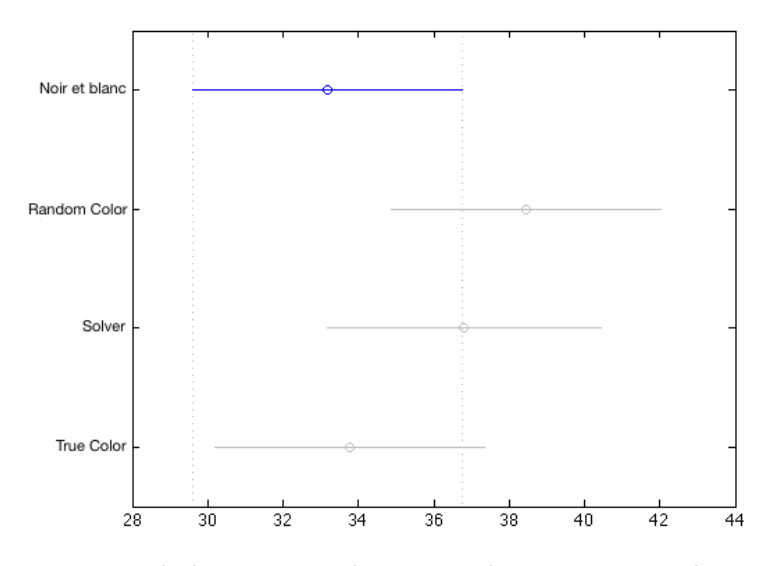

Figure 7.25: Comparaison de la moyenne des temps de réponse pour le troisième groupe de questions.

Enfin pour le dernier groupe de questions (Figure 7.26), on remarque cette fois-ci une différenciation des médianes. C'est donc encore le diagramme *True Color* qui se positionne en première position, suivi curieusement du diagramme *Random*. On peut ensuite classer en troisième position le diagramme *Solver* qui est suivi de très près par le diagramme *Noir et Blanc*.

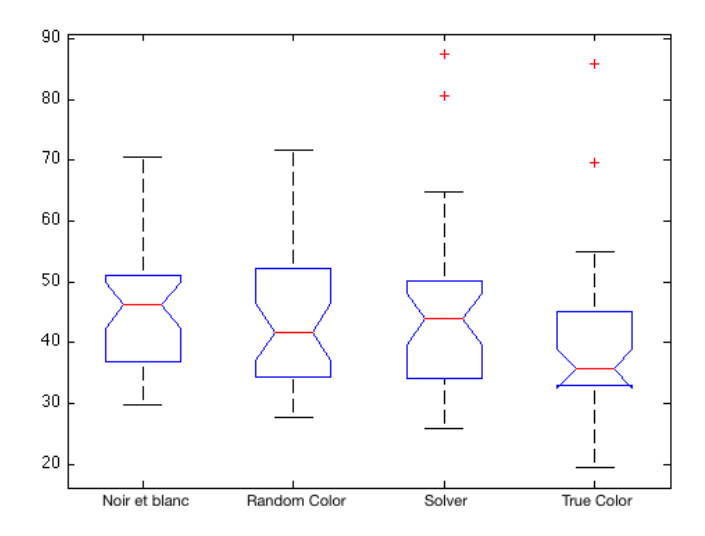

Figure 7.26: Temps de réponse des participants pour le quatrième groupe de questions selon une analyse ANOVA

L'analyse des moyennes pour ce groupe (Figure 7.26) confirme ce classement. La moyenne du diagramme *True Color* est presque significativement différente des autres, surtout du diagramme *Noir et Blanc* disposant de la plus haute moyenne. Quand aux deux derniers, leurs moyennes se valent.

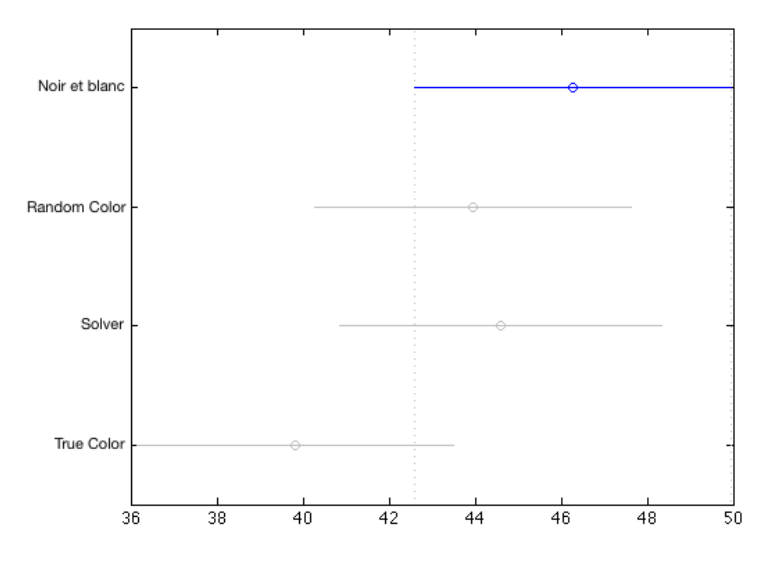

Figure 7.27: Comparaison de la moyenne des temps de réponse pour le quatrième groupe de questions.

## 7.4 Conclusions des analyses

Pour faciliter l'interprétation et éviter au lecteur de retourner au point précédant pour relire l'analyse des diagrammes, nous allons rassembler le classement des diagrammes dans un tableau unique. La figure 7.28 résume le classement des diagrammes que nous avons opéré au point précédent. Le classement des diagrammes rapporte des points : 4 pour la première place, 3 pour la seconde, 2 pour la troisième et 1 pour la dernière. Nous avons comptabilisé séparément les deux analyses puis avons calculé le total en fin de tableau.

|                    | <b>NOIR ET BLANC</b>    | <b>RANDOM</b>           | <b>SOLVER</b>           | <b>TRUE COLOR</b>       |  |  |  |  |
|--------------------|-------------------------|-------------------------|-------------------------|-------------------------|--|--|--|--|
|                    | <b>RÉPONSES TABLEAU</b> |                         |                         |                         |  |  |  |  |
| <b>Groupe 1</b>    | $\mathbf{2}$            | 1                       | 3                       | 4                       |  |  |  |  |
| Groupe 2           | $\overline{2}$          | 1                       | 3                       | $\overline{\mathbf{4}}$ |  |  |  |  |
| Groupe 3           | $\overline{\mathbf{4}}$ | 1                       | 3                       | $\overline{2}$          |  |  |  |  |
| Groupe 4           | 3                       | $\overline{\mathbf{4}}$ | 3                       | $\overline{2}$          |  |  |  |  |
|                    |                         |                         | <b>TEMPS TABLEAU</b>    |                         |  |  |  |  |
| Groupe 1~4         | 8                       | 9                       | 11                      | 12                      |  |  |  |  |
| <b>TOTAL</b>       | 19                      | 16                      | 23                      | 24                      |  |  |  |  |
|                    | <b>RÉPONSES ANOVA</b>   |                         |                         |                         |  |  |  |  |
| <b>Groupe 1</b>    | $\overline{\mathbf{4}}$ | 3                       | 4                       | $\overline{\mathbf{4}}$ |  |  |  |  |
| Groupe 2           | 3                       | 1                       | $\overline{2}$          | $\overline{\mathbf{4}}$ |  |  |  |  |
| Groupe 3           | $\overline{\mathbf{2}}$ | 1                       | 3                       | 4                       |  |  |  |  |
| Groupe 4           | $\overline{2}$          | 3                       | $\overline{\mathbf{4}}$ | $\blacksquare$          |  |  |  |  |
|                    |                         |                         | <b>TEMPS TABLEAU</b>    |                         |  |  |  |  |
| <b>Groupe 1</b>    | $\overline{2}$          | 1                       | 4                       | 3                       |  |  |  |  |
| Groupe 2           | 1                       | 3                       | $\overline{2}$          | 4                       |  |  |  |  |
| Groupe 3           | 3                       | 1                       | $\overline{2}$          | $\overline{\mathbf{4}}$ |  |  |  |  |
| Groupe 4           | $\blacksquare$          | 3                       | $\overline{2}$          | $\overline{\mathbf{4}}$ |  |  |  |  |
| <b>TOTAL</b>       | 18                      | 16                      | 23                      | 28                      |  |  |  |  |
| <b>GRAND TOTAL</b> | 37                      | 32                      | 46                      | 52                      |  |  |  |  |

Figure 7.28: Classement Final des diagrammes de test

Que pouvons-nous dire de cette analyse des résultats ? Tout d'abord, il faut souligner que l'analyse ANOVA classe les quatre diagrammes de test de façon similaire à l'analyse préliminaire que nous avons conduit.

Comme indiqué, c'est bel et bien le diagramme *True Color* qui possède les meilleurs taux de bonnes réponses et temps de réponse. Ce diagramme est suivi de près par le diagramme *Solver*. C'est ensuite le diagramme *Noir et Blanc* qui prend la troisième place du classement suivi relativement près par le diagramme *Random*. Il faut cependant interpréter correctement ce tableau final.

Le lecteur attentif a sans doute déjà remarqué que les positions données aux diagrammes varient d'une analyse à l'autre. Ceci est tout à fait normal étant donné que l'analyse préliminaire que nous avons conduite porte sur la moyenne des résultats alors que la méthode ANOVA a produit un classement plus élaboré en se basant plutôt sur la médiane de l'échantillon que nous avons fourni au logiciel. Malgré cette petite différence, on remarque que les nombres suivent une même tendance et que donc le classement final reste le même, avec seulement des écarts plus ou moins importants entre les diagrammes.

Parlons maintenant du diagramme *True Color* que nous avons spécifiquement créé pour être le plus efficace d'un point de vue cognitif. Il ne se révèle pas aussi performant que supposé initialement. Il ne se hisse à la première place que d'une courte tête par rapport au diagramme *Solver*. Fort heureusement, ces deux diagrammes sont extrêmement proches du point de vue des couleurs : seule la teinte varie pour modifier la luminance globale. Il est donc logique que ces deux diagrammes aient obtenu des résultats semblables.

Plus curieusement, on remarque également que le diagramme *Random* est presque dans tous les cas le moins performant ; même moins performant que le diagramme *Noir et Blanc*. Cela veut donc dire que l'ajout de couleur doit être fait de manière réfléchie et qu'un ajout au hasard ou avec des mauvais choix va amener à une lecture plus difficile d'un diagramme de modélisation.

Cependant, il faut modérer cette conclusion au vu des chiffres : la différence entre les deux diagrammes n'est pas significative, mais indique juste une légère tendance. De plus, le diagramme *Random* est le seul qui ne dispose pas de couleurs sémantiquement transparentes contrairement aux deux autres. Cet élément joue sûrement un rôle dans la contre performance du diagramme *Random*.

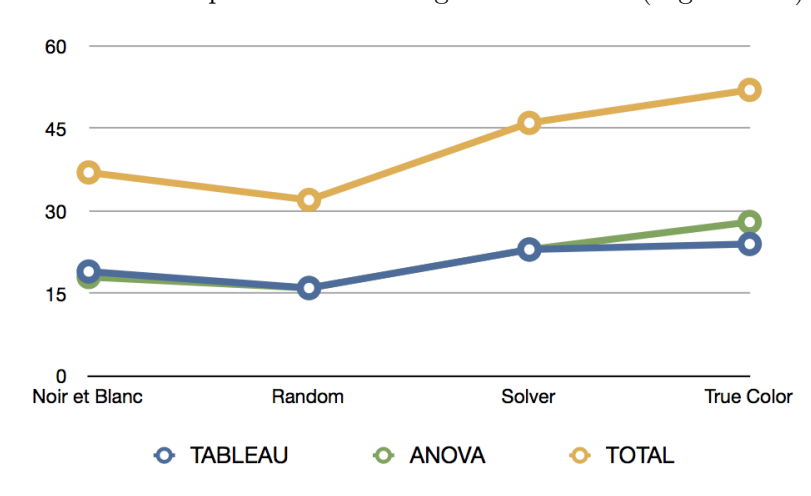

Malgré cela, le plus mauvais diagramme possède tout de même des résultats qui sont environ deux fois moins bons que le meilleur diagramme de test (Figure 7.29).

Figure 7.29: Performance des diagrammes de test

Il faut également préciser qu'au final, bien que nous puissions voir une différence entre la performance des diagrammes telle qu'il est possible de les classer, celle-ci n'est en rien significative et ne permet pas de conclure l'expérience d'une manière certaine et positive. Tout au plus, nous pouvons affirmer que oui, il existe une différence d'efficacité cognitive au niveau de la rapidité et de la précision de discernement des symboles, mais que celle-ci est si fine que nous ne pouvons dire si elle aura un impact réel et significatif sur les personnes utilisant ou apprenant à utiliser et manipuler des diagrammes de modélisation BPMN.

Nous pouvons également enfin confirmer les hypothèses que nous avions décrites au point 5.2. Ainsi, voici la liste des hypothèses étant vérifiées par l'expérience que nous avons conduite :

#### Hypothèses sur l'ajout de couleurs

- H0 : la notation du diagramme *Noir et Blanc* est cognitivement autant ou plus efficace au niveau de la rapidité et de la précision de discernement des symboles que la notation du diagramme *Random Color* pour le sous-ensemble de symboles choisis.
- H1 : la notation du diagramme *Solver* est cognitivement plus efficace au niveau de la rapidité et de la précision de discernement des symboles que la notation du diagramme *Noir et Blanc* pour le sous-ensemble de symboles choisis.
- H1 : la notation du diagramme *True Color* est cognitivement plus efficace au niveau de la rapidité et de la précision de discernement des symboles que la notation du diagramme *Noir et Blanc* pour le sous-ensemble de symboles choisis.

#### Hypothèses sur le choix des couleurs

- H0 : la notation du diagramme *Solver* est cognitivement autant ou plus efficace au niveau de la rapidité et de la précision de discernement des symboles que la notation du diagramme *Random Color* pour le sous-ensemble de symboles choisis.
- H0 : la notation du diagramme *True Color* est cognitivement autant ou plus efficace au niveau de la rapidité et de la précision de discernement des symboles que la notation du diagramme *Random Color* pour le sous-ensemble de symboles choisis.
- H1 : la notation du diagramme *True Color* est cognitivement plus efficace au niveau de la rapidité et de la précision de discernement des symboles que la notation du diagramme *Solver* pour le sous-ensemble de symboles choisis.

## $\boxed{\mathbf{L}}$ CHAPITRE 8  $H A P I T R$

## Menaces sur la validité de l'expérience

*Ce chapitre présente, sous quatre catégories, les éléments susceptibles d'introduire des biais dans notre expérience et donc de corrompre nos résultats ou de réduire la pertinence de notre expérience.*

*Nous présentons les éléments que nous avons identifiés ainsi que les solutions trouvées pour les gérer, sans prétendre avoir réussi à identifier la totalité de ceux-ci.*

*La première catégorie présente les biais menaçant la conclusion d'un lien de causalité entre le traitement et les résultats.*

*La seconde liste les menaces se rapportant à la conception de notre expérience.*

*La troisième catégorie porte sur les biais nous limitant dans la généralisation de nos résultats.*

*Enfin, la dernière catégorie présente les menaces qui a*ff*ectent la capacité de tirer la bonne conclusion.*

## 8.1 Validité interne

Les menaces sur la validité interne sont les influences qui affectent la variable indépendante à l'égard de la causalité, à l'insu du chercheur. Ainsi, elles menacent la conclusion d'un éventuel lien de causalité entre le traitement et les résultats. Les menaces de validité interne sont classées en trois catégories, les menaces de groupes simples, de menaces de groupes multiples et les menaces sociales [WRH+00].

Il s'agit donc des biais qui concernent nos variables indépendantes qui sont, pour rappel, le choix et le placement des symboles ainsi que la présence et le choix de la couleur des symboles. Nous avons croisé les biais suivant :

- Phase d'apprentissage : nous avons ajouté une image reprenant les différents symboles pour le premier groupe de questions pour permettre aux sujets de chercher à quel symbole correspond quelle description, pour qu'ils mémorisent les symboles. Cette mémorisation aurait un effet sur la rapidité des réponses aux questions.
- Absence du diagramme au début : lors de la phase d'apprentissage, les participants ne disposent pas encore du diagramme dans le but évident qu'ils ne s'habituent pas, avant la première question, au diagramme proposé. Cette mémorisation aurait un effet sur la rapidité des réponses aux questions.
- Randomisation des questions pour chaque groupe de questions : ceci a été mis en place pour éviter que l'ensemble des participants ne voit se dérouler le questionnaire de la même façon. Une certaine habitude pouvait alors survenir dans les dernières questions de chaque groupe et cela aurait faussé les résultats. A nouveau, cette mémorisation aurait un effet sur la rapidité des réponses aux questions.
- Rappel des définitions pertinentes à chaque nouveau groupe de questions : afin que le participant ne perde pas de temps à se souvenir des définitions et ne biaise le chronométrage de sa participation. Cela exclut donc le fait qu'il réponde mal parce qu'il ne se souvient plus d'une définition et donc se retrouve "exclu" du test à cause d'un trop grand niveau de mauvaises réponses.
- Mauvaise manipulation de la machine : il peut arriver dans un test sur machine que le sujet manipule mal la machine. Nous avons effectué le pilot study pour vérifier ce genre de problèmes et nous avons fait de notre mieux pour que le sujet ne possède que la possibilité d'avancer. A part si le sujet éteint la machine, il ne devrait pas y avoir de problèmes particuliers au niveau des manipulations.
- Verrouillage numérique : voici un biais auquel nous avons dû faire face manuellement. Le verrouillage du clavier numérique se désactivait de lui-même lorsque l'ordinateur se mettait en veille, ce qui aurait causé un biais sur les temps de réponse dans le cas où le participant chercherait à répondre un nombre avec le pavé numérique. Le fait d'empêcher les machines de se mettre en veille ou de re-verrouiller le clavier numérique de la machine avant son utilisation par un participant, ne nous a cependant pas pris beaucoup de temps.

## 8.2 Validité de la construction

La validité de construction consiste à généraliser le résultat de l'expérience au concept ou à la théorie derrière l'expérience. Certaines de ces menaces se rapportent à la conception de l'expérience, d'autres à des facteurs sociaux [WRH+00].

Il s'agit donc des menaces qui se rapportent à la conception de notre expérience. On retrouvera ici les menaces que nous avons écartées par les choix mis en place pour réaliser notre expérience :

- Variables indépendantes : nous avons choisi le temps de réponse à une question donnée et la réponse donnée comme variables permettant de mesurer l'efficacité cognitive d'un participant répondant à des questions sur un diagramme BPMN.
- Diagramme de test : Notre expérience vise des problèmes de petite ampleur. Dès lors, le choix du diagramme de test est primordial. Celui que nous avons conçu parait être d'une taille équivalente à ceux modélisant des problèmes de petite ampleur. Sa simplification pour les besoins de l'expérience ne met pas non plus en péril la validité de la construction. Cela aurait été le cas si nous avions décidé de partir sur des problèmes réels.
- Démarrage du chronomètre dès que la page web a été chargée : la raison de cette mesure est évidente, nous voulons garantir que le temps chronométré pour plusieurs participants n'est pas biaisé par une perturbation de la communication avec Limesurvey.
- Séparation des différents diagrammes dans la salle de test : pour que ceux disposant du diagramme en noir et blanc ne soient pas influencés par la version couleur des voisins immédiats qui auraient une version couleur, nous avons séparé les diagrammes par rangée. Chaque rangée dispose d'un seul type de diagrammes.
- Diagramme en noir et blanc en début de salle : chaque rangée possédant son propre diagramme, nous avons décidé de mettre le diagramme en noir et blanc à la première rangée. Ainsi une personne devant faire l'expérience en noir et blanc ne peut pas tricher sur le diagramme en couleur, il lui faudrait pour cela regarder le diagramme d'une rangée derrière lui, ce que nous verrions immédiatement.
- Questions identiques pour chaque diagramme : il est évident que l'on doit avoir les mêmes questions pour chaque diagramme sans quoi notre expérience serait inutile dans la mesure où l'on ne pourrait pas comparer les résultats de chaque diagramme.

## 8.3 Validité externe

Les menaces sur la validité externes sont des conditions qui limitent notre capacité à généraliser les résultats de notre expérience à la pratique industrielle. Il y a trois types d'interactions avec le traitement : les personnes, les lieux et le temps [WRH+00]. Nous avons croisé les biais suivant :

– Détecter les participants ne se prêtant pas au jeu : dans la mesure où la participation à notre expérience peut permettre de gagner un cadeau, nous devons tenir compte du fait que certains étudiants y participeront pour gagner mais qu'ils pourraient ne pas la faire sérieusement.

Il nous faut donc mettre en place un système de détection. Le fait que l'on calcule le temps pour chaque réponse est déjà un élément de ce système. Une personne qui répond à toutes les questions trop vite sera vite repérable. Certaines questions demandant de se concentrer sur le graphique, nous pourrons vite voir quelle personne "bâcle" sa participation à l'expérience.

Les questions ne sont pas très difficiles, un très haut taux de mauvaises réponses peut également être considéré comme un critère. Il nous faut cependant faire attention car une personne qui a participé du mieux qu'elle pouvait, avec un temps de réponse correcte pourrait très bien avoir beaucoup de mauvaises réponses si le problème vient d'un soucis de compréhension.

- Discussion entre les participants : le test est effectué en une seule journée, dans une seule salle, nous pouvons donc surveiller les participants qui en sortent pour éviter qu'ils ne discutent avec les participants qui attendent de pouvoir effectuer l'expérience. Nous ne pouvons empêcher les participants de discuter hors de la faculté, mais les participants ne connaissant pas, au moment de l'expérience, son objectif et dans la mesure où ils ont été prévenus que le nombre de bonnes réponses n'était pas le facteur déterminant pour gagner le cadeau, ils n'ont aucune raison de vouloir tricher.
- Existence du chronomètre : Nous ne préviendrons pas les participants qu'ils sont chronométrés pour ne pas qu'ils effectuent le test trop vite et que cela ne biaise les résultats. Cependant, ils seront avertis qu'il leur faut aller vite tout en répondant correctement pour ne pas introduire un biais avec les participants prenant trop de temps à répondre.

## 8.4 Validité de la conclusion

Les menaces sur la validité de la conclusion concernent "les questions qui affectent la capacité de tirer la bonne conclusion sur les relations entre le traitement et l'issue de l'expérience"  $[WRH<sup>+</sup>00].$ 

- Choix du test statistique : ce choix est valide car notre expérience est constituée d'un facteur avec deux traitements pour chacun des couples d'hypothèses (H0, H1). Or, lors de l'analyse des résultats avec MatLab, nous avons pu rassembler ces couples d'hypothèses pour les comparer tous ensemble, ce qui correspond désormais à plusieurs traitements. De ce fait, une analyse ANOVA est tout à fait indiquée dans cette situation.
- Choix de la taille de l'échantillon : Pour réaliser des tests statistiques valides, un minimum de vingt participants par diagramme était nécessaire. A la fin de l'expérience ce sont cent trente neuf participants qui ont passé le test, soit environ 35 par diagramme. Même en retirant les participants non éligibles lors de l'analyse des résultats (Chapitre 7), le nombre est encore suffisamment élevé pour obtenir des résultats valides statistiquement.
- Mesures de l'expérience : Les résultats ont été enregistrés le plus précisément possible via le logiciel Limesurvey. Une fois récupérés, c'est avec un logiciel mathématique reconnu (MatLab) que nous avons opéré notre analyse ANOVA, nous donnant également les résultats les plus précis possible.
- Implémentation de l'expérience : Pour mettre sur pied cette expérience, nous avons suivi les conseils prodigués par Wohlin dans son livre spécialement conçu pour réaliser une telle expérience [WRH+00]. Notre maître de stage, ayant de l'expérience dans ce domaine, nous a également guidé lors de la construction et de la mise en route de l'expérience.
- Problème visuel des sujets : certains sujets peuvent avoir des déficiences visuelles (daltonisme par exemple). Il nous faut être capable de repérer ces personnes et de traiter leur cas à part si l'on détecte une différence de performance.
- Participation unique : nous nous sommes assurés que les participants ne pouvaient, bien entendu, pas recommencer le test une fois celui-ci terminé, avec une même ou différente machine. Cette deuxième participation avec le même ou un autre diagramme fausserait les résultats à cause de sa connaissance des questions.

# CHAPITRE CHAPITRE 9

## TRAVAUX FUTURS

*Ce chapitre présente des pistes pour de nouvelles recherches que nous trouvons intéressantes à mener.*

*Ces recherches peuvent être soit des reprises de notre expérience en modifiant l'un ou l'autre paramètre, soit de toutes nouvelles expériences qui se baseraient sur les résultats obtenus.*

Partant de nos résultats, plusieurs nouvelles recherches étendant la nôtre, nous semblent être intéressantes à mener.

Notre étude pourrait être reprise avec cette fois-ci l'ensemble des symboles de BPMN. Cette extension permettrait de vérifier nos résultats sur une plus large échelle en prenant en compte des symboles avec et sans marqueurs. Cependant, cette analyse ne serait peut-être pas facilement réalisable avec des novices au vu du grand nombre de symboles. Il serait également intéressant de pouvoir généraliser notre étude à l'ensemble (ou tout du moins une bonne partie) des langages de modélisation tel que UML.

Un autre aspect, concernant la couleur cette fois-ci, est l'utilisation de couleurs plus complexes. Nous n'avons en effet pas parlé des couleurs dégradées, plus douces pour l'oeil. De nombreux outils proposent par défaut ce genre de couleurs pour rendre les diagrammes plus agréables. De ce fait, il pourrait être utile de vérifier si l'impact d'une couleur dégradée est identique ou plus ou moins marquée, comparée à une couleur pure lorsqu'on l'ajoute à un symbole.

De plus, quel serait l'impact d'un fond qui n'est pas uniforme lorsqu'un texte est ajouté sur ce fond ? En quelle couleur faut-il écrire ce texte pour que le contraste entre les deux soit optimal ?

Il serait également intéressant de modifier non plus la couleur de fond, mais également la couleur des bordures des symboles ou des connexions. Cette idée avait été suggérée au début de nos recherches mais malheureusement il nous était impossible de modifier ce paramètre dans notre expérience.

Notre expérience a également été conduite avec un échantillon de participants représentant des novices en matière de modélisation. Même si la grandeur de cet échantillon permet de réaliser des tests statistiques valides, nous considérons que ce nombre n'est pas très élevé et que reconduire l'expérience avec un nombre dix fois plus élevé de participants donnerait lieu à des résultats de bien meilleure qualité.

Enfin, une dernière hypothèse de recherche serait de vérifier si les résultats obtenus avec des échantillons d'une population de novices en matière de modélisation sont semblables à ceux obtenus avec une expérience identique portant cette fois-ci sur une population d'experts en modélisation avec BPMN.

Troisième partie **Conclusion**
# Impressions sur notre stage et sur la mise en oeuvre d'une étude empirique

Il nous parait intéressant, en premier point de cette conclusion, de revenir sur les impressions de notre stage qui nous a amené à écrire ce mémoire. Ce stage, nous a beaucoup appris dans le domaine de la recherche et a balayé les idées préconçues que nous avions.

En effet, avant de commencer, nous n'avions absolument pas conscience qu'une expérience comme celle que nous avons réalisée avait besoin d'autant de préparation et qu'il fallait penser à régler une multitude de petits détails. Parmi ces détails, l'accent mis sur les définitions de chaque concept, que nous avons dû recommencer de nombreuses fois car la précision n'était pas suffisante, nous a étonné. Mais ce qui nous a le plus surpris, c'est bien la facilité avec laquelle ces détails pouvaient apparaitre, et le fait que même les plus insignifiants, s'ils n'étaient pas bien pris en compte, pouvaient ruiner notre expérience.

Lorsque nous avons commencé à rassembler des idées pour établir notre question de recherche, nous avions la certitude que nous allions pouvoir mettre en place plusieurs expériences. Cependant, nous avons par la suite réalisé que trois mois pour en préparer et en réaliser une seule était déjà un temps extrêmement court. Ceci nous a d'ailleurs obligé à prolonger notre stage pour pouvoir réaliser correctement cette expérience.

Pourtant, lors du premier mois de stage, l'expérience réalisée par notre promoteur, Nicolas Genon, nous apparaissait, naïvement, simple à réaliser. Sa mise en place avait cependant demandé un long moment, surtout pour la vérification de l'absence de biais pouvant nuire à son expérience. Nous n'avons donc réalisé la somme de travail à accomplir qu'en mettant en place notre propre expérience. Suivre la méthode de Claes Wohlin [WRH+00], étape par étape, fut particulièrement long et a demandé, de contrôler beaucoup de facteurs et de les modifier un grand nombre de fois jusqu'à ce que les différents éléments de l'expérience s'accordent parfaitement et puissent être assemblés dans un rapport permettant à quiconque de reproduire exactement la même expérience dans les mêmes conditions.

Tout au long de notre stage, nos recherches ainsi que la mise en place de l'expérience et de son protocole ont été encadrées, semaine après semaine, par notre maître de stage Nicolas Genon et notre promoteur Patrick Heymans, que nous tenons à nouveau à remercier pour le temps qu'ils nous ont consacré.

## Conclusion du mémoire

L'efficacité cognitive du langage de modélisation BPMN est un sujet vaste et intéressant qu'il nous a été permis d'observer au travers d'une étude empirique, montée grâce aux indications de Claes Wohlin, et spécialement conçue pour ce problème. Nous avons pu analyser l'efficacité cognitive de la notation de ce langage de modélisation selon l'un des neuf principes de la *physics of notations* : la discriminabilité perceptuelle. Ce principe demande l'utilisation de symboles clairement distinguables entre eux. Cette différenciation peut se faire selon plusieurs variables visuelles, dont la couleur, que nous avons choisie comme axe de recherche.

Les recherches sur la théorie de la couleur, dont nous avons appliqué les principes sur la norme actuelle de BPMN, ont permis de créer et de mettre en compétition différentes versions de cette notation au travers d'une expérience où des participants répondent à un questionnaire basé sur un diagramme créé avec les différentes versions de la norme.

Cette étude empirique nous a permis de répondre à une question que nous considérons comme importante : *est-ce que l'application de couleurs sur les symboles de cette norme a une influence sur l'efficacité cognitive de BPMN?* Et si oui, dans quel ordre de grandeur?

Force est de constater que la couleur apporte effectivement bien une amélioration sur la vitesse à laquelle des novices arrivent à répondre à des questions sur un diagramme BPMN dont ils ne connaissaient même pas l'existence avant d'entrer dans la salle de test. Le nombre de bonnes réponses est également amélioré. Cette différence de performance n'est malheureusement pas assez marquée pour considérer la couleur comme un paramètre significativement influent. Des symboles sémantiquement transparents auraient peut-être un effet plus marqué, mais le fait est qu'une notation graphique comme BPMN ne doit tout de même pas négliger les effets de la couleur dans ses notations, si un jour la norme impose leur utilisation.

Notre étude a démontré que le choix et le placement des couleurs que l'on applique sur les symboles d'un langage de modélisation doit être réfléchi. Bien qu'encore une fois, la différence ne soit pas flagrante, on note que des couleurs placées aléatoirement entrainent la création de diagrammes contre-productifs lorsqu'un cerveau tente d'assimiler ce qu'il modélise. Au contraire, l'utilisation de couleurs discriminantes et sémantiquement transparentes paraissent être le choix le plus judicieux.

Nous espérons donc que les éléments présentés dans ce mémoire serviront dans le futur lors de l'ajout de couleurs à des symboles, que ce soit pour une future version de la norme de BPMN, ou pour un autre langage de modélisation.

De plus, nous espérons avoir montré que l'utilisation d'un logiciel de questionnaire en ligne est un outil extrêmement utile pour le chercheur désireux de réaliser des expériences empiriques. Sans cet outil, cette expérience aurait été beaucoup plus compliquée à mettre en place et les résultats auraient été d'une moindre précision et auraient pu conduire à une toute autre conclusion au vu de la petite fourchette dans laquelle nos résultats oscillent.

Quatrième partie

Annexes

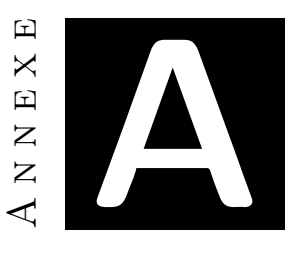

# Evolution des symboles

## A.1 Evolution de la couleur

Le choix des couleurs pour nos symboles n'a pas été effectué directement avec la théorie de la couleur. Dans un premier temps, nous avons simplement choisi des couleurs que nous apprécions pour définir un set de symboles optimal. Ces choix de couleurs ne pouvaient être simplement conservés sans explications ou justifications. Ce n'est que par la suite, lorsque nous avons étudié la théorie de la couleur, puis créé le set *True Color*, que nous nous sommes rendu compte qu'intuitivement, nos choix de couleurs n'étaient pas si éloignés que ça du choix idéal de couleurs pour le nombre de symboles à retravailler.

Nous n'avions ainsi au départ que deux sets de couleurs : le *Noir et Blanc* et le *True Color* ; afin de montrer la différence qui pouvait exister par le simple fait de l'ajout de couleurs. Cependant comme notre choix de couleurs jouait également sur la transparence sémantique (par exemple : les events en vert-orange-rouge faisant penser à un feu de signalisation tri-colore), nous avions besoin d'un set de couleurs qui serait perceptiblement discriminant (comme le set *True Color* ) mais qui ne serait pas sémantiquement transparent. A cause de cette propriété de transparence sémantique, nous avons donc choisi de créer un troisième set de symboles avec des couleurs choisies réellement au hasard pour vérifier si le simple fait d'ajouter des couleurs quelconques permettrait d'obtenir de meilleurs résultats qu'avec le set *Noir et Blanc*.

Cependant, ce dernier set de couleurs souffrait d'un manque de rapport concret avec le set *True Color*. C'est ainsi que nous avons choisi d'en modifier les couleurs encore une fois et de prendre les couleurs du set *True Color* et de les randomiser sur nos symboles. Cependant, notre première tentative ne nous a pas plu. En effet, nous nous sommes retrouvés avec la couleur jaune sur un symbole de grande taille, ce qui attirait indéniablement l'oeil et allait à l'encontre de la théorie de la couleur concernant la luminance. Nous avons dès lors fixé les couleurs sur nos symboles tout en appliquant les valeurs de brillance vues dans au point 3.3 pour ainsi garder une certaine cohérence.

## A.2 Evolution de la forme

Durant notre stage, nous nous sommes également interrogés avec notre maitre de stage et notre promoteur sur la possibilité de modifier la taille des symboles. En effet, il était possible de réduire tous les symboles à la même taille afin que seule la couleur diffère. Cependant, lorsque les symboles possèdent tous la même taille, le problème est que la visibilité diminue fortement et que l'oeil est nettement plus attiré par des couleurs avec une forte luminance, tel le jaune qui possède la luminance la plus élevée.

De plus, une expérience effectuée sur de tels symboles aurait pu recevoir une mauvaise critique par la communauté scientifique dans le sens ou elle ne porterait pas sur un cas d'utilisation classique des symboles. Les résultats obtenus ne pourraient donc pas être portés sur une utilisation normale du langage de modélisation.

Une autre alternative aux symboles de tailles identiques est le cas où les symboles changent automatiquement selon le marqueur ou le texte qu'ils contiennent, ce qui est le comportement par défaut de nombreux éditeurs de modélisation. Nous nous sommes dès lors intéressés à ces différents programmes manipulant des symboles BPMN afin de voir comment réagissaient les symboles suivant le texte ou le marqueur inscrit. Cette voie de recherche n'a pas amené à la création d'un nouveau set de symboles.

## A.3 Résolution des symboles

Nos symboles ont été retravaillés à de nombreuses reprises pendant toute la durée de notre stage. Pour créer nos diagrammes, nous avons utilisé le logiciel *Gli*ff*y*. Celui-ci utilise des symboles qui sont censés correspondre à la norme 2.0 de BPMN, cependant, ils ne sont pas tout à fait corrects. Nous avons dès lors créé nos propres symboles et les avons importés dans l'outil afin de pouvoir les utiliser et construire nos diagrammes. Pour créer ces symboles, nous avons commencé par copier au mieux ceux se trouvant dans la norme. Cependant nous avons remarqué que l'épaisseur des bordures est différente à plusieurs endroits dans celle-ci. En fait, suivant le chapitre où le lecteur se trouve, les symboles et diagrammes ne sont pas tout à fait identiques. Le symbole pour lequel la différence est la plus marquante est l'intermediate event. Celui-ci est composé de deux ronds mais la distance qui les sépare ainsi que la différence d'épaisseur des traits par rapport au start event et à l'end event est variable. Nous avons donc pris le livre de Silver [Sil09], spécialiste en la matière, comme conseillé par notre maitre de stage, pour servir de référence pour nos symboles.

Un dernier problème est alors venu nous gêner, il s'agissait de la qualité de nos symboles en terme de résolution. Lorsque nous augmentions la taille du schéma, les symboles devenaient pixelisés, ce qui ne nous satisfaisait pas. Il en allait évidemment de même lors de l'impression. Nous avons donc tenté de faire les symboles en vectoriels. Cependant, *Gli*ff*y* n'autorise pas l'importation d'images vectorielles. Pour palier à ce problème, nous avons dû faire un compromis : utiliser un format d'image non vectoriel mais doté d'une grande résolution pour qu'à l'importation puis à l'impression, les symboles soient parfaitement nets.

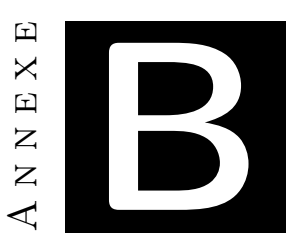

# Evolution des diagrammes

Comme expliqué dans l'annexe A, nous avons modifié nos symboles au fil du stage et sommes partis sur des idées de recherche différentes. Cela a donné lieu à la création de diagrammes très différents que nous n'avons finalement pas gardés pour l'expérience. Cette annexe a pour but de présenter les idées rejetées ou abandonnées en cours de route.

## B.1 Couleurs avec le système RVB

Nous avons justifié au point J.1 l'utilisation de l'espace colorimétrique RJB. Nous avons cependant, avant de l'utiliser, tenté une approche avec l'espace colorimétrique RVB. La figure B.1 montre ce à quoi ressemblait un tel diagramme avec des couleurs correspondant à la théorie de la couleur. Ce diagramme est donc identique au diagramme *True Color* du l'espace RJB. La figure B.2 quant à elle représente la version RVB du diagramme *Random* de l'espace RJB.

Comme on peut le voir, les couleurs sont ici beaucoup plus criardes et vibrantes, ce qui devient très vite désagréable à regarder. Cela se note surtout sur la figure B.2 où l'on remarque ici que le choix du placement des couleurs est plus que crucial, le vert attirant plus que fortement l'oeil du lecteur. De plus, dans cet espace colorimétrique, le cyan apparait comme une couleur secondaire et le diagramme se retrouve dès lors avec deux couleurs aux teintes relativement proches, ce qui n'arrive pas avec l'espace colorimétrique RJB.

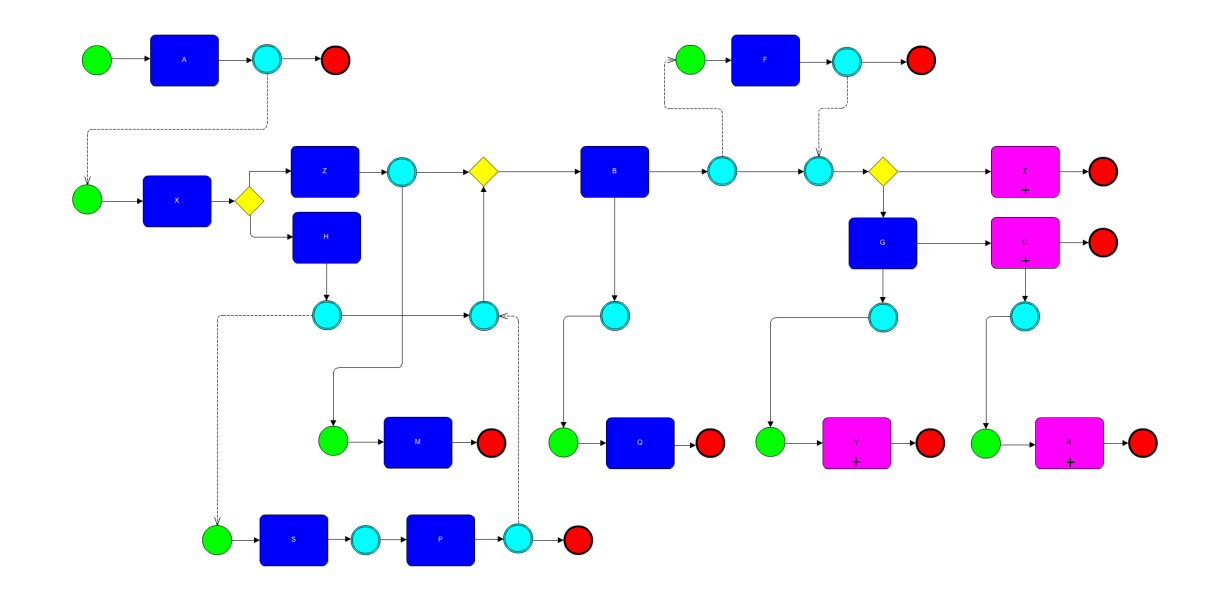

Figure B.1: Diagramme avec des couleurs idéalement choisies dans l'espace colorimétrique RVB et apposés intelligemment aux symboles

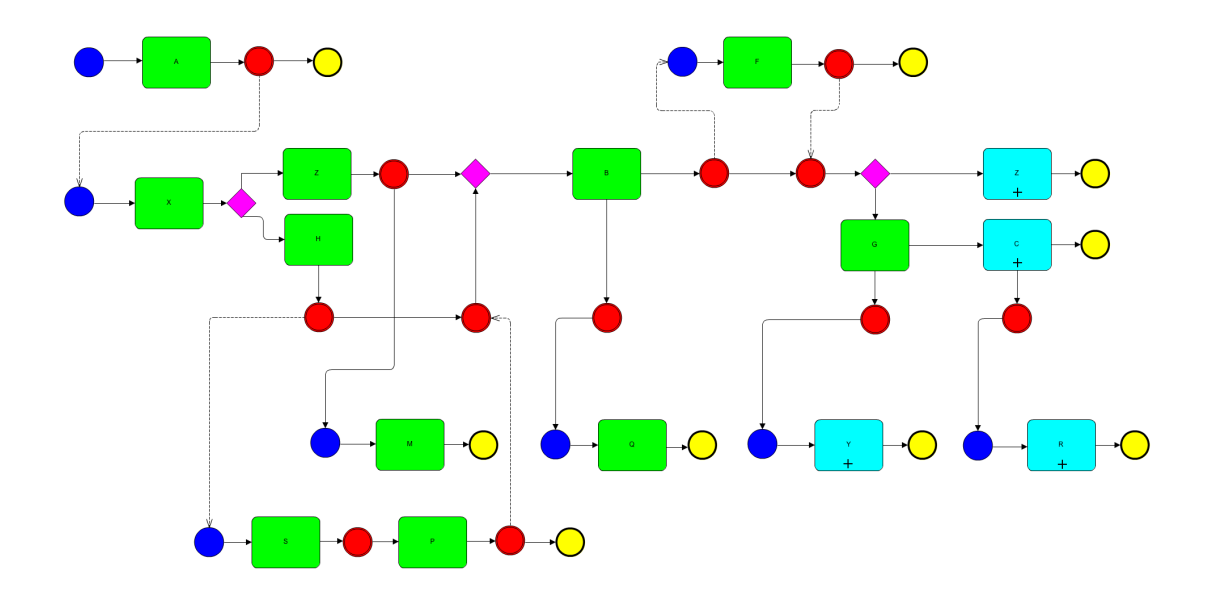

Figure B.2: Diagramme avec des couleurs idéalement choisies dans l'espace colorimétrique RVB mais apposée aléatoirement aux symboles

## B.2 Couleurs aléatoires

Une des premières tentatives d'alternative d'application de couleurs a été la randomisation totale des couleurs et du placement de celles-ci. Toujours dans le but de vérifier si l'ajout de couleurs de façon intelligente apportait quelque chose, l'une des solutions retenue était le diagramme représenté ci dessous (Figure B.3). Cette solution a été par la suite remplacée par le diagramme *Random* (Figure 5.6).

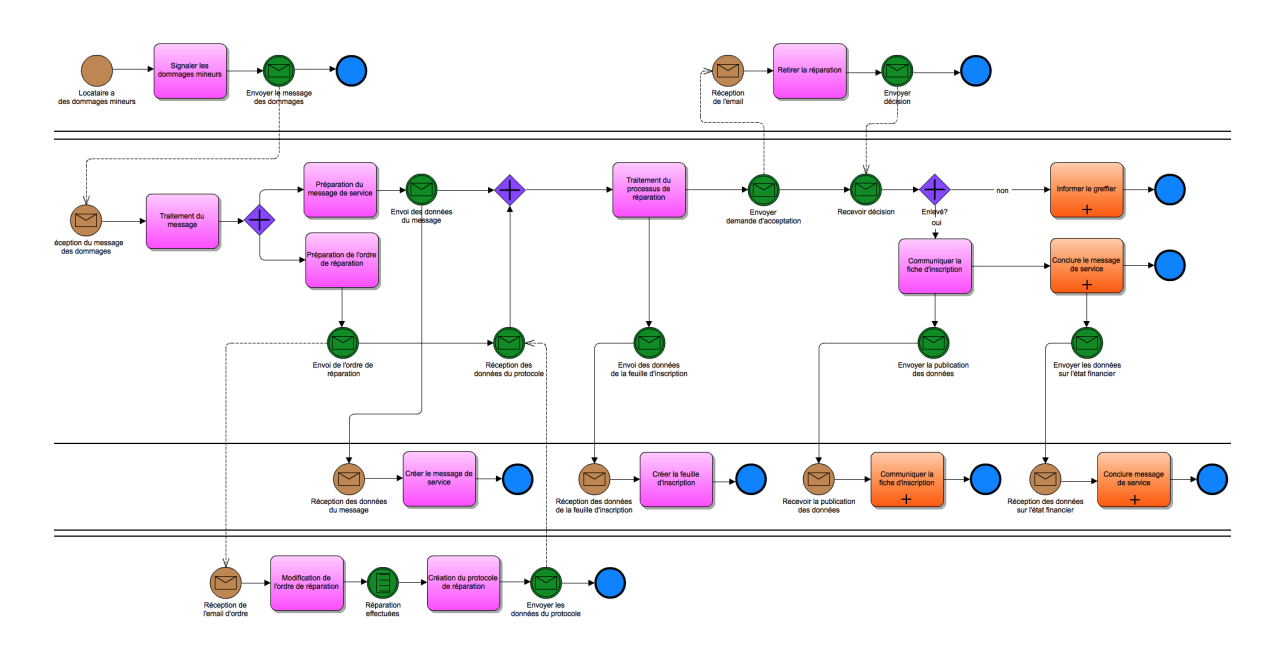

Figure B.3: Première tentative de création du diagramme *Random*

## B.3 Couleur en niveau de gris

Un rapide essai avait également été mené avec des alternatives au diagramme noir et blanc (Figure B.4). En réalité, ce nouveau diagramme était le diagramme *True Color* auquel nous avions appliqué un filtre pour transformer les couleurs en différents niveaux de gris.

Cette tentative avait été opérée pour vérifier si un daltonien ne détectant pas les couleurs, conservait une certaine marge d'aisance avec les niveaux de gris pour discerner les symboles. De plus, lorsque des diagrammes en couleurs sont photocopiés pour être distribués ; ceux-ci sont très rarement en couleur. L'application du filtre a donc permis de voir si la théorie de la couleur nous avait donné des couleurs qui, une fois transformées en noir et blanc, sont toujours suffisamment discrimantes pour ne pas être confondues.

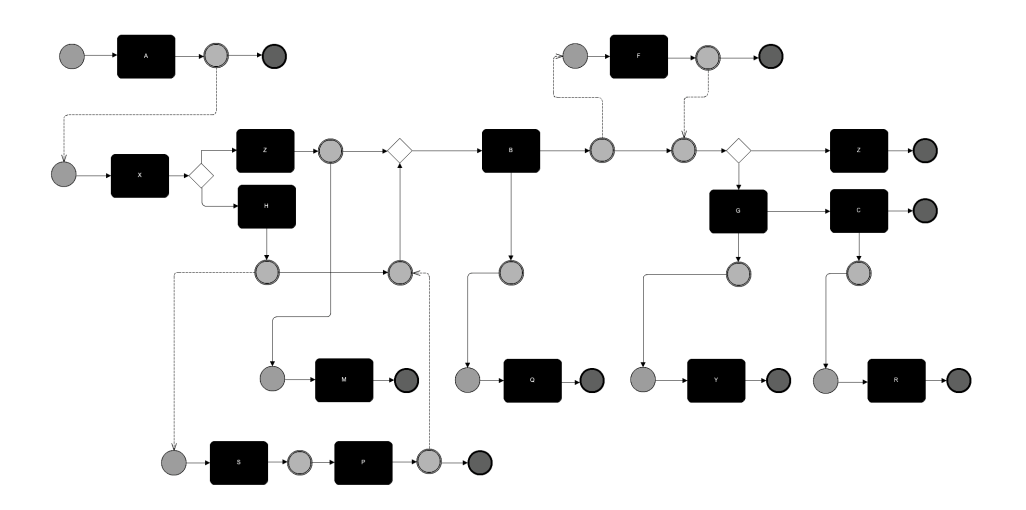

Figure B.4: Diagramme avec des couleurs idéales supprimées par un filtre

## B.4 Couleurs tirées du solver

Lorsque nous avons créé le solver de couleurs, notre curiosité nous a poussé à vérifier s'il ne modifie pas trop la couleur entre un diagramme possédant un petit nombre de symboles et un second diagramme où le nombre de symboles est quatre à cinq fois plus important. C'est ainsi que nous avons créé les diagrammes représentés aux figures B.5 et B.6. Sans surprise, il en résulte que ce n'est pas le nombre de symboles qui importe mais bien le ratio entre les différents types qui modifie la teinte des couleurs.

Ce système de choix de couleurs via l'utilisation du solver a finalement été utilisé lors de l'expérience ; notre promoteur désirant que l'on dispose d'un diagramme vérifiant le fait que la luminance des couleurs des symboles soit la plus homogène selon leur nombre. Le fonctionnement du solver est détaillé dans l'annexe C.

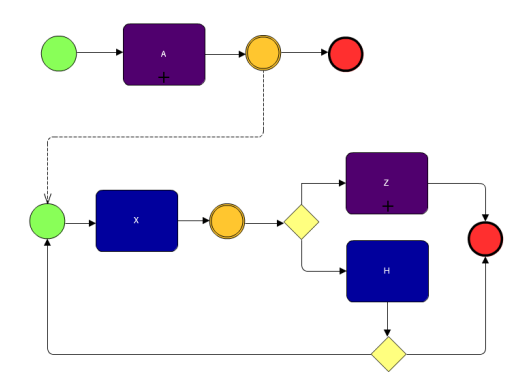

Figure B.5: Illustration des teintes des couleurs choisies par le solver pour un petit diagramme

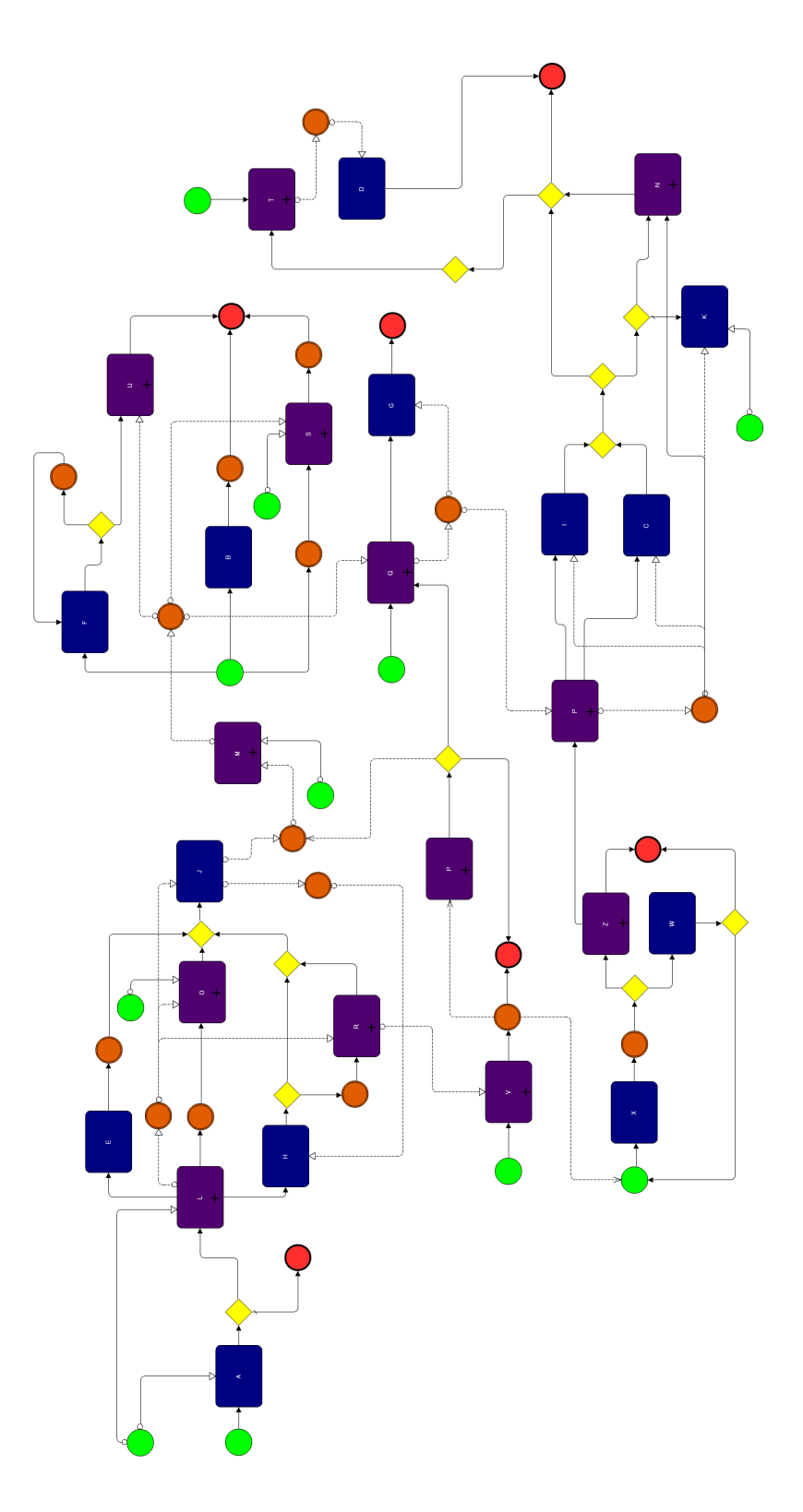

Figure B.6: Illustration des teintes des couleurs choisies par le solver pour un diagramme imposant

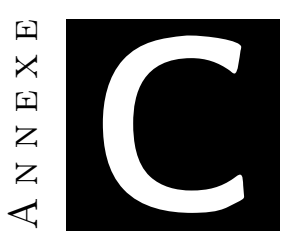

# Solver de luminance

Le solver a pour but de trouver la meilleure teinte possible pour les six couleurs que nous avons trouvées comme plus discriminantes. Pour cela, il a besoin de connaitre le nombre et la surface occupée par chaque type de symbole. Nous avons imposé des contraintes sur les 3 composantes RVB pour chaque couleur. Avec ces informations, nous cherchons les valeurs limites maximum et minimum pour chacune des six couleurs. Ensuite, nous essayons de trouver une valeur type telle qu'un maximum de couleurs puisse atteindre ou se rapprocher le plus possible de cette valeur. Cela se traduit généralement en pratique par le fait de trouver la valeur qui permet d'obtenir un maximum de couleurs dont la teinte n'est pas obtenue par des valeurs aux bornes inférieures ou supérieures. Au final, nous obtenons les codes RVB des six couleurs tels que la luminance soit la plus homogène possible.

Voici les bornes choisies pour les différentes couleurs. Pour les obtenir, nous avons chacun décidé des bornes limites avec l'aide du logiciel *colorSchemer* [Col11]. Ce dernier nous a permis de tester différentes combinaisons de composants RVB pour chaque couleur afin de déterminer les limites de celles-ci. Nous voulons dire par là que par exemple, pour une combinaison  $R = 179, V = 0, B = 0$ , nous n'avons plus à faire à du rouge. A la suite de cela, nous avons mis en commun nos résultats pour finalement obtenir les valeurs suivantes :

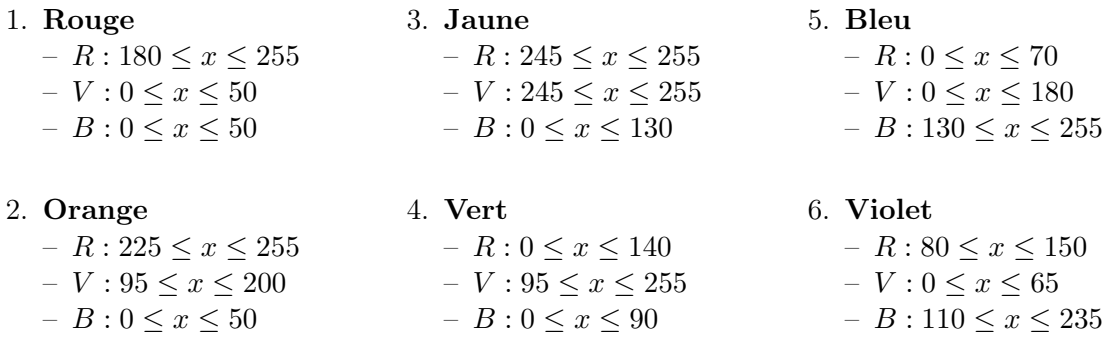

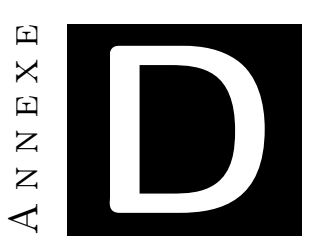

# Commentaires des participants du pilot **STUDY**

Avant d'ouvrir notre expérience à notre public cible, nous avons tout d'abord réalisé un *pilot study* dans le but de déceler les derniers petits éléments pouvant mettre à mal le bon déroulement du test. Les testeurs avaient reçu pour consigne de nous soumettre leurs commentaires sur l'ensemble de l'expérience selon deux critères :

- le fond : formulation, groupement, pertinence et enchaînement des questions ; utilité du diagramme ; formulation des définitions.
- la forme : présentation générale du questionnaire ; enchaînement des questions ; lisibilité ; ergonomie.

Il y avait onze participants présents à ce *pilot study*. Ils ont effectué deux fois le test : une première fois normalement comme un participant du test final, et une seconde fois pour reparcourir le questionnaire et noter par écrit les remarques qu'ils ont eu lors du premier passage.

A la suite de quoi nous avons récolté les onze feuilles A4 contenant les impressions des testeurs. Ci-dessous se trouve le résumé de leurs remarques que nous avons synthétisées et regroupées selon ces deux critères. Nous ajoutons également quelques remarques auxquelles nous avons nous-mêmes pensé lors de ce test.

## D.1 Remarques personnelles

- utiliser des feuilles cartonnées pour ne pas que l'on voit le diagramme à travers quand elles sont retournées et plastifier le tout pour éviter que l'on écrive dessus.
- ajouter au verso des diagrammes qu'il ne faut pas retourner la feuille avant d'y être autorisé.
- tout doit être expliqué sur les différents écrans composant le questionnaire pour éviter de devoir expliquer oralement et ainsi perturber les participants en train de passer le test lorsque de nouveaux arrivent.

# D.2 Remarques sur le fond

- la gestion du flux d'entrée et de sortie des gateway doit être mieux précisée (préciser qu'il faut ne choisir qu'un seul flux en entrée et en sortie).
- la taille des flèches des connexions est trop petite.
- parler de 6 types de symboles qui viennent d'un langage de modélisation appelé BPMN et faire un petit paragraphe pour parler d'un processus et des connexions dans les définitions.
- on doit prendre en compte le sens des flèches et donc modifier les questions pour qu'elles ne soient pas ambiguës (redéfinir les définitions de chemin, relié, connecté,...).
- on nous a proposé également de rassembler les questions du groupe 1 et 2 car elles se ressemblent.
- à propos des deux intermediate events qui se suivent, il y a ambiguïté à cette question, il faudra reformuler.
- reformuler également la question avec les couples, car on a le problème de  $(a,b) == 0$ u!  $=$  de (b,a). De plus, la syntaxe de BPMN est floue sur cette construction lorsque les intermediate events n'ont pas de marqueurs.
- $-$  ajouter le carré au sub-process autour du  $+$ . Plus globalement, refaire toutes les images en vectoriel serait bénéfique. Au pire des cas, nettoyer certaines images comme pour le end event, le sub process et la task qui ne sont pas correctement coloriées.
- «connecter directement» : n'est pas très clair, est-ce orienté ou pas ?
- «chemin le plus court» : à la place, les obliger à passer par un certain point pour ne pas avoir de biais si l'un des participants essaye toutes les possibilités et donc éviter qu'il perde du temps.
- expliquer la notion de reachability et de chemin.
- avant le 3e groupe de questions, expliquer comment on lit un diagramme (de gauche à droite, sens de la flèche à de l'importance, avec peut être des petits exemples visuels).
- dans les questions, mettre les libellés des activités également en gras (ou autre chose mais pas en italique).

## D.3 Remarques sur la forme

- supprimer la flèche de retour arrière et le menu contextuel de firefox (avec javascript).
- on peut entrer le signe tiret dans les champs. A bloquer directement pour ne permettre que les chiffres/lettres suivant les questions.
- ajouter le pourcentage à côté ou sur la barre de progression.
- ajouter un focus automatique sur le champs d'entrée de texte.
- ne pas ajouter le raccourci avec la touche *enter* pour passer à la question suivante car ça introduirait un biais si certains utilisent cette touche et d'autres la souris en cliquant sur le bouton ; le raccourci clavier étant plus rapide.
- prévoir l'envoi par email du but de l'expérience après celle-ci et rajouter en fin de questionnaire un texte qui leur explique qu'on leur enverra cet email dans les jours à venir. Préciser au début du questionnaire que le but du questionnaire ne peut pas leur être révélé avant la fin de l'expérience.
- parler d'étude empirique ou d'expérience mais pas d'expérience empirique.
- retirer le «22 nb de questions» à l'intro.
- ajouter un timer pour les 3 derniers rappels des définitions. Lors de la première fois, ils disposent du temps qu'ils veulent. Une minute pour les 3 derniers rappels est suffisant avec passage automatique à la première question à la fin de celui-ci.
- «un ensemble d'activités étant composé» (faute d'orthographe pour la définition de subprocess).
- un gateway et non une gateway (restons cohérents).
- "veuillez sélectionner une réponse ci-dessous :" (ajouter un espace avant chaque " :").
- positionnement des puces et des images (la CSS n'est pas correcte et l'affichage diffère suivant le navigateur utilisé).
- modifier le message d'erreur en cas de non réponse à une question. (pas de pluriel car il n'y a qu'une seule réponse par page).
- pour ne pas induire en erreur, rajouter un (s) pour les noms des symboles
- attention aux fautes d'orthographe.
- donner un chemin prédéfini pour éviter qu'ils ne se perdent dans le diagramme ou que les questions ne soient trop ambiguës.
- question avec B et R (4e groupe) : il faut reformuler et dire que l'on veut atteindre R pour éviter d'aller vers le end event à côté de B.
- afficher le code des questions peut dérouter mais aussi aider pour voir s'ils ont bien cliqué sur le bouton suivant. A discuter.
- préciser par une étoile si un champ de la page d'enregistrement est obligatoire et modifier les messages d'erreurs.
- ajouter le fait qu'ils peuvent garder leur schéma pour les 3e et 4e groupe de questions en plus du 2e.

La totalité des remarques a été prise en compte et le protocole de test a été modifié en conséquence.

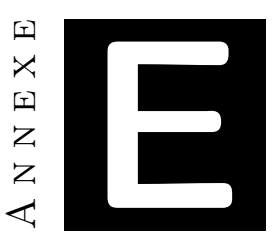

# Définition des concepts

Avant chaque groupe de questions, nous affichons la liste des définitions des symboles que les participants vont devoir correctement identifier. A chaque fois, nous disposons le symbole à gauche et sa description accolée sur sa droite. Pour décrire correctement les symboles, nous sommes partis des définitions (en anglais) inscrites dans la norme 2.0 de BPMN que nous avons ensuite simplifiées pour les rendre faciles à comprendre par des novices. Ceci fait, nous les avons ensuite traduites en français en restant le plus fidèle possible à la définition originale dans la norme. Ce sont ces dernières définitions que le participant pourra découvrir. Voici pour chacun des symboles retenus les définitions de la norme, accompagnées de leur version simplifiée puis en français.

#### Process

- Norme : A process represents a set of activity which have a start and an end and which is composed by the following elements.
- Français : Un process décrit une séquence de tasks à remplir dans une organisation afin de réaliser un travail. Un process est représenté comme un graphe de tasks, subprocesses, events, gateways et de sequences flow. Tasks, sub-processes, events, gateways et sequence flows sont définis ci-dessous.

#### Sequence Flow

- Norme : An incoming sequence flow can connect to any location on a Flow object. An outcoming sequence flow can connect from any location on a Flow object.
- Norme simplifiée : A flow is represented by an arrow and is a link between two symbols.
- Français : Un sequence flow est utilisé pour indiquer l'ordre dans lequel les tasks et sub-processes sont exécutés dans un process. Un sequence flow est représenté par une

flèche partant d'un symbole (source) et arrivant (du côté de la tête de la flèche) à un autre symbole (destination).

#### Gateway

- Norme : A gateway is used to control the divergence and convergence of sequence flows in a process and in a choreography. Thus, it will determine branching, forking, merging and joining of paths. Internal markers will indicate the type of behaviour control.
- Norme simplifiée : A gateway is used to control the divergence and convergence of sequence flows. So it is the only one who allows the merger or the multiplication of flux.
- Français : Un gateway est utilisé pour contrôler la convergence et la divergence des sequence flows. Il permet donc la fusion (convergence) et/ou la multiplication (divergence) des sequences flows.

#### Event

- Norme : An event is something that "happens" during the course of a process or a chorography. These events affect the flow of the model and they usually have a cause (Trigger) or an impact (Result). Events are circles with open centers to allow internal markers to differentiate different Triggers or Results. There are three types of Events, based on when they affect the flow : start, intermediate, and end.
- Norme simplifiée : An event is something that "happens" during the process. They usually have a cause or an impact. Events are represented by different circles. There are three types of Events : start, intermediate, and end.
- Français : Un event représente "quelque chose" qui se produit pendant le process et qui affecte le déroulement de ce process. Un event a généralement une cause et un impact. Il existe trois types d'event : start event, intermediate event et end event. Tous les events sont représentés par des cercles mais avec des bordures différentes selon le type d'events.

#### Start event

- Norme : As the names implies, the start event indicates where a particular process or choreography will start.
- Norme simplifiée : A start event indicates that a process start.
- Français : Un start event marque le point de départ d'un process.

#### Intermediate event

- Norme : Intermediate event occur between a start and an end event. They will affect the flow of the process or choreography, but will not start or terminate the process.
- Norme simplifiée : An intermediate event occurs between a start event and an end event. They affect the flow without start or terminating it.
- Français : Un intermediate event indique que "quelque chose" qui a un impact sur le process se produit entre le début (start event) et la fin (end event) de ce process. Un intermediate event affecte le déroulement du process sans le démarrer ou l'arrêter.

### End event

- Norme : As the names implies, the end event indicates where a process or choreography will end.
- Norme simplifiée : An end event indicates that a process will end.
- Français : Un end event indique le point de terminaison d'un process.

### Task

- Norme : A task is an atomic activity that is included within a process. A task is used when the work in the process is not broken down to finer level of process detail.
- Norme simplifiée : A task is an atomic activity of a process. It's used when a work must be done.
- Français : Une task est une activité atomique d'un process. Elle représente donc un travail qui ne peut être décomposé en sous-tâches. Une task est représentée par un rectangle à bords arrondis.

#### Sub-process

- Norme : A Sub-process is a compound activity that is included within a process or choreography. It is compound in that it can be broken down into a finer level of detail through a set of sub-activity.
- Norme simplifiée : A Sub-process is a compound activity of a process. It's used to represent a set of activity which is detailed in another process.
- Français : Un sub-process est une activité non atomique d'un process. Il est utilisé pour représenter un travail comprenant un ensemble de tasks ou sub-process. Un sub-process est représenté par un rectangle à bords arrondis avec un signe  $+$  au dessus de la base du rectangle.

Il est important de préciser que lors des deux premières apparitions de ces descriptions dans le questionnaire, un message interdit au participant de retourner le diagramme devant lui.

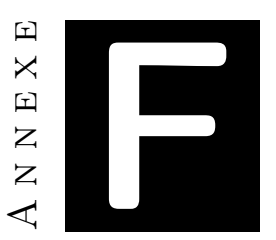

# Données brutes de l'expérience

Les données brutes que nous avons obtenues après l'expérience sont disponibles sous format *.CSV* aux adresses suivantes :

- 1. Données brutes du diagramme *Noir et blanc* : https ://nurv.selfip.org :5001/fbsharing/3KD33Prq
- 2. Données brutes du diagramme *Random Color* : https ://nurv.selfip.org :5001/fbsharing/kgrdMf5v
- 3. Données brutes du diagramme *Solver* : https ://nurv.selfip.org :5001/fbsharing/AdFovoLL
- 4. Données brutes du diagramme *True Color* : https ://nurv.selfip.org :5001/fbsharing/b4ldd6Sr

Pour des raisons de protection de la vie privée des participants, ces données ont été rendues anonymes.

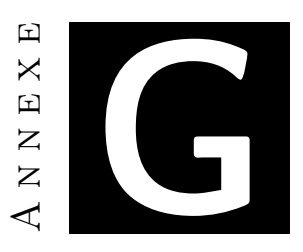

# **LIMESURVEY**

*Limesurvey* est un logiciel libre et opensource de sondage en ligne écrit en PHP. Il permet à des utilisateurs sans connaissances en programmation informatique de publier un questionnaire et d'en collecter les réponses [LIM11].

# G.1 Comparaison avec d'autres solutions

De nombreuses autres alternatives existent sur internet. Ainsi, avant de se décider à utiliser *Limesurvey*, nous avons parcouru le web à la recherche du meilleur logiciel de questionnaire. La liste ci-dessous n'est évidemment pas exhaustive pour ce type de logiciel, mais elle reprend les plus gros acteurs de cette scène.

# Limesurvey - http ://www.limesurvey.org/fr/

### Avantages :

- $\sqrt{\phantom{0}}$  Open source
- $\sqrt{\ }$  Facile à modifier
- $\sqrt{\ }$  Tenu à jour
- $\sqrt{\ }$  Multilingue
- $\sqrt{\ }$  Hébergeable
- $\sqrt{\ }$  Système d'analyse et d'exportation des résultats
- $\sqrt{\text{Gratuit}}$

#### Inconvénients :

 $\times$  Interface d'administration complète mais pas intuitive

## FluidSurvey - http ://www.fluidsurveys.com

### Avantages :

- $\sqrt{\ }$  Administration facile (drag n' drop)
- $\sqrt{\ }$  Système d'analyse et d'exportation des résultats
- $\sqrt{\ }$  Multilingue
- $\sqrt{\ }$  Tenu à jour

## Inconvénients :

- $\times$  Payant
- $\times$  Hébergé à distance
- $\times$  Pas open source
- $\times$  Aucun contrôle ou modification possible sur le code source (hormis css et template)

## Rational Survey - http ://www.rationalsurvey.com

## Avantages :

- $\sqrt{\phantom{a}}$  Edition template et css
- $\sqrt{\ }$  Multilingue
- $\sqrt{\ }$  Système d'analyse et d'exportation des résultats
- $\sqrt{\ }$  Tenu à jour
- $\sqrt{\ }$  Administration facile

## Inconvénients :

- $\times$  Pas open source
- $\times$  Hébergé à distance
- $\times$  Limité dans sa version gratuite (10 questionnaires, 100 questions, 1000 réponses)

## mySurveyLab - http ://www.mysurveylab.com

## Avantages :

- $\sqrt{\ }$  Tenu à jour
- $\sqrt{\ }$  Multilingue
- $\sqrt{\ }$  Système d'analyse et d'exportation des résultats

### Inconvénients :

- $\times$  Administration buggée
- $\times$  Pas open source
- $\times$  En ligne
- $\times$  Payant (100 réponses pour la version gratuite)
- $\times$  Pas de modification du template (choix entre 18)

### SurveyMonkey - http ://fr.surveymonkey.com

### Avantages :

- $\sqrt{\ }$  Tenu à jour
- $\sqrt{\ }$  Multilingue
- $\sqrt{\ }$  Système d'analyse et d'exportation des résultats
- $\sqrt{\ }$  Administration complète

#### Inconvénients :

- $\times$  Pas de modification du templare ou css
- $\times$  En ligne
- $\times$  Payant
- $\times$  Pas open source

Au vu de nos besoins et des caractéristiques que le logiciel idéal devait posséder pour être sélectionné, il n'est pas surprenant que ce soit *Limesurvey* qui ait été choisi. Cependant, pour correspondre à 100% de nos besoins, nous avons dû faire quelques menues modifications.

## G.2 Modifications apportées à Limesurvey

Ces modifications ont toutefois été très légères. En règle générale, nous avons activé ou désactivé des éléments déjà présents dans le code source mais dont il était impossible de les contrôler via l'administration web ; soit parce que la fonctionnalité n'était pas encore prête à être présentée au grand public, soit parce que celle-ci a été retirée.

## Modification du template (style.css)

La première modification a été visuelle. Nous avons repris un *template* déjà utilisé par notre maitre de stage pour une expérience similaire et l'avons personnalisé pour la nôtre. Pour réaliser cette modification, il a simplement été nécessaire de modifier un fichier .CSS. Non seulement nous avons modifié les couleurs d'éléments mais également l'apparition ou non de textes et de boutons. Le but étant d'avoir une page de questionnaire la plus épurée possible pour ne pas distraire le participant.

Par exemple, nous voulions absolument que la page de chaque question s'affiche sur les écrans des ordinateurs de la salle d'expérimentation en entier, c'est-à-dire que le participant ne doive jamais utiliser la molette de la souris. Ainsi, étaient affichés à l'écran, la barre de progression, la question, la zone de réponse (à choix multiple ou non) et le bouton permettant de valider sa réponse et de passer à la question suivante.

Pour y arriver, nous avons heureusement pu profiter du mode plein écran de Firefox qui nous dispensait d'afficher la barre de menu du logiciel. Malheureusement, cette aide n'a pas toujours suffi. Pour les pages de définitions, celles-ci étaient trop longues et trop nombreuses que pour tenir sur les 1024 pixels disponibles, le participant devait utiliser la molette de la souris pour continuer la lecture et afficher en bas de page le bouton pour passer à la page suivante. Heureusement, cela n'a pas réellement porté préjudice étant donné que nous n'avions pas besoin de chronométrer les participants à ces étapes du questionnaire.

## Modification de la page d'enregistrement (register.php)

Par défaut, *Limesurvey* permet la protection d'un questionnaire via l'affichage d'une page d'enregistrement. Cette page empêche également un participant de recommencer l'expérience une seconde fois. Bien que fort utile pour notre test, celle-ci n'était pas de base suffisante pour nos besoins.

En effet, lors de l'enregistrement, seuls des champs pour un nom, un prénom et une adresse email étaient proposés. Nous avions besoin d'un peu plus d'informations lors de cette étape pour différencier les participants avec notamment leur faculté et année d'étude. Ainsi, nous avons du modifier le code source pour ajouter ces éléments.

Heureusement pour nous, les développeurs de *Limesurvey* avaient déjà prévu cette possibilité mais celle-ci n'était pas terminée. Il nous a juste fallu un minimum d'écritures pour finaliser la fonction et permettre l'enregistrement des nouvelles informations dans la base de données.

### Modifications diverses

Des améliorations et corrections ont également été apportées au logiciel à divers endroits. Après l'enregistrement par exemple (register.php), un email était envoyé au participant avec le lien du questionnaire. Ceci n'étant pas nécessaire, nous avons à la place supprimé cet envoi et directement redirigé l'utilisateur vers le questionnaire.

Divers bugs affectaient également le logiciel, comme par exemple, l'affichage de réponses à choix multiples en colonnes. Il était déjà possible de sélectionner le nombre de colonnes mais certains choix n'étaient pas correctement affichés par la suite. Ce problème n'a pas pu être solutionné, il a fallu le contourner en modifiant le programme pour qu'il affiche six colonnes lorsqu'on en demandait cinq (index.php).

A la fin du questionnaire, un message de remerciement était affiché. Normalement lors de cette étape, le participant aurait dû fermer son navigateur pour clôturer sa session. Nous avons modifié la page pour ajouter un bouton qui permette à l'utilisateur de faire revenir *Limesurvey* à la page d'enregistrement, ce qui nous dispensait de le faire nous-mêmes après chaque passage d'un étudiant (save.php).

Toutes ces modifications nous ont permis d'obtenir sans grandes difficultés une solution logicielle qui colle parfaitement à nos besoins pour l'expérience que nous devions conduire. Au final, nous pensons que le choix que nous avons fait en sélectionnant *Limesurvey* était le bon et que pour des expériences similaires, ce même choix devrait être opéré.

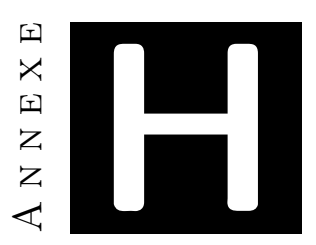

# MATÉRIEL DE RECRUTEMENT

Lors de la mise en place de l'expérience, nous avons utilisé un maximum de moyens pour faire notre publicité et motiver les étudiants à participer au test. Voici les différents matériels et canaux de communications que nous avons utilisés avant et pendant le jour de l'expérience.

## H.1 Facebook

La première étape de publicité a été l'utilisation du réseau social *facebook*. Une semaine avant l'expérience, nous y avons créé un événement auquel nous avons invité toutes nos connaissances des facultés. Nous avons également demandé à propager un maximum l'événement à toute personne étant aux facultés, soit en invitant directement ses contacts *facebook* soit en affichant l'événement sur son mur. Le titre de l'événement est volontairement accrocheur pour motiver un maximum de personnes à venir passer notre expérience.

## H.2 Envoi d'emails

La seconde étape a été la rédaction et l'envoi d'un email via le système de messagerie des facultés. Nous avons envoyé le 2 février un texte similaire à la description de l'événement *facebook* à l'ensemble des étudiants des facultés ; à la différence que le sujet du message ne parlait aucunement de cadeaux à gagner. Contrairement à l'événement *facebook*, nous ne savons pas si ce moyen de communication a réellement porté ses fruits.

## H.3 Bouche à oreille

Bien évidemment, notre expérience était connue de longue date par la plupart des étudiants en informatique. Beaucoup d'entre eux, en plus de participer au test, n'ont pas hésité à faire passer le mot le jour de l'expérience pour nous aider à obtenir un nombre élevé de participants. Des connaissances dans d'autres facultés ont également fait la même chose.

## H.4 Affiches

Un projecteur à l'entrée de la faculté d'informatique affichait également un rapide résumé de notre expérience pour inciter les passants à y participer. De plus, un parcours fléché avait été mis en place depuis les trois entrées de la faculté pour diriger aisément les étudiants vers le local où se tenait notre test.

## H.5 Cadeaux et tirage au sort

Enfin, connaissant la motivation des étudiants pour aider des mémorants lors d'expériences ou lors de sondages, nous avions pu bénéficier d'un coup de pouce de la faculté pour proposer un tirage au sort avec des cadeaux à la clé. Nous avions annoncé un *smartphone* et un *ipod* pour récompenser deux participants au hasard, mais finalement ce sont deux *smartphones* qui ont été distribués.

Malgré tous ces efforts pour faire déplacer un maximum d'étudiants, seuls 139 des 4760 bacheliers ont effectivement bien voulu tenter l'expérience le 6 février 2012.

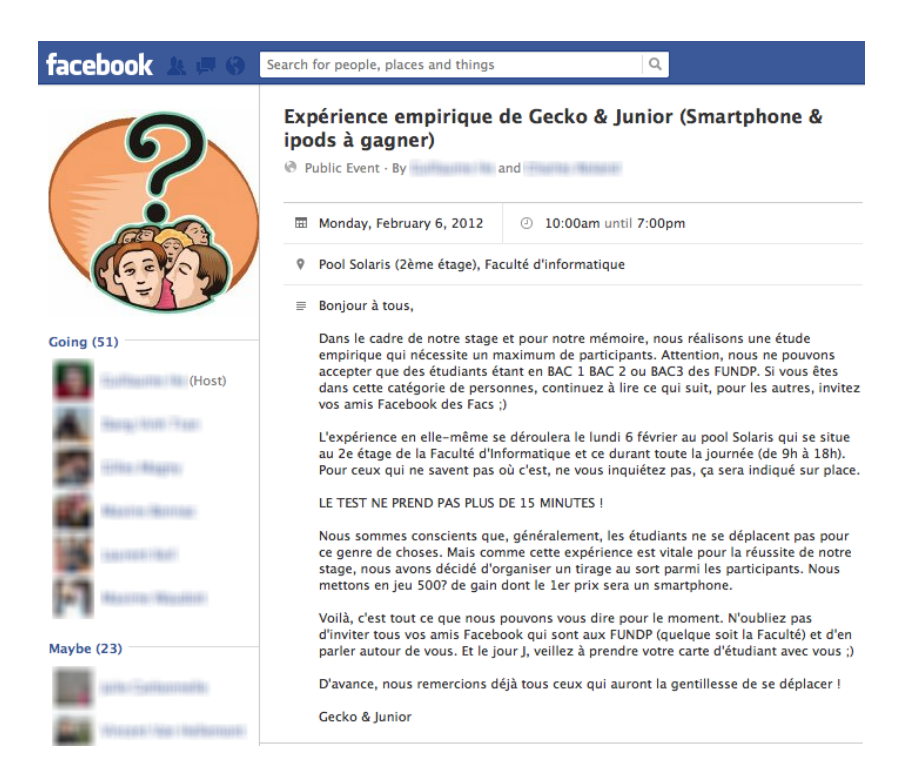

Figure H.1: Evénement *facebook*

# Annexe 口 I  $\mathsf{X}$  $\boxed{\mathbf{L}}$  $\overline{z}$  $\overline{z}$

# **CURSUS**

Avant de pouvoir demander la participation des étudiants de toutes les facultés, il nous fallait d'abord déterminer si leur programme de cours ne comprenait pas de connaissances en modélisation informatique susceptibles d'introduire un biais dans notre expérience (modélisation dynamique). Nous avons alors récupéré via *infos étude* (organisme fournissant des informations relatives aux études aux FUNDP) les programmes des cours donnés aux étudiants dans toutes les études proposées aux FUNDP.

La liste qui suit, reprend pour chaque faculté les cours ayant trait à l'informatique, les étudiants qui les suivent et la liste des étudiants qui peuvent participer à notre expérience en fonction des cours pouvant introduire ou non un biais dans notre expérience.

# I.1 Faculté de Philosophie et Lettres

Aucun cours d'informatique n'est proposé aux étudiants de cette faculté, nous pouvons donc prendre tous les étudiants de première, deuxième et troisième baccalauréat. Cela nous donne :

- 1ère, 2ème et 3ème baccalauréat en Philosophie
- $1^{\text{ère}}$ ,  $2^{\text{ème}}$  et  $3^{\text{ème}}$  baccalauréat en Histoire
- 1ère, 2ème et 3ème baccalauréat en Histoire de l'Art et Archéologie
- 1ère, 2ème et 3ème baccalauréat en Langues et Littératures Françaises et Romanes
- 1ère, 2ème et 3ème baccalauréat en Langues et Littérature Modernes Orientation Germanique

# I.2 Faculté de Médecine

Aucun cours d'informatique n'est proposé aux étudiants de cette faculté, nous pouvons donc prendre tous les étudiants de 1ère, 2ème et 3ème baccalauréat. Ce qui nous donne :

- $1^{\text{ère}}$ ,  $2^{\text{ème}}$ et  $3^{\text{ème}}$ baccalauréat en Sciences Biomédicales
- $1^{\text{ère}}$ ,  $2^{\text{ème}}$  et  $3^{\text{ème}}$  baccalauréat en Pharmacie
- 1ère, 2ème et 3ème baccalauréat en Médecine

## I.3 Faculté de Droit

Un seul cours d'informatique peut être pris en faculté de droit, il s'agit d'un cours à option qui s'avère être le cours de Mr Petit cité ci-dessus donné en faculté d'économie et qui ne pose pas de problèmes.

Au niveau de cette faculté, nous pouvons donc prendre pour notre expérience tous les étudiants à savoir les 1ère, 2ème et 3ème baccalauréat en Droit.

## I.4 Faculté de Sciences Economiques et de Gestion

Les cours suivants sont les cours ayant un rapport avec l'informatique et qui peuvent poser des problèmes.

- ECGEB110 : Systèmes d'information I : introduction et modélisation, Michaël PE-TIT (1ère baccalauréat en Communication, 1ère baccalauréat en Science Politique, 1ère baccalauréat en Science Economique)
- ECGEB210 : Systèmes d'information II : technologie et développement, Isabelle LIN-DEN (2ème baccalauréat en Science économique [Second quadrimestre])
- EIMIB212 : Bases de données, Stéphane FAULKNER (2ème baccalauréat en Ingénieur de Gestion [Premier et second quadrimestre])
- EIMIB311 : Analyse et modélisation des systèmes d'information, Stéphane FAULK-NER (3ème baccalauréat en Ingénieur de Gestion [Premier quadrimestre])

Seul les trois derniers cours contiennent de la modélisation dynamique (nous sommes en effet entré en contact avec Mr Petit qui nous a confirmé que son cours ne contenait pas de modélisation informatique). Le cours de Mr Faulkner est similaire au cours de base de données dispensé en troisième baccalauréat dans notre faculté. Ce cours ne reprend que de la modélisation statique, soit de la modélisation comportant des diagrammes entité-association, ne posant pas de biais à notre expérience. Les étudiants qui ont déjà suivi les deux autres cours au moment de l'expérience ne peuvent y participer.

Au niveau de cette faculté, nous pouvons donc prendre les étudiants des catégories suivantes pour notre expérience :

- 1ère, 2ème et 3ème baccalauréat en Information et Communication
- 1ère, 2ème et 3ème baccalauréat en Sciences Politiques
- $-1$ <sup>ère</sup> et  $2<sup>ème</sup>$  baccalauréat en Sciences Economiques et de Gestion
- 1ère et 2ème baccalauréat en Ingénieur de Gestion

## I.5 Faculté de sciences

Cette faculté se divise en 7 départements listés ci-dessous.

#### Le département de Mathématiques

Les études en mathématiques proposent différents cours dans le tronc commun ou en option qui ont trait à l'informatique. Certains de ces cours sont donnés en commun avec les étudiants de la faculté d'informatique. Il s'agit de cours que nous avons suivis. Deux d'entre eux traitent de modélisation dans les options proposées mais après avoir lu les contenus de ces cours, nous pouvons dire qu'ils ne posent pas de problèmes particuliers. Ces cours sont :

- SMAT B324 : Modélisation mathématique des transports, Ph. Toint, E. Cornelis (suppl)
- SMAT B210 : Outils mathématiques de modélisation, T. Carletti, R. Lambiotte, T. Carletti (suppl)

#### Le département de Physique

Trois cours du cursus ont trait à l'informatique. Nous avons regardé le descriptif de ces cours, affiché sur le site des facultés (www.fundp.ac.be/etudes/cursus/viewpage/bphys) et nous n'avons rien trouvé qui soit susceptible de poser un biais pour notre expérience. Ces cours sont :

- SPHY B107 : Informatique et méthodes de calcul, L. Houssiau, P. Louette, P. Louette (suppl) (1ère baccalauréat)
- SPHY B208 : Programmation,Luc HENRARD (2ème baccalauréat)
- SPHY B312 : Approche numérique des problèmes de physique, J.P. Vigneron, A. Mayer (suppl) (3ème baccalauréat)

### Le département de Chimie

Un seul cours a trait à l'informatique, mais il concerne la définition des outils scientifiques que les étudiants vont utiliser, il ne pose pas de problèmes pour notre expérience.

– SCHIB206 : Introduction aux logiciels scientifiques, Laurence LEHERTE, Eric PER-PETE (2ème baccalauréat)

#### Les départements de Géographie, Géologie et Biologie

Le même cours est donné aux étudiants de ces trois départements. Nous avons également regardé pour ce cours le descriptif sur le site des facultés (www.fundp.ac.be/etudes/cursus/ viewpage/bgeol) et nous n'avons également rien trouvé qui soit susceptible de poser un biais pour notre expérience.

– **SBIOB204** : Informatique, Eric DEPIEREUX  $(2^{\text{eme}})$  baccalauréat Géographie, Géologie et Biologie)

### Le département de Médecine Vétérinaire

Il n'y a pas de cours d'informatique proposé dans le cursus de ce département.

Au niveau de cette faculté, nous pouvons donc prendre tous les étudiants pour notre expérience, à savoir :

- 1ère, 2ème et 3ème baccalauréat en Mathématique
- 1ère, 2ème et 3ème baccalauréat en Physique
- 1<sup>ère</sup>, 2<sup>ème</sup> et 3<sup>ème</sup> baccalauréat en Chimie
- 1ère, 2ème et 3ème baccalauréat en Géographie
- 1ère, 2ème et 3ème baccalauréat en Géologie
- 1ère, 2ème et 3ème baccalauréat en Biologie
- $-1$ <sup>ère</sup>,  $2^{\text{eme}}$  et  $3^{\text{eme}}$  baccalauréat en Médecine Vétérinaire

## I.6 Faculté d'Informatique

Concernant notre faculté, nous prendrons les étudiants de 1ère, 2ème et 3ème baccalauréat car le cours d'analyse et modélisation des systèmes d'information n'est donné qu'au second quadrimestre en 3ème baccalauréat. Les cours de modélisation informatique et de base de données sont de la modélisation purement statique qui n'aide pas les participants de notre expérience.

# I.7 Résumé

Pour la sélection des sujets de test, nous pouvons finalement prendre tous les étudiants de baccalauréat, à l'exception des étudiants de la faculté d'Economie sans introduire un biais. Pour cette dernière faculté, nous ne pouvons pas prendre le concours des étudiants de 3<sup>ème</sup> baccalauréat en Sciences Economiques et de Gestion ainsi que les 3ème baccalauréat en Ingénieur de Gestion. Par souci de facilité, nous ne préciserons pas cette exception lors des invitations à l'expérience et préférons éliminer la participation de ces étudiants après coup.

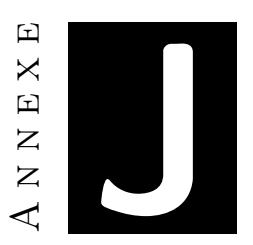

# Theorie de la couleur

Cette annexe résume nos recherches sur la théorie de la couleur. Nous n'avons inséré ici que les éléments peu importants lors de la lecture du corps de ce mémoire.

# J.1 Quelle couleur choisir ?

## Vue subjective

Commençons par déterminer ce qui nous parait personnellement évident avant de nous intéresser à une vue plus objective. Il nous apparait que [Wic11] :

- 1. les couleurs pures (couleurs qui ont la plus grande saturation parmi les couleurs de la même teinte et qui sont placées sur la circonférence d'un cercle chromatique) sont plus dominantes dans un diagramme que des couleurs teintées contenant du gris.
- 2. les couleurs chaudes sont plus dominantes que les couleurs froides.
- 3. les couleurs qui expriment le mieux les sensations de chaud et de froid sont respectivement le rouge et le bleu.
- 4. le jaune est la couleur pure la plus dominante.
- 5. les couleurs neutres sont des couleurs très faibles qui permettent à d'autres couleurs de ressortir dans un diagramme. A utiliser pour des fonds ou pour des zones que l'on veut rendre moins repérables. Les variations de blanc, gris et beige sont considérées comme neutres ; le noir aussi quand il est utilisé comme fond.

#### Vue objective

Tout d'abord, il faut savoir qu'il existe trois types de systèmes de couleurs, avec pour chacun de ces systèmes, trois couleurs primaires [Mac09] :

- 1. le système RVB (Rouge-Vert-Bleu), utilisé dans le monde informatique, correspond à la synthèse additive.
- 2. le système CMJ (Cyan-Magenta-Jaune), utilisé dans le monde de l'imprimerie (CMJN en fait), correspond à la synthèse soustractive.
- 3. le système JRB (Jaune-Rouge-Bleu), utilisé dans l'art et la peinture.

D'un point de vue biologique, l'œil humain est composé de trois types de cônes comportant des pigments sensibles à certaines longueurs d'ondes spécifiques du spectre lumineux (Figure J.1). Ces longueurs d'ondes correspondent aux couleurs rouge, vert et bleu qui sont les trois couleurs primaires de la synthèse additive. C'est le cortex visuel qui s'occupera d'analyser les signaux réceptionnés par ces trois cônes pour reconstituer la vision en couleur.

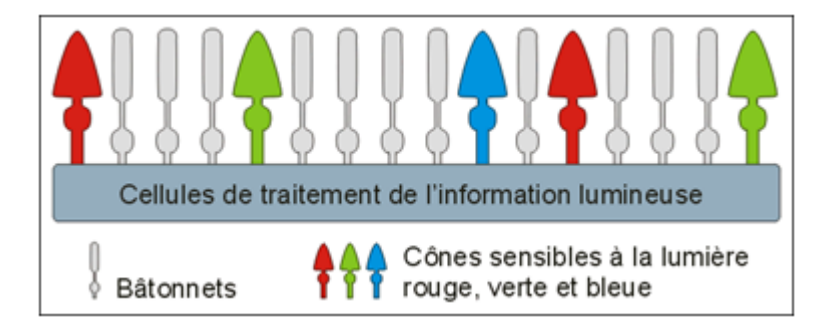

Figure J.1: Représentation de la rétine de l'oeil

Ainsi, plus la longueur d'onde du rayon lumineux se rapproche de la valeur optimum d'un cône, et plus celui-ci sera stimulé, et donc, plus le cerveau interprétera le signal par une couleur vive. Donc, si un dessin est composé de différentes couleurs, plus ces couleurs seront vives et mieux le cerveau les discernera lorsque l'œil analysera les différentes parties du dessin. D'un point de vue biologique donc, les couleurs idéales sont les trois couleurs primaires.

Une couleur jaune, de par sa longueur d'onde (565-590), stimulera les cônes L et M (rouge et vert) fortement et ne stimulera pas du tout les cônes S (bleu). Le cas se présente également pour les deux autres couleurs secondaires (orange et violet). On peut donc dire que ces six couleurs sont très facilement identifiables par le cortex visuel du fait qu'un seul ou au maximum deux des cônes sont excités par la longueur d'onde réceptionnée par l'oeil.

La connaissance de ces six couleurs est d'après Goethe, innée dans l'esprit. Elles sont idéales et ne sont jamais trouvées pures dans la nature, de même que sont innées, les figures géométriques régulières, qui ne sont jamais non plus trouvées telles quelles dans la nature.

#### *ANNEXE J. THEORIE DE LA COULEUR* 128

Nous les avons a priori dans nos esprits comme des normes auxquelles comparer les couleurs réelles. "Ces trois paires de couleurs sont des pures anticipations subjectives épicuriennes parce qu'elles s'expriment en ratios mathématiques simples et rationnels comparables aux sept tons de l'échelle musicale et à leurs nombres rationnels de vibrations" [vG70].

Cependant, les couleurs primaires ne suffisent pas. Nous aurons en effet besoin de six couleurs différentes. Il va donc falloir utiliser un cercle chromatique et différentes techniques pour sélectionner d'autres couleurs parfaitement discernables les unes par rapport aux autres.

## Les cercles chromatiques

Johann Wolfgang von Goethe est l'homme à la base de la théorie des couleurs. Il faut bien faire la distinction entre le spectre optique observé par Newton et le phénomène de la perception de la couleur par l'être humain présenté par Goethe. C'est donc bien ce principe qui nous intéresse dans nos recherches. Newton a créé le cercle chromatique en comptant uniquement les couleurs spectrales comme fondamentales (Figure J.2). Il en résulte un cercle composé de sept couleurs.

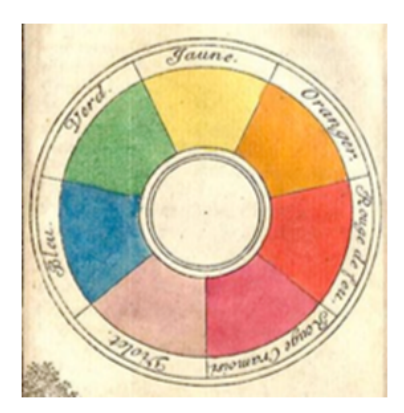

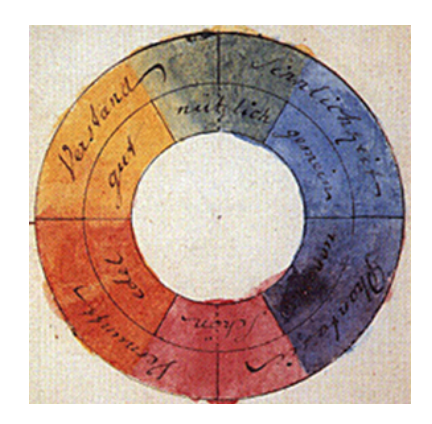

Figure J.2: Cercle chromatique Newtonien Figure J.3: Cercle chromatique de Goethe [Wik11f]

Goethe a une approche plus empirique qui le conduit à reconnaitre le rôle essentiel de la couleur (non spectrale) du magenta et l'intègre dans un cercle chromatique complet, rôle qui est toujours présent dans les systèmes de couleur moderne. Goethe propose également une roue de couleurs symétriques pour anticiper la théorie d'Ewald Hering sur le processus opposé. Le cercle chromatique est arrangé dans un ordre naturel où les couleurs opposées sont diamétralement opposées les unes aux autres (Figure J.3). On a donc les couples jaune-violet, orange-bleu, rouge-vert. Et chaque gradation intermédiaire est positionnée suivant le même système [vG70]. C'est donc bien ce type de cercle chromatique sur lesquels les différentes techniques reposent.

Depuis, un nouveau type de cercle chromatique a fait son apparition, celui du modèle RVB, et utilisé depuis que l'on a découvert l'existence des bâtonnets dans l'œil. C'est d'ailleurs ce

système de couleur additive qui a été choisi comme standard par le comité international de l'éclairage (CIE). La figure J.4 montre la différence entre ces 2 cercles.

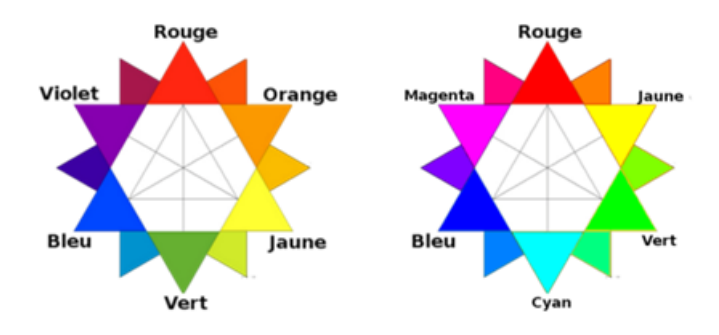

Figure J.4: Cercles chromatiques RJB (gauche) et RVB (droite) [Wik11d]

Bien que tout nous pousse à choisir le cercle chromatique RVB pour décider des couleurs à utiliser, un élément capital va nous faire choisir le modèle RJB : *les couleurs complémentaires*. En effet, sur le cercle RJB, un séquençage naturel et logique des couleurs permet d'appliquer différentes techniques pour choisir des couleurs complémentaires dont l'avantage est qu'elles sont parfaitement harmonieuses entre elles.

Pour prouver que le vert est bien la couleur complémentaire du rouge et non le cyan, un test tout simple peut être mis en œuvre : il est facile de déterminer une couleur complémentaire en utilisant la propriété de rémanence des cônes de l'œil (Figure J.5). Il suffit pour cela de placer sur une surface blanche, la couleur dont on veut déterminer la complémentaire, de la fixer pendant une minute, puis de la retirer. On voit alors apparaître sur la surface blanche la couleur complémentaire. Pour s'en convaincre, il suffit de fixer pendant une minute ce carré rouge puis de fixer le centre du dessin de droite, une tache verte devrait apparaitre.

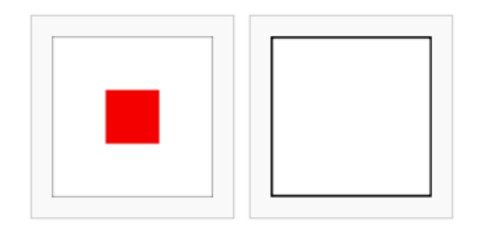

Figure J.5: Test de rémanence des cônes de l'oeil

Dernier point pour justifier le choix du modèle RJB : la couleur de fond. En effet, suivant la couleur de fond entourant l'objet coloré, cet objet ne sera pas perçu par l'œil comme étant de la même teinte de couleur. Sur la figure J.6, le même carré photographié avec le même appareil au même endroit mais sous des conditions d'éclairage totalement différents.

Le modèle additif, utilisé dans nos écrans d'ordinateur, est basé sur l'idée que le fond est noir, tandis que le modèle soustractif lui, utilisé en peinture et en imprimerie, se base sur l'idée

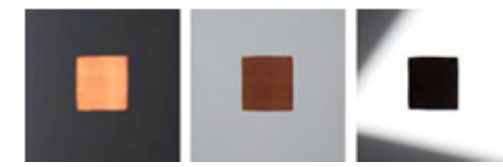

Figure J.6: Perception d'une couleur avec une couleur de fond différente [Mac09]

que le fond sera blanc (toile du tableau ou feuille d'impression). Vu que les schémas BPMN ont un fond blanc, le choix du modèle RJB est plus que logique.

### Techniques de choix des couleurs

Nous allons donc bien utiliser le cercle chromatique RJB. La figure J.7 présente le modèle étendu avec les couleurs primaires, secondaires et tertiaires. Il nous reste à utiliser la meilleure technique pour choisir les couleurs les plus harmonieuses du cercle. Il en existe plusieurs, mais voici les principales qui sont susceptibles de nous intéresser :

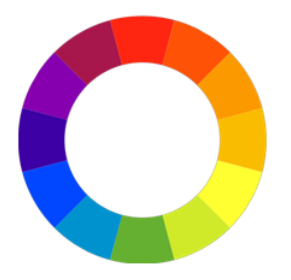

FIGURE J.7: Cercle chromatique RJB à 12 couleurs [Tig01]

### Couleurs complémentaires

Les couleurs complémentaires apparaissent directement opposées l'une par rapport à l'autre sur un cercle chromatique (Figure J.8). Chaque paire possède une couleur chaude et une couleur froide. La combinaison des deux, à proportion égale, produit le blanc. Les couleurs complémentaires sont difficiles à utiliser à large dose mais fonctionnent très bien pour faire ressortir un élément (Figure J.9) [Tig01].

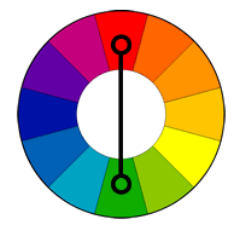

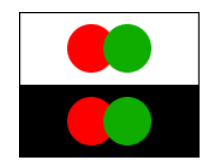

taires [Tig01]

Figure J.8: Sélection de couleurs complemen-Figure J.9: Set de couleurs complementaires  $[Tig01]$ 

#### Couleurs triadiques

Les couleurs en triangle comprennent les trois couleurs qui sont équidistantes les unes par rapport aux autres sur le cercle chromatique (Figure J.10). La combinaison des trois couleurs, à proportion égale, produit le blanc. Ces couleurs tendent à être vibrantes même si elles sont pâles ou possèdent un ton non saturé. Pour que l'harmonie fonctionne bien, les couleurs doivent être soigneusement équilibrées : une domine, les deux autres pour l'accent (Figure J.11) [Tig01].

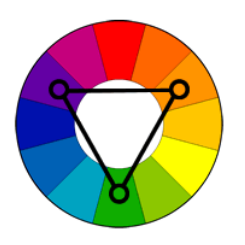

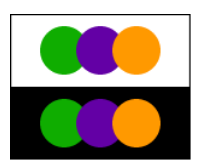

Figure J.10: Sélection de couleurs triadiques Figure J.11: Set de couleurs triadiques  $[Tig01]$  $[Tig01]$ 

#### Couleurs tétraédriques

Les couleurs complémentaires tétraédriques comprennent quatre couleurs qui sont équidistantes les unes des autres sur un cercle chromatique (Figure J.12) ou arrangées en deux paires complémentaires (Figure J.14). Il existe une multitudes de variations possibles. Une couleur doit dominer pour que l'harmonie fonctionne au mieux (Figures J.13 et J.15).

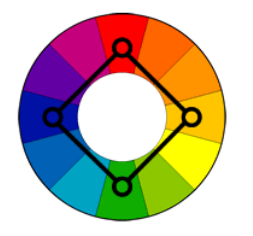

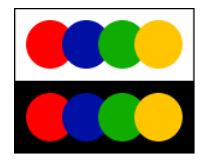

Figure J.12: Sélection de couleurs tétra-Figure J.13: Set de couleurs tétraédriques édriques équidistantes [Tig01] équidistantes [Tig01]

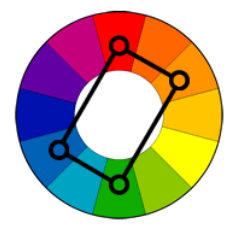

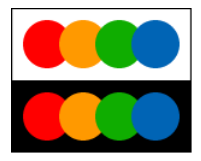

édriques par paires complémentaires [Tig01]

Figure J.14: Sélection de couleurs tétra-Figure J.15: Set de couleurs tétraédriques par paires complémentaires [Tig01]

### *ANNEXE J. THEORIE DE LA COULEUR* 132

#### Couleurs tétraédriques divisées

Il est également possible de choisir les deux couleurs immédiatement adjacentes à l'une des deux couleurs complémentaires si l'on a besoin de trois couleurs ou bien de choisir les deux couleurs immédiatement adjacentes aux deux couleurs complémentaires si l'on en a besoin de quatre.

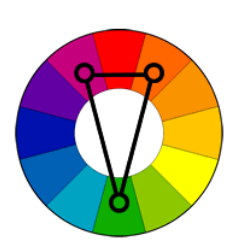

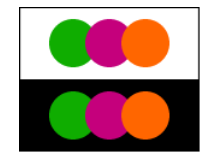

édriques divisées [Tig01]

Figure J.16: Sélection de couleurs tétra-Figure J.17: Set de couleurs tétraédriques divisées [Tig01]

### Code couleur RVB

Pour retranscrire les couleurs choisies dans le modèle RJB vers le système informatisé RVB que nous pourrons utiliser ensuite pour coloriser correctement nos schémas, nous avons utilisé le site [PAI11] spécialisé dans la reconnaissance des couleurs et qui propose les codes suivants indiqués à la figure J.18.

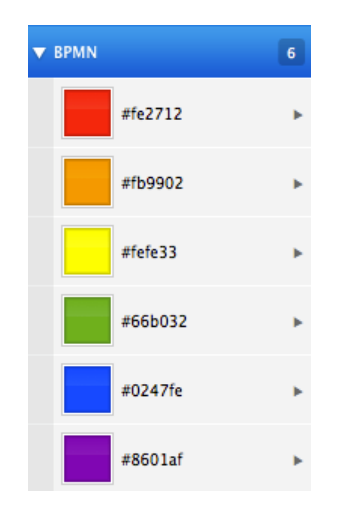

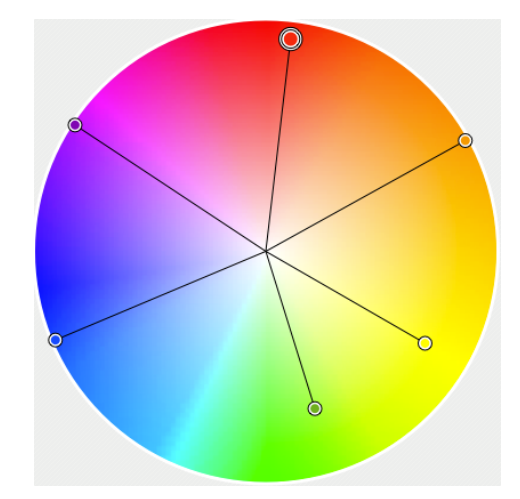

Figure J.18: Set de couleurs RVB idéal Figure J.19: Représentation des couleurs RVB idéales sur un cercle chromatique

Pour vérifier leur position sur un disque chromatique, nous avons utilisé le programme ColorSchemer [Col11] et avons découvert que ces couleurs ne sont pas réellement complémentaires (Figure J.19). Bien que le bleu et l'orange, ainsi que, d'une certaine manière, le jaune et le violet soient sur une ligne droite, le rouge et le vert ne sont absolument pas alignés. De plus, seules trois couleurs sur les six sont à l'extrémité du disque et correspondent donc à des couleurs vives.

Si nous comparons maintenant avec les couleurs théoriques données comme étant réellement complémentaires par la théorie des couleurs, nous obtenons les codes couleurs indiqués à la figure J.20.

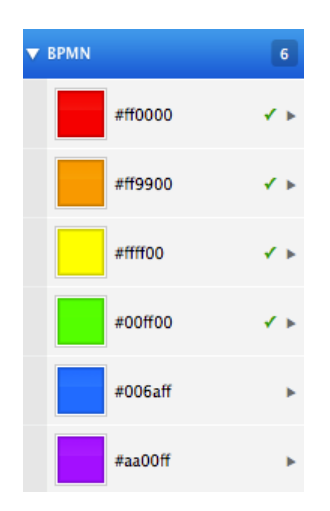

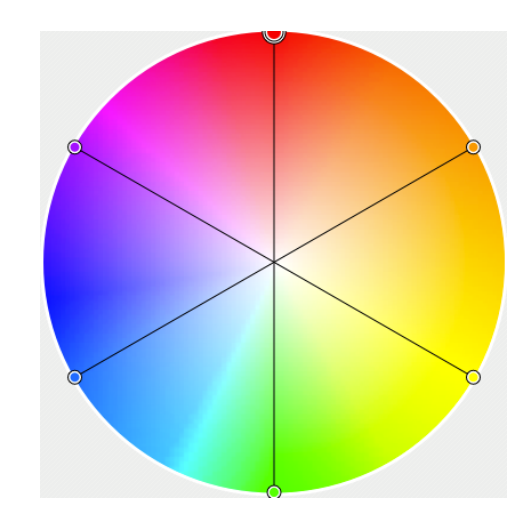

Figure J.20: Set de couleurs RVB théorique Figure J.21: Représentation des couleurs

RVB théoriques sur un cercle chromatique

Cette fois-ci, l'alignement et la position des couleurs sont parfaits sur le disque chromatique (Figure J.21) mais ne correspondent plus aux données relevées sur les sites internet comme correspondant aux couleurs du modèle RJB. Cependant, le programme utilisé dessine les couleurs sur base de l'espace des couleurs du modèle RVB. De ce fait, la représentation à droite n'est pas tout à fait juste, étant donné que l'espace colorimétrique du modèle RJB est différent de celui du modèle RVB. Tout comme le celui du modèle CMJ est différent des deux précédemment cités. C'est pour cela que la conversion de couleurs d'un système à un autre n'est pas une science exacte, mais seulement une approximation. C'est pourquoi nous allons retenir ce que la littérature sur les couleurs nous a enseigné, à savoir les codes que nous retrouvons sur des sites ou programmes [PAI11, Col11] qui s'occupent de la conversion des couleurs (Figure J.22).

| Rouge (RJB) | Orange (RJB)           | Jaune (RJB)          |
|-------------|------------------------|----------------------|
| (FFE2712)   | (#F <sub>B9902</sub> ) | $($ <b>#FEFE33</b> ) |
| Vert (RJB)  | <b>Bleu (RJB)</b>      | <b>Violet (RJB)</b>  |
| (166B032)   | (#0247FE)              | (48601AF)            |

Figure J.22: Les codes couleurs de la littérature [Wika]
## **BIBLIOGRAPHIE**

- [Ber83] J. Bertin. *Sémiologie graphique : Les diagrammes Les réseaux Les cartes*. Gauthier-VillarsMouton & Cie, 1983.
- [Boc11] Loic Bocher. Business process modelin notation, september 2011. http ://www.allaboutbpm.com/bonnes-pratiques-bpm/bpmn-business-processmodeling-notation-definition.
- [CKO07] Bill Curtis, Marc I. Kellner, and Jim Over. *Process modeling*. PhD thesis, KAIST Software Engineering Laboratory, 2007.
- [Col11] ColorSchemer. Colorschemer studio 2, octobre 2011. http ://www.colorschemer.com/products.php.
- [Cou11a] Blog Couleur. Qu'est-ce que la correction du gamma, novembre 2011. http ://www.blog-couleur.com/ ?Qu-est-ce-que-la-correction-du.
- [Cou11b] Blog Couleur. Qu'est-ce que le gamma, novembre 2011. http ://www.blogcouleur.com/ ?Qu-est-ce-que-le-gamma.
- [Fer07] Michaël Ferrari. Bpmn, la norme du bpm, octobre 2007. http ://www.bpms.info/index.php/Concept-Technique/BPMN-la-norme-du-BPM.html.
- [GHA10] Nicolas Genon, Patrick Heymans, and Daniel Amyotl. *Analysing the Cognitive E*ff*ectiveness of the BPMN 2.0 Visual Notation*. PhD thesis, PReCISE, University of Namur, Belgium and University of Ottawa, Canada, 2010.
- [Inc11] Gliffy Inc. Online diagram software and flowchart software gliffy, november 2011. http ://www.gliffy.com.
- [Ler01] Lergonome. Psychologie cognitive, ergonomie et conception des logiciels interactifs et du web - 2eme partie, juillet 2001. http ://www.lergonome.org/index.php ?option=com\_content&task=view&id=30 &Itemid=29l.
- [LIM11] Limesurvey, november 2011. http ://www.limesurvey.org.
- [Loh93] G. L. Lohse. *A Cognitive Model for Understanding Graphical Perception*. Human-Computer Interaction, 1993.
- [Mac86] J. Mackinlay. *Automating the Design of Graphical Presentations of Relational Information*. ACM Trans. Graphics, 1986.
- [Mac09] Bruce MacEvoy. modern color theory (concepts), 2009. http ://www.handprint.com/HP/WCL/color18a.html.
- [Man08] Harald Mante. Complementary contrast and quantity contrast in photography, septembre 2008. http ://www.graphics.com/modules.php ?name=Sections&op=viewarticle&artid=675l.
- [Met06] Daniel Metz. Qu'est-ce que la brillance d'une couleur ?, juin 2006. http ://www.blog-couleur.com/ ?Qu-est-ce-que-la-brillance-d-une.
- [Met08] Daniel Metz. Qu'est-ce que la luminance d'une couleur ?, février 2008. http ://www.blog-couleur.com/ ?Qu-est-ce-que-la-luminance.
- [MHM] Daniel L. Moody, P. Heymans, and R. Matulevicius. *Improving the E*ff*ectiveness of Visual Representations in Requirements Engineering : An Evaluation of i\* Visual Syntax*.
- [Mooa] Daniel L. Moody. *The "Physics" of Notations : Toward a scientific Basis for Constructing Visual Notations in Software Engineering*.
- [Moob] Daniel L. Moody. *Review of archimate : The road to international standardisation*.
- [Mor10] Sandro Moraska. *Design of Empirical Studies and Experiments in Software Engineering*. PhD thesis, Università degli Studi dell'Insubria, Italy, 2010.
- [MvH] Daniel L. Moody and J. van Hillegersberg. *Evaluating the Visual Syntax of UML : An analysis of the Cognitive E*ff*ectiveness of the UML Family Of Diagrams*.
- [OMG11] OMG. *BPMN 2.0 Specification*. OMG, 2011. http ://www.omg.org/spec/BPMN/2.0.
- [PAI11] PAINTASSISTANT. Color theory for digital displays : A quick reference : Part i, octobre 2011. http ://www.paintassistant.com/rybrgb.html.
- [PC11] Profil-Couleur.com. La correction du gamma, novembre 2011. http ://www.profilcouleur.com/tp/216-correction-gamma.php.
- [Pop63] K. R. Popper. *Science as Falsification*. Routledge, Keagan Paul eds : Conjectures and Refutations, London : pp. 33-39, 1963.
- [Rei01] Michael Reichmann. Colour theory as applied to landscape photography, mars 2001. http ://www.luminous-landscape.com/tutorials/colour\_theory.shtml.
- [Rol98] Colette Rolland. *A Comprehensive View of Process Engineering*. PhD thesis, University Paris-1 Sorbonne, 1998.
- [Sil09] B. Silver. *BPMN Method and Style*. Cody-Cassidy Press, 2009.
- [Tig01] Tigercolor.com. Basic color schemes introduction to color theory, november 201. http ://www.tigercolor.com/color-lab/color-theory/color-theory-intro.htm.
- [Tre82] A. Treisman. *Perceptual Grouping and Attention in Visual Search for Features and for Objects*. Human Perception and Performance, 1982.
- [vG70] Johann Wolfgang von Goethe. *Theory of Colours*. M.I.T Press, 1970.
- [VN86] F. L. Van Nes. *Space, colour and typography on visual display terminals*. Behaviour & Information Technology, 1986.
- [Wic11] Janet Wickell. How color dominance affects your final quilt design, november 2011. http://quilting.about.com/od/colorfabrics/ss/color\_quilts\_3.htm.

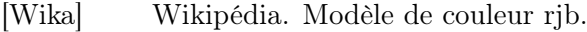

- [Wikb] Wikipédia. Symbolisme des couleurs.
- [Wikc] Wikipédia. Systèmes colorimétriques rvb.
- [Wik11a] Wikipedia. Business process modelin notation, september 2011. http ://en.wikipedia.org/wiki/Business Process Model and Notation.
- [Wik11b] Wikipedia. La méthode expérimentale, september 2011. http ://fr.wikipedia.org/wiki/Méthode\_expérimentale.
- [Wik11c] Wikipedia. Matlab, november 2011. http ://fr.wikipedia.org/wiki/MATLAB.
- [Wik11d] Wikipédia. Couleur tertiaire, octobre 2011. http ://fr.wikipedia.org/wiki/Couleur\_tertiaire.
- [Wik11e] Wikipédia. La luminance, novembre 2011. http ://fr.wikipedia.org/wiki/Luminance.
- [Wik11f] Wikipédia. Theory of colours, octobre 2011. http ://en.wikipedia.org/wiki/Theory\_of\_Colours.
- [Win93] W. D. Winn. *An Account of How Readers Search for Information in Diagrams*. Contemporary Educational Psychology, 1993.
- [WRH+00] Claes WOHLIN, Per Runeson, Martin Höst, Magnus C. Ohlsson, Björn Regnell, and Anders Wesslen. *Experimentation in software engineering - an introduction*. Kluwer Academic Publishers Norwell, 2000.
- [ZMR08] Michael Zur Muehlen and Jan Recker. *How much langage is enough ? Theoritical and Pratical Useof the Business Process Modeling Notation*. PhD thesis, Stevens Institute of Technology Hudson, USA and Queensland University of Technology, Brisbane, Autralia, 2008.